## **Technical Newsletter** This Newsletter No. SN26-0932

₹≣<br>®

Date March 30, 1979

Base Publication No. SY26-3825-1 File No. S370-30

Prerequisite Newsletters SN26-0909 SN26-0921

### OS/VS2 MYS Virtual Storage Access Method (VSAM) Logic

© Copyright IBM Corp. 1974, 1975, 1976

This technical newsletter, a part of Release 3.8 of OS/VS2, provides replacement pages for the subject publication. These replacement pages remain in effect for any subsequent releases unless specifically altered. Pages to be inserted and/or removed are:

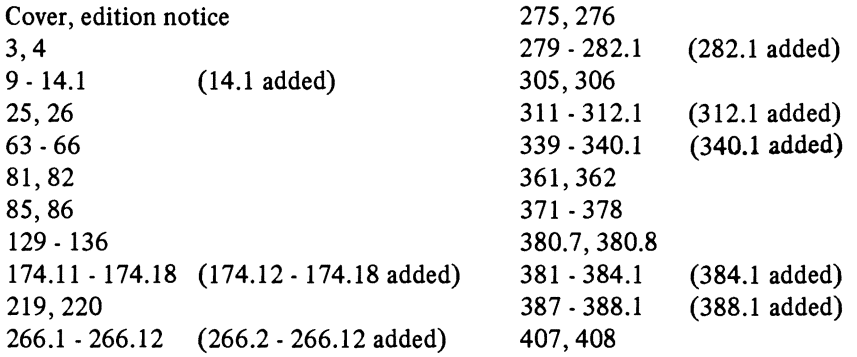

Each technical change is marked by a vertical bar to the left of the change.

#### **Summary of Amendments**

Changes included in this newsletter are summarized under "Summary of Amendments" following the list of diagrams.

Note: Please file this cover letter at the back of the publication to provide a record of changes.

 $\blacktriangleright$ 

 $\hat{\mathcal{L}}$ 

 $\hat{\mathcal{L}}$ 

SY26-3825-1 File No. S370-30

## OS/VS2 MVS Virtual Storage Access Method (VSAM) Logic

Release 3.8

Includes Selectable Units:

Supervisor Performance #2 VS2.03.807 Data Management VS2.03.808

 $\frac{1}{4}$ 

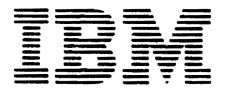

## **Systems**

•

Page of SY26-3825-l As Updated March 30, 1979 By TNL SN26-0932

**Second Edition (January 1976)**<br>
This edition, as amended by technical newsletters SN26-0909, SN26-0921 and SN26-0932,<br>
applies to Release 3.8 of OS/VS2 and to any subsequent releases of that system unless<br>
otherwise indic otherwise indicated in new editions or technical newsletters.

**J** 

'

Changes are continually made to the information herein; before using this publication in connection with the operation of IBM systems, consult the latest *IBM System/370*  Bibliography, GC20-0001, for editions that are applicable and current.

Publications are not stocked at the address given below; requests for IBM publications should be made to your IBM representative or to the IBM branch office serving your locality.

A fom1 for reader's comments is provided at the back of this publication. If the form has been removed, comments may be addressed to IBM Corporation, P.O. Box 50020, Programming Publishing, San Jose, California U.S.A. 95150. IBM may use or distribute any of the information you supply in any way it believes appropriate without incurring any obligation whatever. You may, of course, continue to use the information you supply.

©Copyright International Business Machines Corporation 1974, 1975, 1976

This book describes the internal logic of the Virtual Storage Access Method (VSAM) and contains diagnostic information. It is directed to maintenance personnel and development programmers who require an in-depth knowledge of VSAM's design, organization, and data areas.

### **Organization of This Book**

This book has the following major divisions:

- "Introduction," which describes the use of VSAM, how VSAM fits into the operating system, how VSAM interacts with the operating system and the user's program, and the major components of VSAM.
- "Method of Operation," which describes the functions performed by VSAM.
- "Program Organization," which describes the information contained in VSAM program listings and the flow of control between modules.
- "Directory," which lists VSAM modules and the method of operation diagrams related to each module.
- "Data Areas," which describes control blocks used by VSAM and describes the format of VSAM data and index records.
- "Diagnostic Aids," which contains useful information for locating the cause of problems in the VSAM procedures.
- "Glossary," which defines terms relevant to VSAM, and lists abbreviations and acronyms used in this book and in the VSAM program listings.
- "Index," which is a subject index to the book.

### **Required Reading**

The following book should be read and understood before using this one:

• *OS/VS Virtual Storage Access Method (VSAM) Programmer's Guide,*  GC26-3838, which introduces VSAM concepts and contains definitive explanations of VSAM macros.

### **Related IBM Publications.**

- *Introduction to the IBM 3850 Mass Storage System (MSS),* GA32-0028
- $\vert$ • *OS/VS2 MVS Mass Storage System Extensions: Communicator (MSSC),*  LY35-0038

**J** 

- *OS/VS Mass Storage System (MSS) Planning Guide,* GC35-0011
- *OS/VS Message Library: VS2 System Messages,* GC38-1002
- *OS/VS Virtual Storage Access Method (VSAM) Options for Advanced Applications,* GC26-3819
- *OS/VS2 Access Method Services,* GC26-3841
- *OS/VS2 Catalog Management Cross Reference,* SYB6-3843
- *OS/VS2 Catalog Management Logic,* SY26-3826
- *OS/VS2 Checkpoint/Restart Logic,* SY26-3820
- *OS/VS2 DADSM Logic,* SY26-3828
- *OS/VS2 Data Areas,* SYBS-0606
- *OS/VS2 1/0 Supervisor Logic,* SY26-3823
- *OS/VS2 JCL,* GC28-0692
- *OS/VS2 MVS Data Management Macro Instructions,* GC26-3873
- *OS/VS2 Open/Close/EOV Logic, SY26-3827*
- *OS/VS2 Supervisor Services and Macro Instructions,* GC28-0683
- *OS/VS2 System Logic Library, Volumes 1-7,* SY28-0713 through SY28-0719 (All seven volumes can be ordered as SBOF-8210.)
- *OS/VS2 System Programming Library: Debugging Handbook, Volume 1,*  GC28-0708 *Volume 2,* GC28-0709 (Both volumes can be ordered as GBOF-8211.)
- *OS/VS2 System Programming Library: Service Aids,* GC28-0674
- *OS/VS2 System Programming Library: System Management Facilities (SMF),* GC28-0706
- *OS/VS2 VSAM Cross Reference,* SYB6-3842

### **Using This Book**

This book is designed to be used with the VSAM program listings in the microfiche for VSAM and with *OS/VS2 VSAM Cross Reference,*  SYB6-3842, also on microfiche cards. Cross-reference reports are described in "Microfiche Cross-Reference Aids" in "Diagnostic Aids."

The diagrams in "Method of Operation" describe the major functions performed by VSAM; these diagrams are intended to be your key to a module name (and procedure name, as appropriate) in the listing. See "Reading Method of Operation Diagrams" in "Method of Operation" for a description of how to read these diagrams. For information on what is available in the program listings, see "Module Prologues" in "Program Organization."

## ILLUSTRATIONS

Figures

•

 $\subset$ 

•

 $\blacksquare$ 

 $\overline{a}$ 

 $\overline{\mathbb{C}}$ 

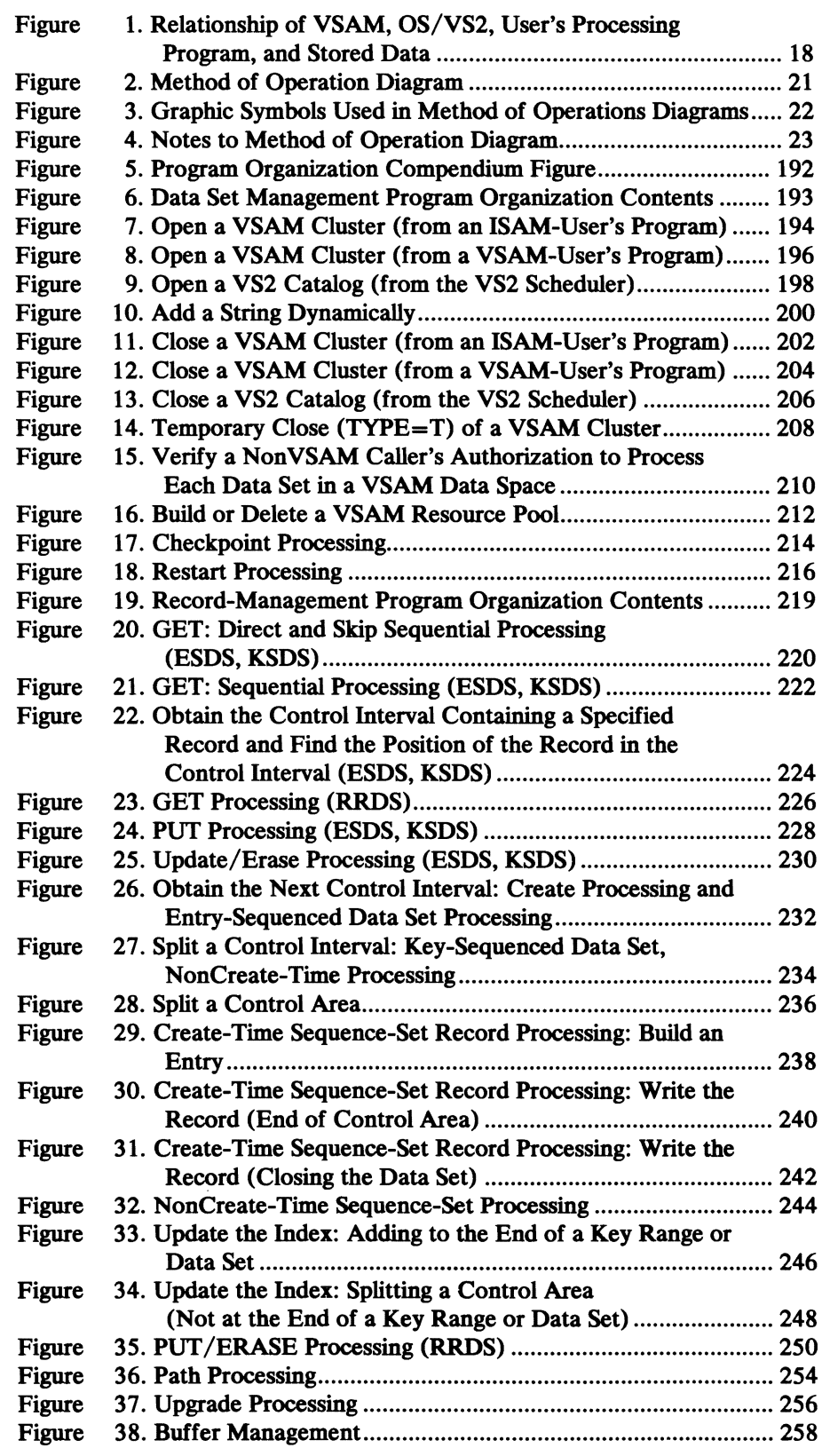

 $\bar{z}$ 

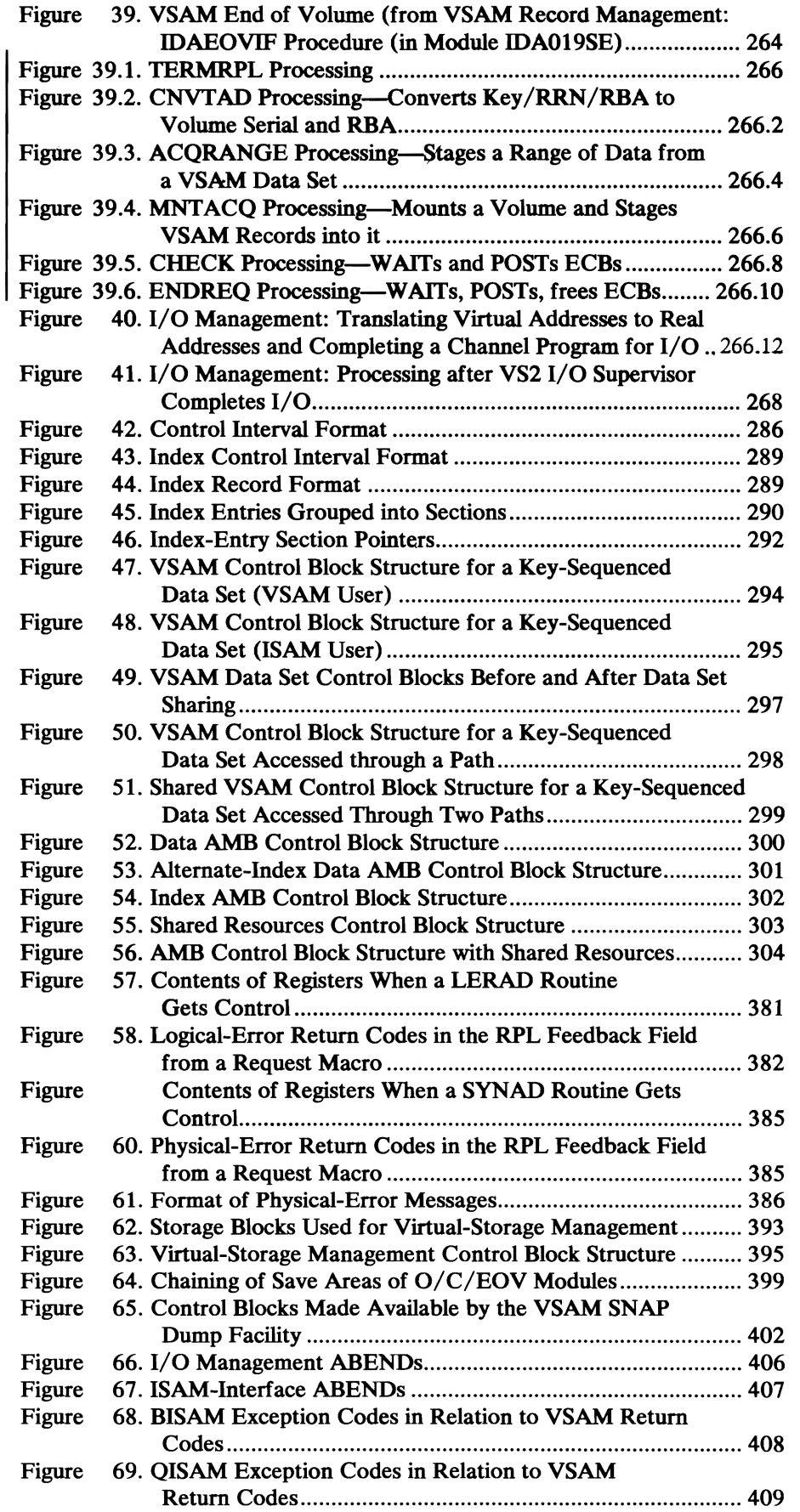

 $\bar{z}$ 

J

•

 $\bullet$ 

 $\ddot{\phantom{a}}$ 

 $\bullet$ 

## **Diagrams**

 $\sqrt{2}$ 

 $\vec{q}$ 

 $\ddot{\phantom{0}}$ 

 $\overline{\phantom{a}}$  $\overline{\phantom{a}}$ 

![](_page_8_Picture_281.jpeg)

 $\blacktriangleright$  $\label{eq:2.1} \frac{1}{\sqrt{2}}\int_{\mathbb{R}^3}\frac{1}{\sqrt{2}}\left(\frac{1}{\sqrt{2}}\right)^2\frac{1}{\sqrt{2}}\left(\frac{1}{\sqrt{2}}\right)^2\frac{1}{\sqrt{2}}\left(\frac{1}{\sqrt{2}}\right)^2\frac{1}{\sqrt{2}}\left(\frac{1}{\sqrt{2}}\right)^2.$ à,

## SUMMARY OF AMENDMENTS

### Release 3.8

### *OS/VS2 MVS Data Management Support for the Mass Storage System (MSS) Extensions Program Prodllct Number* 5740-XYG

MSS Extension Stage by Key Range

Stage by key range provides VSAM support for new MSS applications. Two new interfaces with three new macros allow users to prestage data. Prestaging allows data extents to be acquired in advance of the data's actual use. This reduces the number of page faults that might occur during processing. This function applies to MVS only.

### Document Changes (July 1978)

This technical newsletter incorporates and replaces all previous SU information in this publication. Please replace identically numbered pages. Also, minor technical changes have been added. Revision bars appear beside all technical changes.

### *Changes for A.SM Support*

VSAM resources belonging to an Auxiliary Storage Management (ASM) RPL can be released.

### OS/VS2 MVS Data Management (VS2.03.808)

### *Alternate Key Support*

Feedback code 08 (paired with the 0 indicator in register 15) has been changed. For GET requests, the code indicates that a duplicate key follows; for PUT requests, it indicates that a duplicate key was created in an alternate index with the nonunique attribute.

### OS/VS2 MVS Supervisor Performance #2 (VS2.03.807)

### *Multiple Key Support*

Multiple key support provides the ability to acquire an independent, global shared resource pool for each of the system keys 0 through 7. Changes include:

- New fields and bit settings in AMBXN, CSL, HEB, VGTT, VSRT, and **WSHD**
- Changes to Method of Operation diagrams ADS, AF, and AH2
- Change ACBERFLG code 204 (CC) to reflect protection keys 0-7

### **SUSPEND/RESUME Processing**

SVC 121 has been modified to use SUSPEND/RESUME, which are supervisor functions. SUSPEND places a specified request block in a suspended state; RESUME removes it from a suspended state and attempts to give control directly to the request block. VSAM Record Management has been changed to use SUSPEND /RESUME for synchronous processing. Specifically, new indicators have been defined in the IOMB and the PLH.

#### **Support for ASM Rewrite**

The support for ASM Rewrite allows the defining and preformatting of Swap spaces and treats SYSl.STGINDEX as a system data set. New fields and bit settings have been defined in the ACB, AMB, AMBL, OPW, and VGTT.

### Document Changes

### *Control Interval Split*

Before VSAM splits a control interval, VSAM writes the control interval to the direct-access device with the CIDF "busy flag" set on. When VSAM completes the control interval split, VSAM sets the busy flag off. Whenever a control interval with a busy flag is accessed, VSAM detects a previous control interval split interruption and attempts to remove any dupicated records from that control interval.

### Release 3.7

#### *Control Blocks in Common (CBIC)*

This MYS-only function allows the user to specify that for data sets being processed with the improved control interval (ICI) option, all VSAM control blocks are to be built in common storage area (CSA).

#### **SHOWCB Support for High-Allocated RBA**

By specifying a new keyword (HALCRBA) in the FIELDS operand of the SHOWCB-ACB macro, the user can learn the high-allocated RBA for either the data or the index component. Whether the data or index RBA is returned is determined by the specified (or defaulted) content of the OBJECT operand.

#### *VSAM SNAP Dump Facility*

To increase the serviceability of VSAM, the VSAM SNAP dump facility has been added to provide hexadecimal dumps of VSAM-owned control blocks in CSA. Included in the dump are:

- The JSCBSHR field of the JSCB (used by VSAM to locate the VAT)
- The control blocks for open VSAM data sets processed with the global shared resources (GSR) option
- The control blocks making up the GSR pool
- The VGTT chain for the ASCB associated with the TCB being dumped and any PSBs associated with these VGTTs

The dump facility is described in "Diagnostic Aids."

### *Control Block Manipulation Macros*

Changes to support improved control block manipulation macro processing were made in

- Diagrams CA and CB
- "Data Areas," where KEYWDTAB, a branch table that controls execution of IDA019Cl and supports processing of the control block macros, is described
- "Diagnostic Aids," where a new return code, issued when a block to be displayed or tested does not exist because the data set is a dummy data set, has been added

 $\mathcal{L}^{\text{max}}_{\text{max}}$ 

# $\sum_{i=1}^{n}$ **Diagram AB. VSAM Overview**

![](_page_14_Figure_1.jpeg)

 $\mathcal{L}$ 

•

 $\sum_{i=1}^{n}$ 

 $\tilde{P}$ 

![](_page_15_Figure_0.jpeg)

![](_page_15_Figure_1.jpeg)

![](_page_15_Figure_2.jpeg)

#### VSAM-User's Address Space, or ISAM-User's Address Space after Step 3

![](_page_15_Figure_4.jpeg)

### Notes **for Diagram AH1**

 $\Gamma$ 

The VSAM Task Close Executor (IDAOCEA2) gets control from the VS2 Data Management Resource Manager (IFGOTCOA, also called VS2 Task Close) for normal or abnormal termination of a task or of an address space, including "out-of-core" ABEND.

 $\bullet$ 

 $\sim$   $\sim$   $\sim$   $\sim$ 

#### IDAOCEA2

#### 2 IDAOCEA2: JSTERM

RMPLTCBA gives the location of the terminating TCB. TCBOTC indicates whether the region control task is being terminated.

- 3 IDAOCEA2: JSTERM calls NMEMTERM
- 4 IDAOCEA2: JSTERM calls FALLVGTT
- *5* IDAOCEA2
- 6 IDAOCEA2: AMEMTERM calls FALLVGTT
- 7 IDAOCEA2: AMEMTERM calls SCANGSR
- 8 IDAOCEA2
- 9 IDAOCEA2: NMEMTERM calls FALLVGTT
- **10** IDAOCEA2: NMEMTERM calls SCANGSR

![](_page_17_Figure_0.jpeg)

## Diagram AH2. Recovery Termination: VSAM Task Close Executor

#### Notes for Diagram AH2

**r** 

#### 12 IDAOCEA2: FALLVGTI

The pointer in the address-space control block to the first VGTT in the chain of VGTTs is removed. MWANVGTT is pointed to the first VGTT to make a local VGTT chain.

In processing each VGTT in the chain (steps 13-16), it is made the current VGTT by pointing MWANVGTT to the next one, until there is no next one (in which case MWANVGTT is set to 0).

#### 13 IDAOCEA2: FALLVGTT calls VDECHAIN, which calls DECGVSRT

If the AMCBS VSRT use count for the particular key isn't 0, it is decremented by the amount in the current VGTI. If the use count becomes negative, it is set to 0.

#### 14 IDAOCEA2: FALLVGTI calls FOPEN, which calls FREECORE

A data set may not be closed because it was only partially opened or End of Volume or Close failed. The header elements in header element blocks describe storage that has been obtained for each data set. "Virtual-Storage Management" in "Diagnostic Aids" describes HEBs and indicates what subpools contain each type of control block.

FOPEN uses the VS2 GOT (global data area) to determine the address boundaries of global storage. If there is a protected sphere block, FOPEN processes each header element in it, using HEBCNT as an index. If the storage indicated in a header element is within the boundaries of global storage and in subpool 231, 239, 241, or 245, FOPEN uses its key to free it. After all HEBs are processed, FOPEN frees the protected sphere block and the VGTI.

#### 15 IDAOCEA2: FALLVGTI calls FLSR. which calls FREECORE

When a local resource pool is built (during BLDVRP processing), storage in the system queue area is obtained for each trio of IOSB-SRB-PFL, and a VGTI is prefixed to each.

#### 16 IDAOCEA2: FALLVGTI calls FCTLG

At the end of Open processing for a catalog, a catalog recovery area in system storage, or the mass storage volume inventory data set, Open frees the VGTI, so IDAOCEA2 cleans up for these only for termination that occurs during Open processing.

#### 17 IDAOCEA2: FALLVGTT calls FSBKR

*r* 

When obtaining storage for ECBs to use with ACQUIRE requests, IDAOl92E concatentates a VGTI to the ECB storage. If the SBKR request never completes, IDAOCEA2 will free this subpool 241 storage.

 $\blacksquare$ 

![](_page_19_Figure_0.jpeg)

## Diagram AH3. Recovery Termination: VSAM Task Close Executor

![](_page_20_Figure_0.jpeg)

Page of SY26-3825-1<br>As Updated March 30, 1979<br>By TNL SN26-0932

![](_page_21_Figure_0.jpeg)

### Diagram BB1. VSAM Record Management Overview

### $\bullet$ Á Diagram BB2. VSAM Record Management Overview

![](_page_22_Picture_16.jpeg)

Page of SY26-3825-1<br>As Updated March 30, 1979<br>By TNL SN26-0932

### Diagram BB3. VSAM Record Management Overview

 $\bullet$ 

 $\bullet$ 

**User's Virtual Storage** 

![](_page_23_Figure_2.jpeg)

Page of SY26-3825-1<br>As Updated March 30, 1979<br>By TNL SN26-0932

#### Notes for Diagram BJ

 $\overline{\mathcal{C}}$ 

#### 1 Keyed Processing-Key-Sequenced Data Set IDA019RA

When the request is keyed, an index search must be performed. The index level where the search begins is determined as follows:

- For skip-sequential processing, the index search starts at the sequence set. The search normally starts at the index record pointed to by the current PLH. If the PLH is invalid, the search starts at the first record in the sequence set.
- For direct processing, the search starts at the highest level of the index.

#### IDA019RA calls IDA019RB which calls IDA019RZ (IDAGRB)

The index record at which the search is to start is moved into an index buffer.

#### IDA019RB calls IDA019RC

The index record is searched for an entry that is greater than or equal to the search key.

#### IDA019RB

When the search is unsuccessful, the next record in logical sequence is searched. If the search is successful and a lower index level exists, the search is performed on the index records in the lower level.

#### Keyed Processing-Relative Record Data Set

#### IDA019RR

The relative record number that is specified as a search argument is converted to the RBA of the control interval that contains the record, plus the offset of the record in the control interval.

#### IDA019RR calls IDA019RR (IDARRDRL)

If the RBA is within the data set, the control interval's contents are retrieved. If the RBA is not within the data set, then:

- With KGE, end-of-data is indicated and positioning is established at the end of the data set
- Without KGE, no-record-found is indicated

#### Addressed Processing

#### 2 IDA019RA

The RBA that is specified as a search argument is converted into the RBA of the boundary of the control interval that it falls within.

 $\overline{\mathcal{C}}$ 

2 IDA019RA calls IDA019RZ (IDAGRB)

#### Relative Record Processing

#### IDARRDRL calls IDA019RZ (IDAGRB)

 $\overline{\phantom{a}}$ 

The control interval is read by RBA.

#### 3 IDA019RA

The control interval is scanned to determine whether the key or RBA provided as a search argument is within the retrieved control interval. (Note: The RBA must represent a valid record boundary within the control interval.)

When the key search is unsuccessful, a test is made to determine whether a control interval split has been performed by another request-string operating concurrently with the current request. If a split has occurred, processing returns to step 1 to perform a new index search.

#### Relative Record Processing

#### IDA019RR: IDARRDRL

Positioning is established by saving in the PLH pointers to the record and its RDF and the RBA of the control interval.

![](_page_25_Figure_0.jpeg)

 $\mathbf{x}$ 

 $\bullet$ 

 $\bullet$ 

 $\mathbf{I}$ 

Page of SY26-3825-1<br>As Updated March 30, 1979<br>By TNL SN26-0932

#### Notes for Diagram BK.I

r

#### 1 IDA019Rl: FINDOPLH

The placeholder (PLH) for the request string associated with the ENDREQ request is located by searching the placeholder list for a placeholder that points to the RPL identified by the ENDREQ.

#### IDA019RP: IDAENDRQ

Other RPLs (if any) in the request string are prevented from being processed by setting a flag in the placeholder that indicates that an ENDREQ request is being processed. (Note: Once a request-string starts processing, it continues until all of the RPLs in the string are processed or until an ENDREQ is issued. When an ENDREQ is issued, processing against the request-string is terminated when processing of the current RPL in the string has completed.) If the current request is not complete, the WAIT is issued to ensure completion.

IDA019RP: IDAENDRQ calls IDA019SM if a previous request was MNTACQ or ACQRANGE to issue multiple WAIT for list of ECBs.

IDA019SM issues SVC 109 routing code 6 which calls IGX00006 and then IDA0192E to freemain the WAIT list and the ECBs.

#### 2 IDA019RP: IDAENDRQ

Before performing any 1/0, the processing is forced into synchronous mode to ensure that control is not returned to the user until 1/0 associated with the ENDREQ request is completed. When 1/0 is completed, asynchronous processing is restored if the processing was previously asynchronous.

#### IDA019RP: IDAENDRQ (calls IDA019RZ (IDA WRBFR))

All unwritten data buffers associated with the current placeholder are written.

#### 3 IDA019RP: calls IDA019R5

The buffer control block (BUFC) chain for the 1/0-Management block (IOMB) in error is searched for a BUFC with an error indicator.

#### IDA019Rl: RIENDREQ (calls IDA019R5)

Error conditions are analyzed and an error message is built.

#### IDA019RP calls IDA019R5 (IDAEXITR)

For processing if a SYNAD routine exists.

#### 4 IDA019RP: IDAENDRQ (calls IDA019RZ (IDASBF))

r

Excess data buffers are released from the current placeholder.

#### IDA019RP: IDAENDRQ

The placeholder is released from the current request string.

r

### Diagram BK2. ENDREQ Processing

Create

![](_page_27_Figure_2.jpeg)

 $\iota$  , and  $\iota$ 

 $\blacktriangledown$ 

 $\bullet$ 

 $\bullet$ 

#### Notes for Diagram BK2

r

#### 8 IDA019RP calls IDA019RK

r r

*S* IDA019Rl: FINDOPLH

The placeholder for the request string associated with the ENDREQ request is located by searching the placeholder list for a placeholder that points to the RPL identified by the ENDREQ.

#### IDA019RP: IDAENDRQ

Other RPLs (if any) in the request string are prevented from being processed by setting a flag in the placeholder that indicates that an ENDREQ request is being processed. (Note: Once processing for a request-string starts, it continues until all of the RPLs in the string are processed or until an ENDREQ is issued. When an ENDREQ is issued, processing against the request-string is terminated when processing of the current RPL in the string has completed.) If the current request is not complete, the WAIT is issued to ensure completion.

6

The processing for step 6 ensures that the index entry for the last data control interval in the current data buffer for the current control area will fit in the index record for the current control area. Otherwise, when processing is resumed and when the dummy entry in the index record does not have space for the key, the data control interval would have to be moved to a new control area and have its index entry placed in the index record for the new control area.

#### IDA019RP calls IDA019RG

Before writing the index buffer, the following processing is performed: IDAOl9RG checks the leftmost entry, a dummy entry for the current control interval, in the index record to determine whether a maximum length key will fit in the remaining index record freespace. If there is adequate space to insert a key, IDAOl9RG writes out the current index record and frees the index-create work area(s) (ICW As).

If there is inadequate space to contain a key for the control interval in the current data buffer, IDA019RP calls IDAOl9SA, which recalls IDAOl9RG, in order to have the entry inserted into the index record. IDAOl9RG returns a no-fit indicator to IDAOl9SA, which forces an end-of-control-area situation for IDA019SA (EOCA) processing. In response to the no-fit indicator, IDAOl9SA (EOCA) writes out any full data buffers (less the current data buffer) to the data set and acquires a new control area.

#### 7 IDA019RP calls IDA019RZ (IDAWRBFR)

## Diagram BL. CHECK Processing

![](_page_29_Figure_1.jpeg)

 $\overline{a}$ 

 $\mathbf{I}$ 

#### Notes for Diagram BL

 $\bigcap$ 

#### 1 IDA019R1: FINDOPLH

The placeholder for the request-string associated with the CHECK request is located by searching the placeholder list for a placeholder that points to the RPL identified by the ENDREQ.

#### IDA019R1: RlCHECK

A WAIT macro is issued to ensure that the asynchronous request, for which the CHECK was issued, has completed.

#### IDA019R1: R1CHECK

Also performs CHECK processing for CNVTAD, MNTACQ, and ACQRANGE. If the request was CNVTAD, a WAIT is issued.

#### RlCHECK calls IDA019SM

II the request for which CHECK issued was MNTACO or ACORANGE to issue a WAIT for lists of ECBs, IDA019SM issues SVC 109 routing code 6, which calls IGX00006 and then IDA0192E to freemain the WAIT list and the ECBs. See *OS/VS2 MVS Mass Storage System Extensions: Communicator (MSSC)* for a description of IGX0006 and IDA0192E.

#### 2 IDA019R1 calls IDA019R5

The buffer control block (BUFC) chain for the 1/0 block (IOB) in error is searched for a BUFC with an error indicator.

Error conditions are analyzed and an error message is built.

#### IDA019R1 calls IDA019R5 (IDAEXITR)

For processing if a SYNAD routine exists.

#### 3 IDA019R1: RlCHECK

The check process is repeated for each RPL (if any) in the RPL-string associated with the RPL that the CHECK was originally issued against.

The placeholder is released if necessary.

The placeholder remains associated with the current request-string unless the processing is direct. For direct processing, the next request must be repositioned to an address in the data set. For sequential or skip-sequential processing, the positioning information established by a prior request is used by the succeeding request.

r .. r

### **Diagram BM. VERJFY Processing**

![](_page_31_Figure_1.jpeg)

 $\blacklozenge$ 

•

**l,** 

36 OS.  $~\ddot{\rm s}$  $\mathbf{E}$ Storage A Access M  $\mathbf{\ddot{e}}$ 8. *a*  **SAM**) l Logic

 $\blacklozenge$ 

#### Notes for Diagram BW

#### IDA019RI: TERMRPL

#### IDA019RI (TERMRPL) calls IDA019Rt (FINDOPLH)

r .. *r* 

The placeholder (PLH) for the request string associated with the TERMRPL request is located by searching the placeholder list for a placeholder that points to the RPL identified by the TERMRPL.

IDA019RI (TERMRPL) calls IDA019SN

#### 2 IDA019SN

 $\bigcap$ 

Validity checks the data set attributes, RPL options, and processing conditions before performing the TERMRPL request.

Releases all owned VSAM resources that are commonly shared by other requests.

#### IDA019SN calls IDA019RZ (IDAFREEB)

If the data set is a KSDS, IDA019SN calls IDA019RZ (IDAFREEB). IDAFREEB frees the index buffer(s) that belong to the placeholder.

#### IDA019SN calls IDA019RZ (IDASBF)

Excess data buffers are released from the placeholder for reuse.

#### IDA019SN calls IDA019SE (IDARSTRT)

An attempt is made to restart all deferred synchronous requests that are not in the same address space as the RPL identified by TERMRPL.

If a deferred request that needs restarting is asynchronous, an error code will be returned to the user indicating TERMRPL cannot restart an asynchronous request.

#### IDA019SN

The placeholder is disconnected and any positioning information associated with this RPL is lost.

#### 3 IDA019RI: TERMRPL

Return to the caller with completion code set in Register 15 and RPLFDBK.

![](_page_33_Figure_0.jpeg)

![](_page_33_Figure_1.jpeg)

Page of SY26-3825-1<br>Added March 30, 197<br>By TNL SN26-0932

#### **Notes for Diagram BX1**

1 IDA019R1 calls IDA019SG

If the request is CNVTAD, call IDA019SG.

2 IDA019SG calls IDA019RB, IGX00006

Each IDACNVPL argument is converted to an RBA value.

- For ESDS, the RBA is validity checked.
- For RRDS, the RBA is calculated from the RRN.
- · For KSDS, an index search parameter list (IDAIXSPL) is built, and IDA019RB is called to search the index.

A volume serial is obtained for each RBA by calling IGX00006, which issues SVC 26 (CATLG macro) to 'locate' the volume serial. See OS/VS2 MVS Mass Storage System Extensions: Communicator (MSSC), LY35-0038, for a description of IGX00006.

 $\overline{a}$ 

## Diagram BX2. MNTACQ: Mounting a Volume and Staging VSAM Records onto It

![](_page_35_Figure_1.jpeg)
### Notes for Diagram BX2

1 IDA019R1 calls IDA019SL

If the request is MNTACQ, IDA019SL is called.

2 IDA019SL calls IDAEOVIF

IDAEOVIF is called to mount the volume.

**IDA019SL calls IDAMSSIF** 

IDAMSSIF is called to issue SVC 109 route code 6 to acquire the data cylinders corresponding to the RBAs.

Page of SY26-3825-1<br>Added March 30, 1979<br>By TNL SN26-0932

# Diagram BX3. ACQRANGE: Staging a Range of Data from a VSAM Data Set.

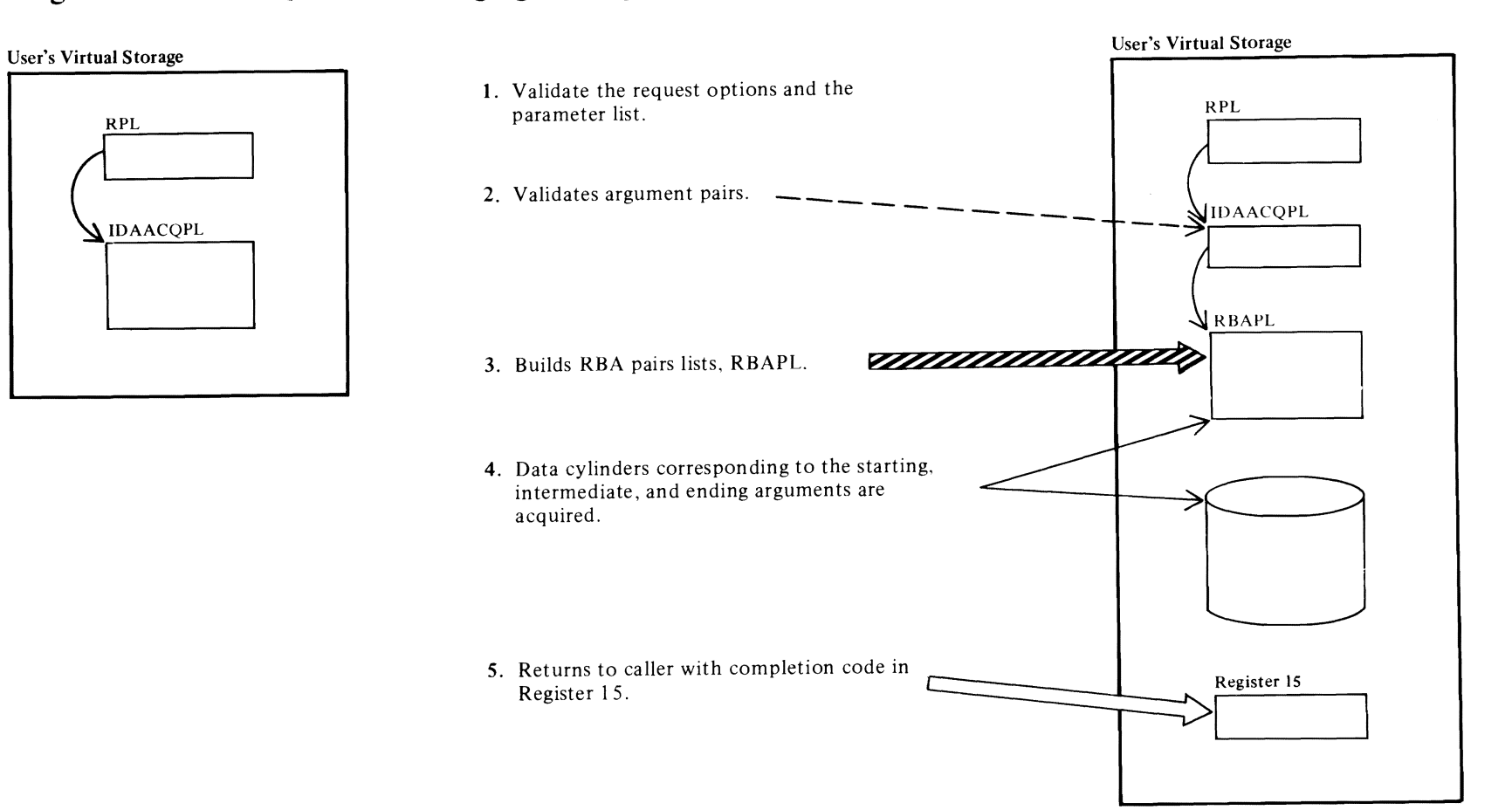

Page of SY26-3825-1<br>Added March 30, 1979<br>By TNL SN26-0932

#### **Notes for Diagram BX3**

- 1 IDA019R1 calls IDA019SH
	- If the request is ACQRANGE, IDA019SH is called.

 $\lambda$ 

- 2 IDA019SH calls KSDSPROC or BLDRBAPL.
- 3 If it is a KSDS, IDA019SH calls KSDSPROC.

#### **KSDSPROC**) calls IDA019RB

The starting key index record is retrieved. If it is an IMBED data set, KSDSPROC calls IMBEDDS to retrieve the ending key; otherwise, NONIMBED is called. The RBA pair is built.

• If it is an RRDS or ESDS, IDA019SH calls **BLDRBAPL.** 

BLDRBAPL converts RRNs to RBAs and builds the RBA pair list for RRDSs and ESDSs.

4 IDA019SH calls IDAMSSIF

IDAMSSIF is called to issue SVC 109 route code 6 to acquire the data cylinders corresponding to the RBAs.

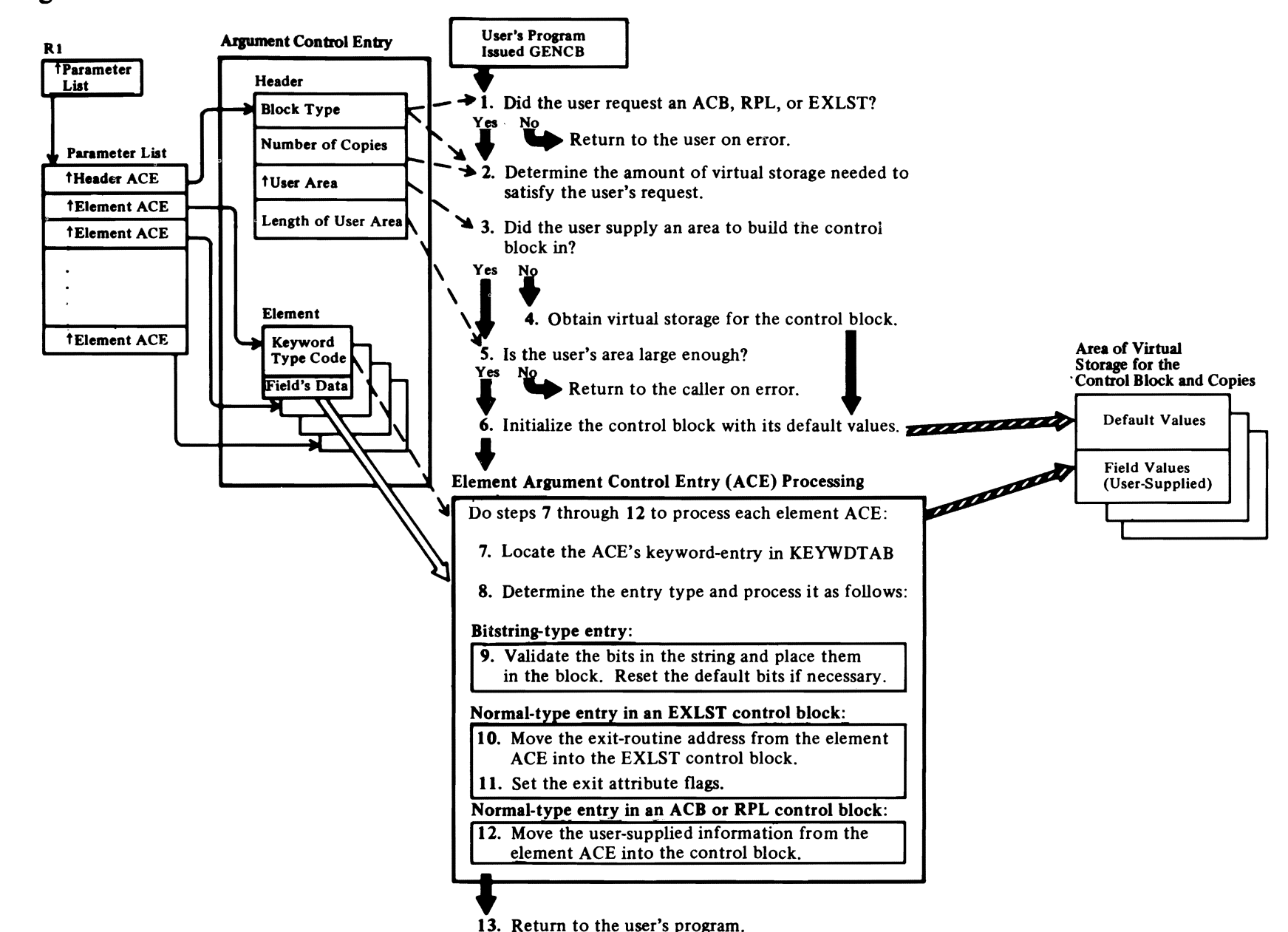

## Diagram CA. GENCB: Build a New Control Block

Page of SY26-382:<br>Added March 30,<br>By TNL SN26-09:

Page of SY26-3825-1 As Updated March 30, 1979<br>By TNL SN26-0932

### Record-Management Compendiums (Including End of Volume)

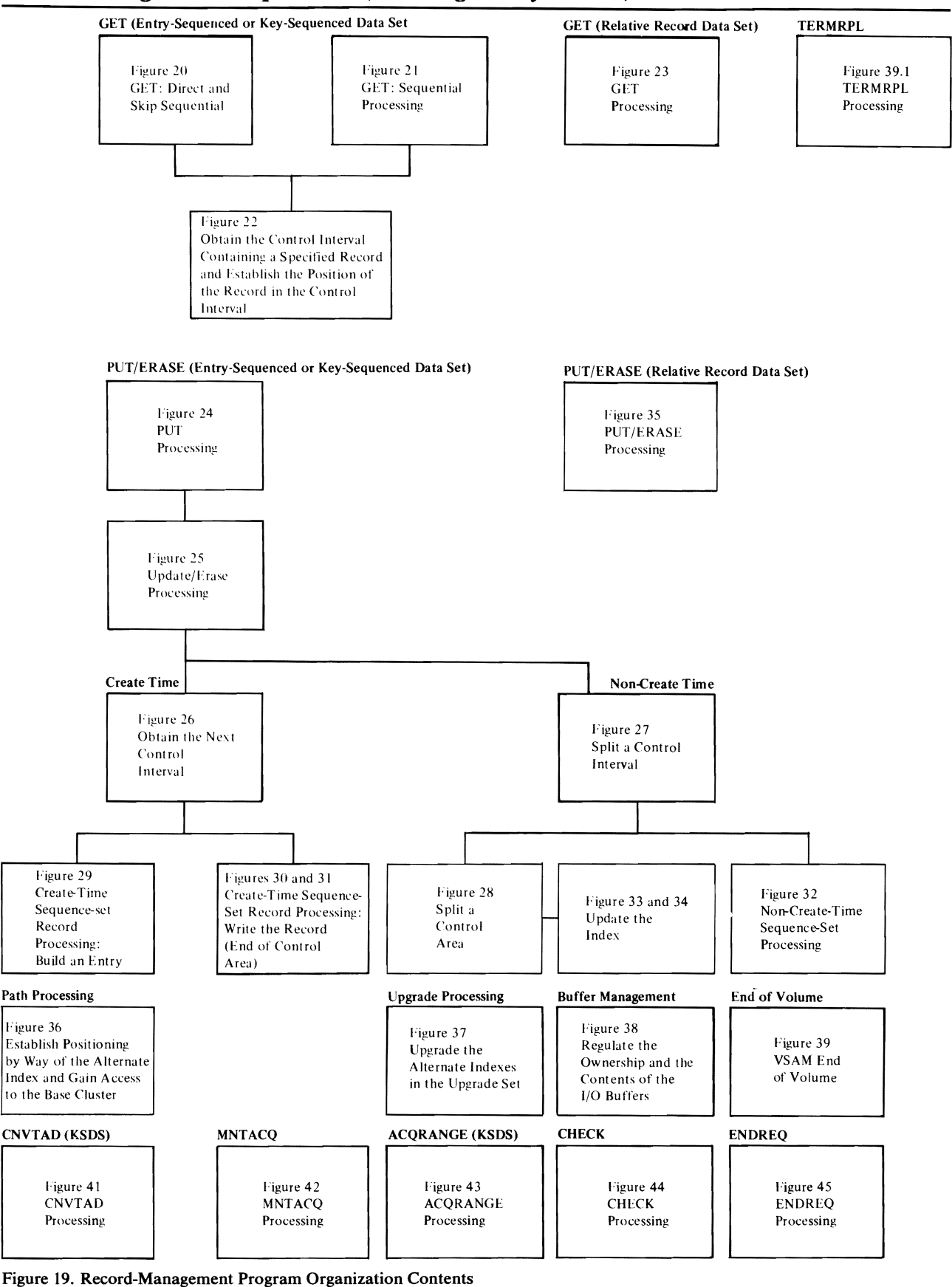

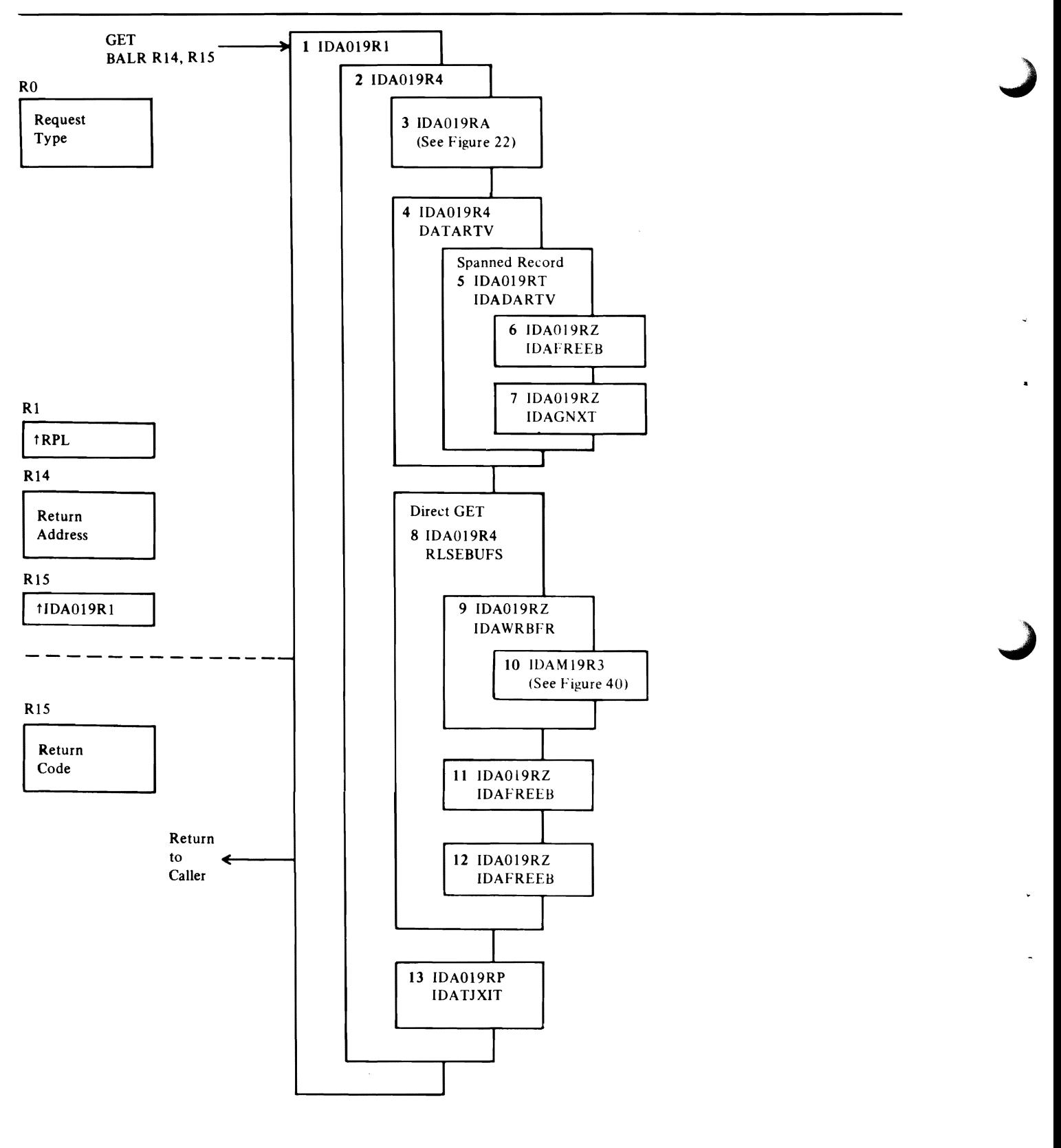

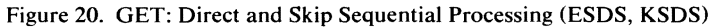

#### Notes **for Figure 39.l**

- I IDA019Rl receives control from the TERMRPL macro.
- 2 IDAOl9SN releases all commonly shared VSAM resources owned by the terminated RPL.
- 3 IDAFREEB frees the index buffer (if the RPL is for a KSDS).
- **4** IDASBF subtracts excess data buffers.
- *5* IDARSTRT sttempts to restart all deferred synchronous requests not in the terminated address space.
- 6 IDA019SN disconnects the PLH.
- 7 IDA019Rl sets a condition code in register 15 and returns to caller.

Page of SY26-3825-l Added March 30, 1979 By TNL SN26-0932

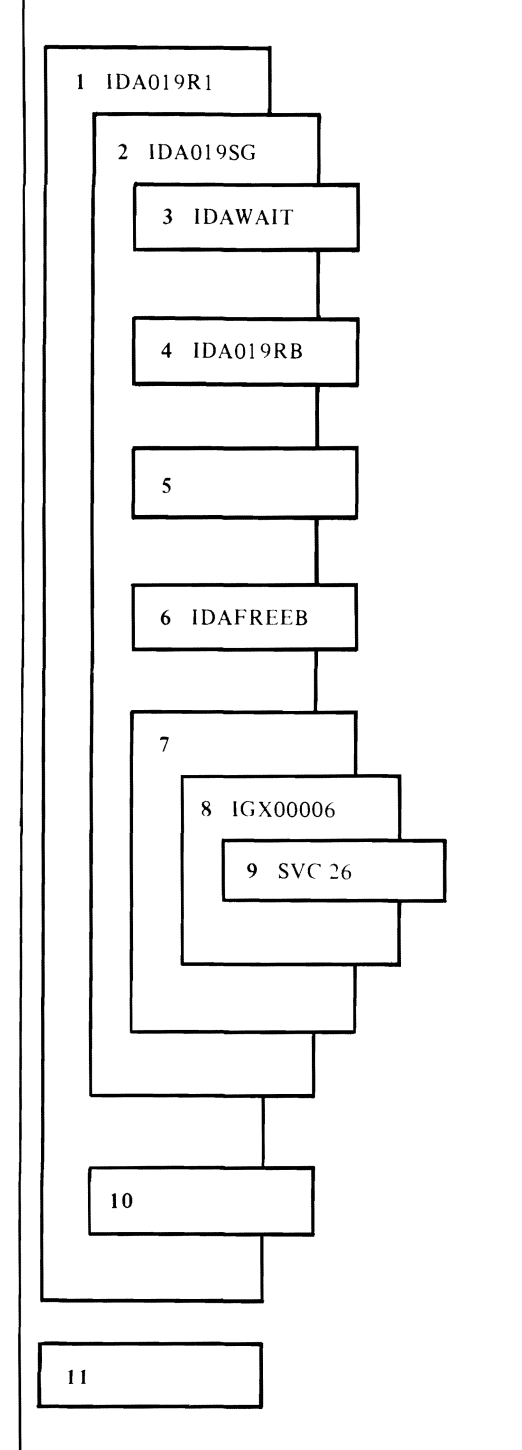

Figure 39.2 CNVTAD Processing-Converts Key/RBA/RRN to Volume Serial and RBA

 $\sim 10^6$ 

J

J

#### Page of SY26-3825-1 Added March 30, 1979 By TNL SN26-0932

#### Notes **for Figure 39.2**

- **1** When the CNVTAD macro is invoked, IDAOl9RI is called to validate request options and parameter list.
- **2** IDA019RI calls IDA019SG to convert the parameter list (IDACNVPL) arguments to RBAs and volume serials.
- 3 IDA019SG WAITs for previous 1/0 to be completed.
- **4** IDAOl 9RB is called for index search on keyed requests.
- *5* The index record is searched to obtain an RBA for the BASE DATA RECORD.
- **6** IDA019SG frees the buffer IDA019RB gotten for the index search.
- 7 For an ESDS, the RBA is returned; for an RRDS, the RBA is calculated.
- **8** IGX00006 (SVC109) is called to obtain volume serials for each RBA.
- 9 IGX00006 issues SVC 26 to 'LOCATE' the volume serials.
- **10** IDA019SG returns to IDA019Rt.
- **11** IDA019Rt returns to the user.

..

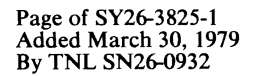

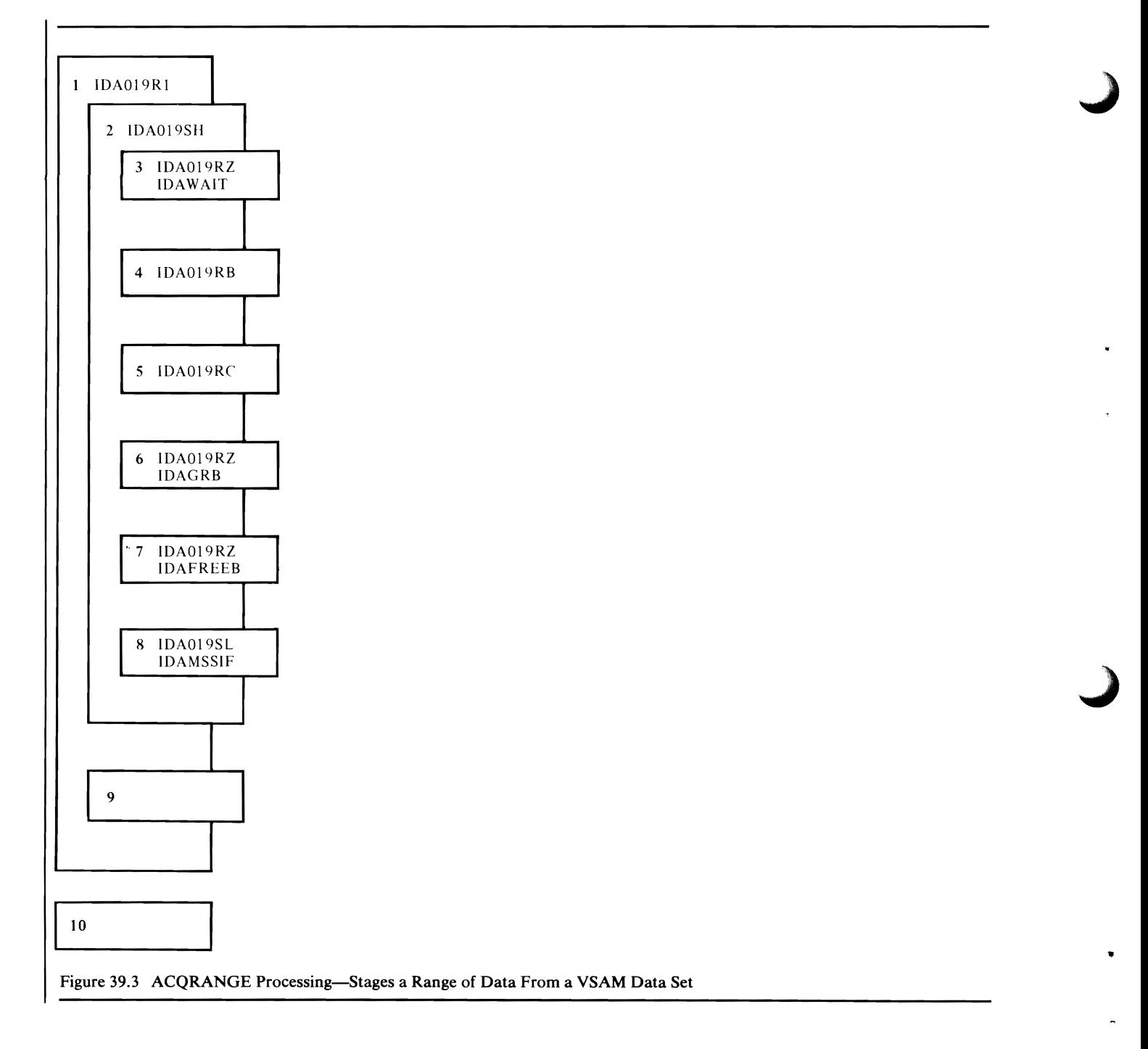

#### Notes **for Figure 39.3**

- **1** When the ACQRANGE macro is invoked, IDA019Rl is called to validate request options and parameter list.
- 2 IDA019Rl calls IDA019SH to build an RBA pairs list (IDARBAPL) consisting of keys/RBAs/RRNs describing ranges of data.
- 3 IDA019RZ is called to WAIT for previous 1/0 completion.
- **4** IDA019RB is called to retrieve the starting key.
- **5** IDA019RC is called to retrieve the ending key.
- **6** IDA019RZ is called to get next index record, if necessary.
- 7 IDA019RZ is called to free the buffers.
- **8** IDAMSSIF is called to issue SVC 109 routing code 6 to acquire the data cylinders corresponding to the pairs of RBAs.
- **9** When IDA019SH regains control after the acquire, IDA019SH returns the IDAACQPL, ECB WAIT list pointet, RPERREG, and RPLERRCD to IDA019Rl.

10 IDA019R1 WAITs or returns to user.

#### Page of SY26-3825-1 Added March 30, 1979 By TNL SN26-0932

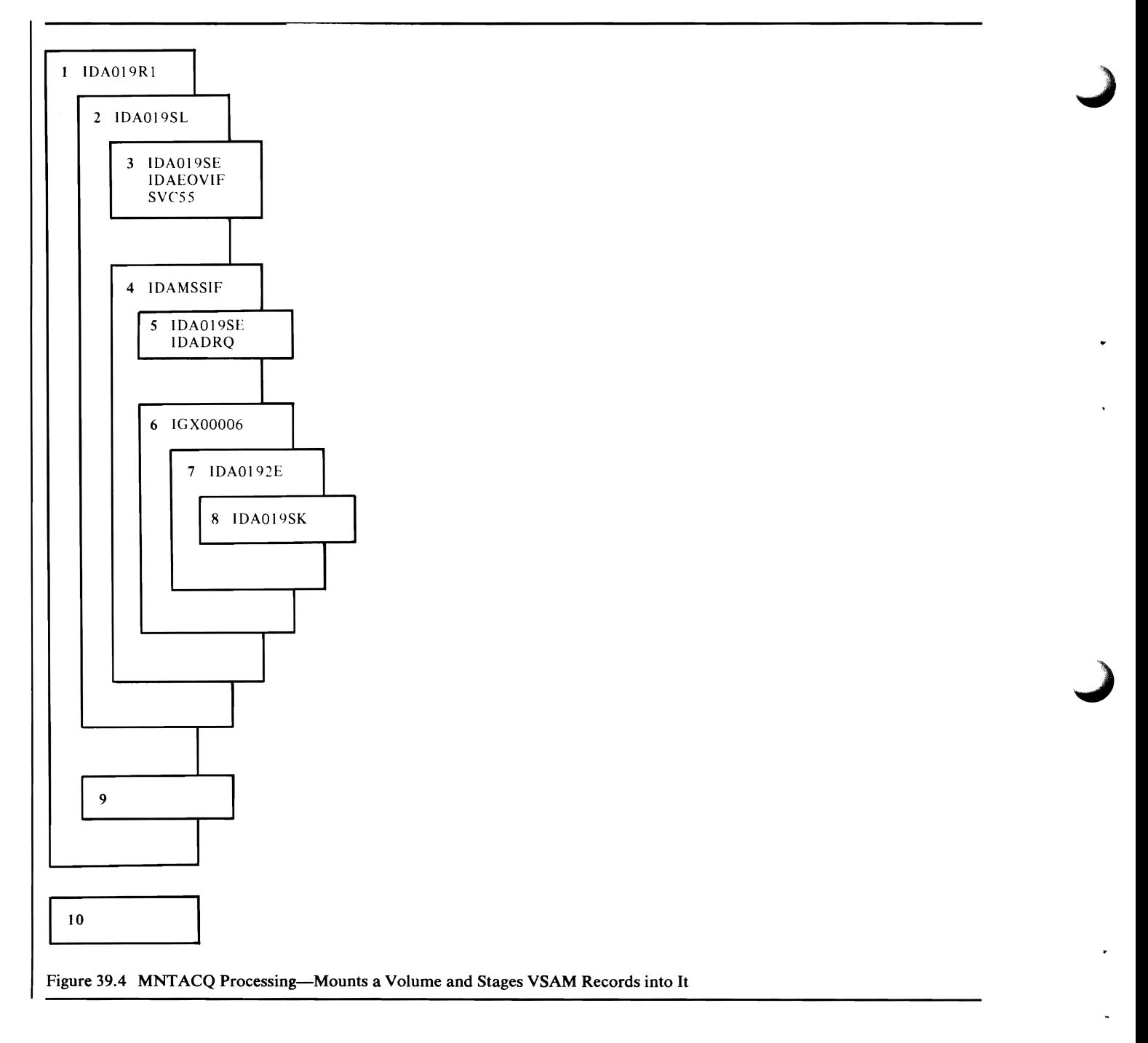

#### Page of SY26-3825-l Added March 30, 1979 By TNL SN26-0932

#### **Notes for Figure 39.4**

- **1** When the MNTACQ macro is invoked, IDA019Rl is called to validate request options and parameter list.
- 2 IDA019Rl calls IDA019SL to mount the volume indicated by the parameter list.
- 3 IDA019SL calls IDAEOVIF to mount the volumes.
- **4** IDA019SL calls IDAMSSIF to issue SVC 109 to acquire the data cylinders corresponding to the pairs of RBAs.

IDAMSSIF locks the AMBXs to prevent EOV from running during the acquire.

- 5 IDA0192E is called to WAIT for previous I/O completion.
- **6** IGX00006 (SVC 109 routing code 6) is called and retrieves the volume serial numbers of the volumes specified by the RBA pairs.
- 7 IGX00006 calls IDA0192E to acquire the data cylinders by converting RBAs or RBA pairs to cylinder extents and to build an acquire parameter list and ECB.
- **8** IDA0192E calls IDA019SK to sort cylinder extents into ascending sequence. If it is not a virtual device, the WAIT list is posted with successful completion and return to caller. If it is a virtual device, SVC 126 is called for acquire with deferred response.
- **9** IDAOl 92E returns and passes the ECB WAIT list to IDA019SL.
- **10** IDAOl9SL returns to IDA019Rl to WAIT or return to user. See *OS/VS2 MVS Mass Storage System Extensions: Communicator (MSCC),* for a description of IHX00006, IDA0192E, and IDA019SK.

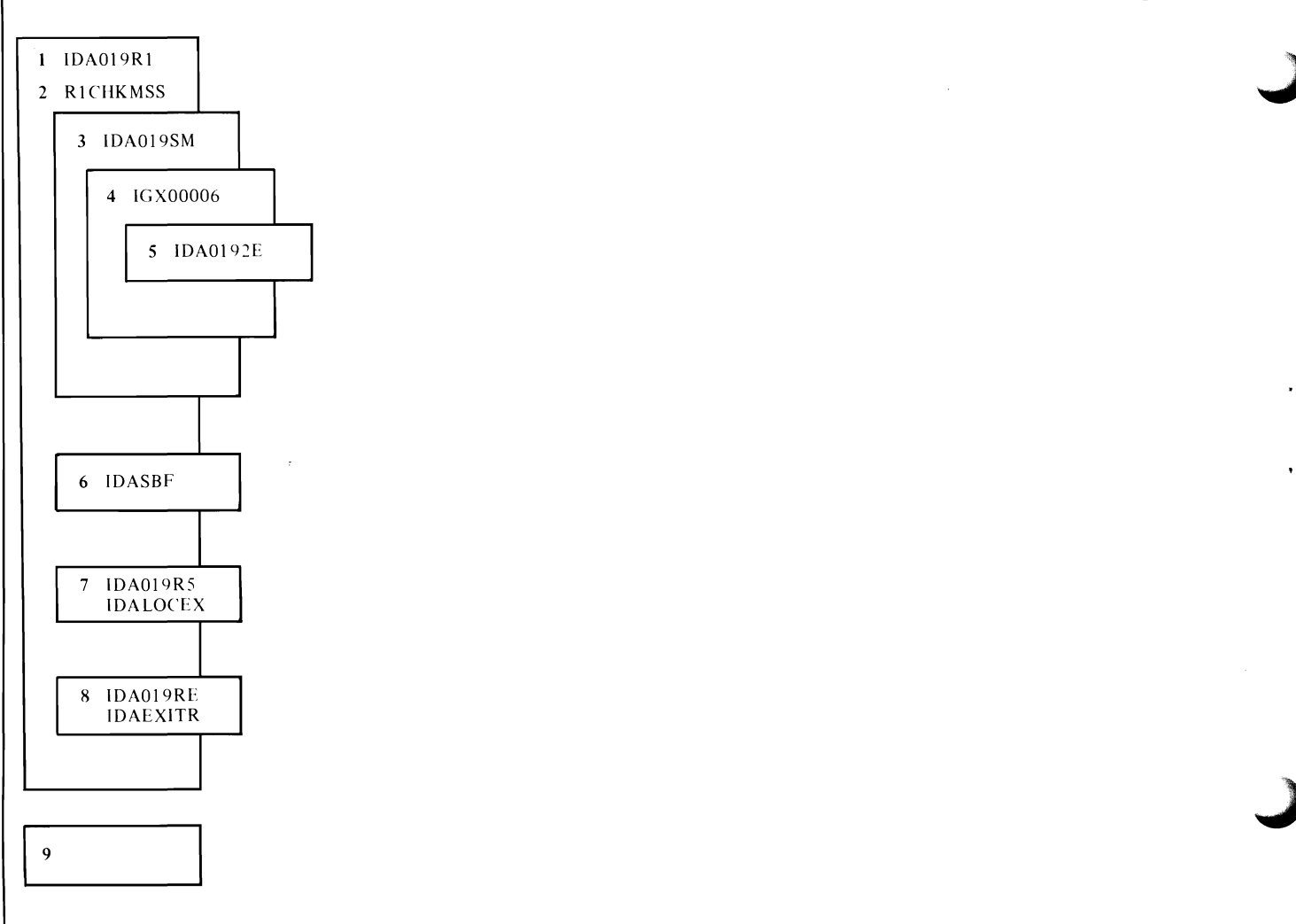

Ų

 $\bar{z}$ 

Figure 39.5 CHECK Proecssing -WAITs and POSTs ECBs

 $\alpha$ 

#### Page of SY26-3825-l Added March 30, 1979 By TNL SN26-0932

#### Notes **for Figure 39.5**

**1**  When the CHECK macro is invoked, IDA019R1 is called to validate request options and parameter list.

If the previous request was CNVTAD, MNTACQ, and ACQRANGE, control passes to RICHKMSS; otherwise, continues a normal CHECK with R1CHECK.

- 2 R1CHKMSS provides CHECK function and internal synchronization for requests which specify SYN.
- 3 R1CHKMSS calls IDA019SM to do WAIT processing. IDA019SM WAITs on ECBs if any are not posted complete, sets RPLERREG/RPLERRCD from the ECB completion code, and releases the ECBs and WAIT list.
- **4**  IDAOI9SM calls IGX00006 to free ECBs.
- s IGX00006 calls IDA0192E to process FREEMAIN request. FREEMAIN is issued for groups of ECBs if all are posted complete.
- **6-8** R1CHKMSS provides R1CHECK function for CNVTAD, MNTACQ, and ACQRANGE. It calls IDASBF to subtract excess buffers and IDALOCEX to find error exits and IDAEXITR to take the exit.
- **9** IDA019Rl returns to user.

See *OS/VS2 MVS MSS Storage System Extensions: Communicator (MSCC),* for a description of IGX00006 and IDAOl92E.

#### Page of SY26-3825-1 Added March 30, 1979 By TNL SN26-0932

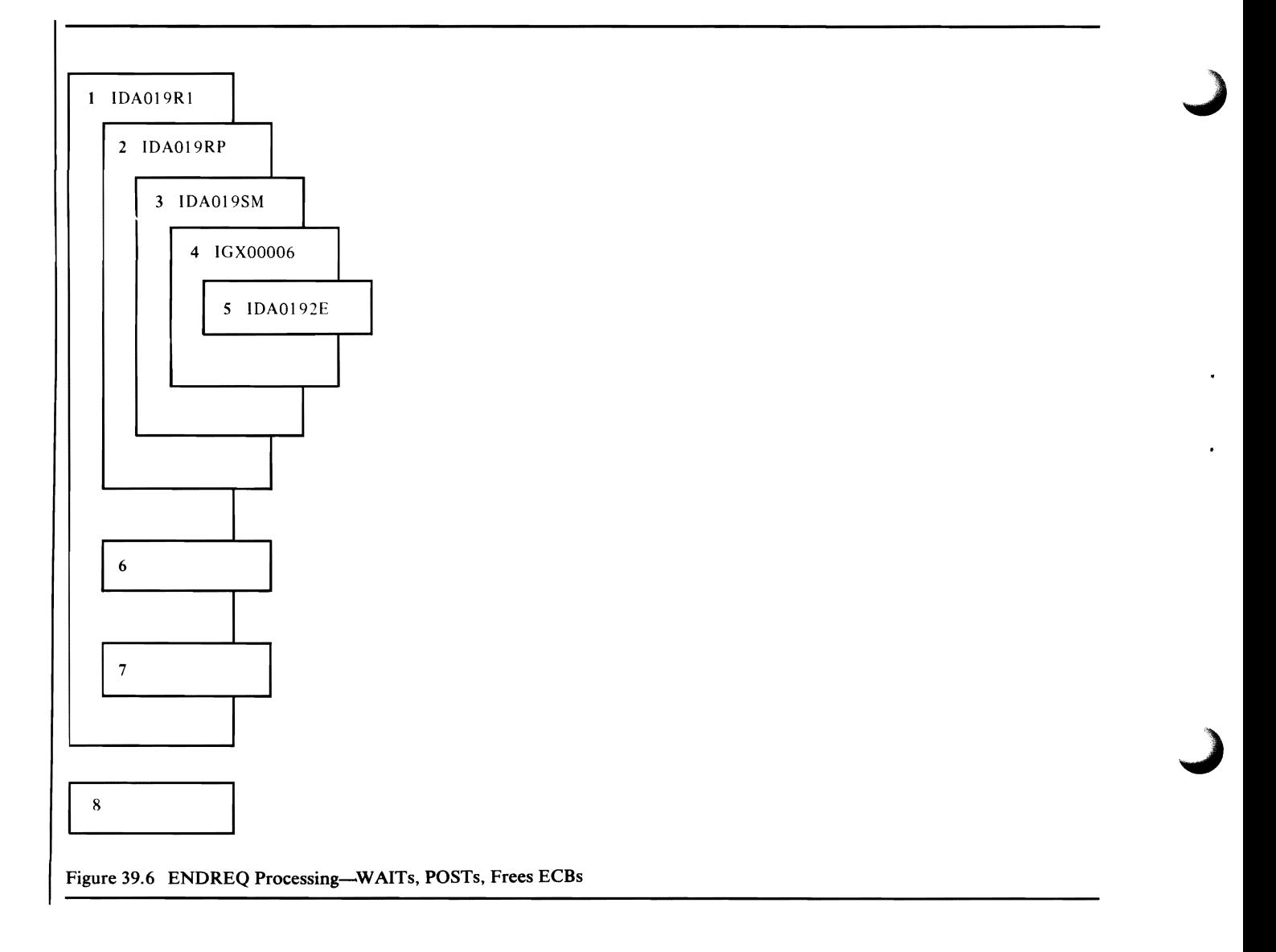

 $\mathbb{Z}^2$ 

Page of SY26-3825-1 Added March 30, 1979 By TNL SN26-0932

#### Notes **for Figure 39.6**

- 1 When the ENDREQ macro is invoked, IDA019R1 is called to validate request options and parameter list.
- 2 IDA019R1 calls IDA019RP, the ENDREQ processing module.

If previous request was MNTACQ or ACQRANGE, IDA019RP calls IDA019SM to WAIT for 1/0 completion.

- 3 IDA019SM WAITs on the ECBs; if any are not posted, sets RPLERREG/RPLERRCD from the ECB post code.
- **4** IDA019SM calls IGX00006 to free ECBs.
- **S** IGY00006 calls IDA0192E to process FREEMAIN request. FREEMAIN is issued for groups of ECBs if all are posted complete.
- 6 ENDREQ processing for buffer flushing and error exits continues on return to IDA019RP from IDA019SM.
- 7 IDA019RP returns control to IDA019Rl.
- **8** IDA019RP returns control to user. See *OS/VSl MVS Mass Storage System Extensions: Communicator (MSSC),*  for a description of IGX00006 and IDA0192E.

Page of SY26-3825-l Added March 30, 1979 By TNL SN26-0932

### I I *0-Management Compendiums*

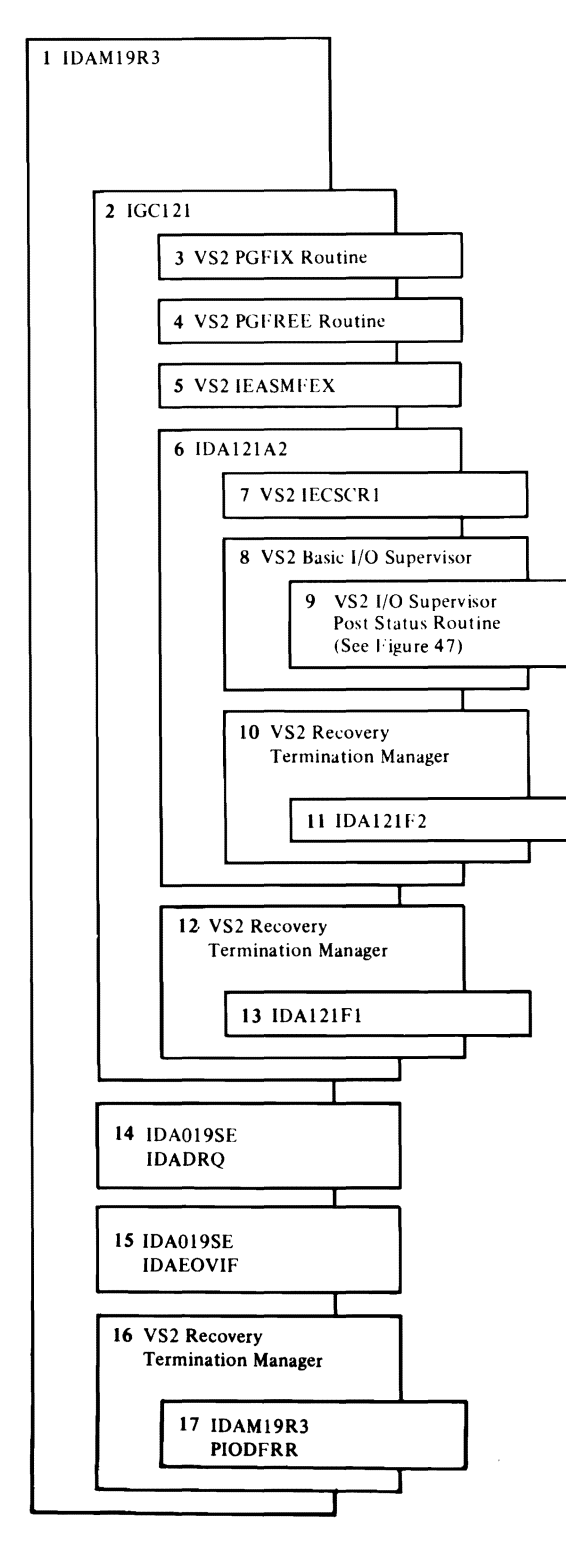

Figure 40. 1/0 Management: Translating Virtual Addresses to Real Addresses and Completing a Channel Program for 1/0

k.

 $\bullet$ 

### Module Directory

ś

 $\overline{a}$ 

J.

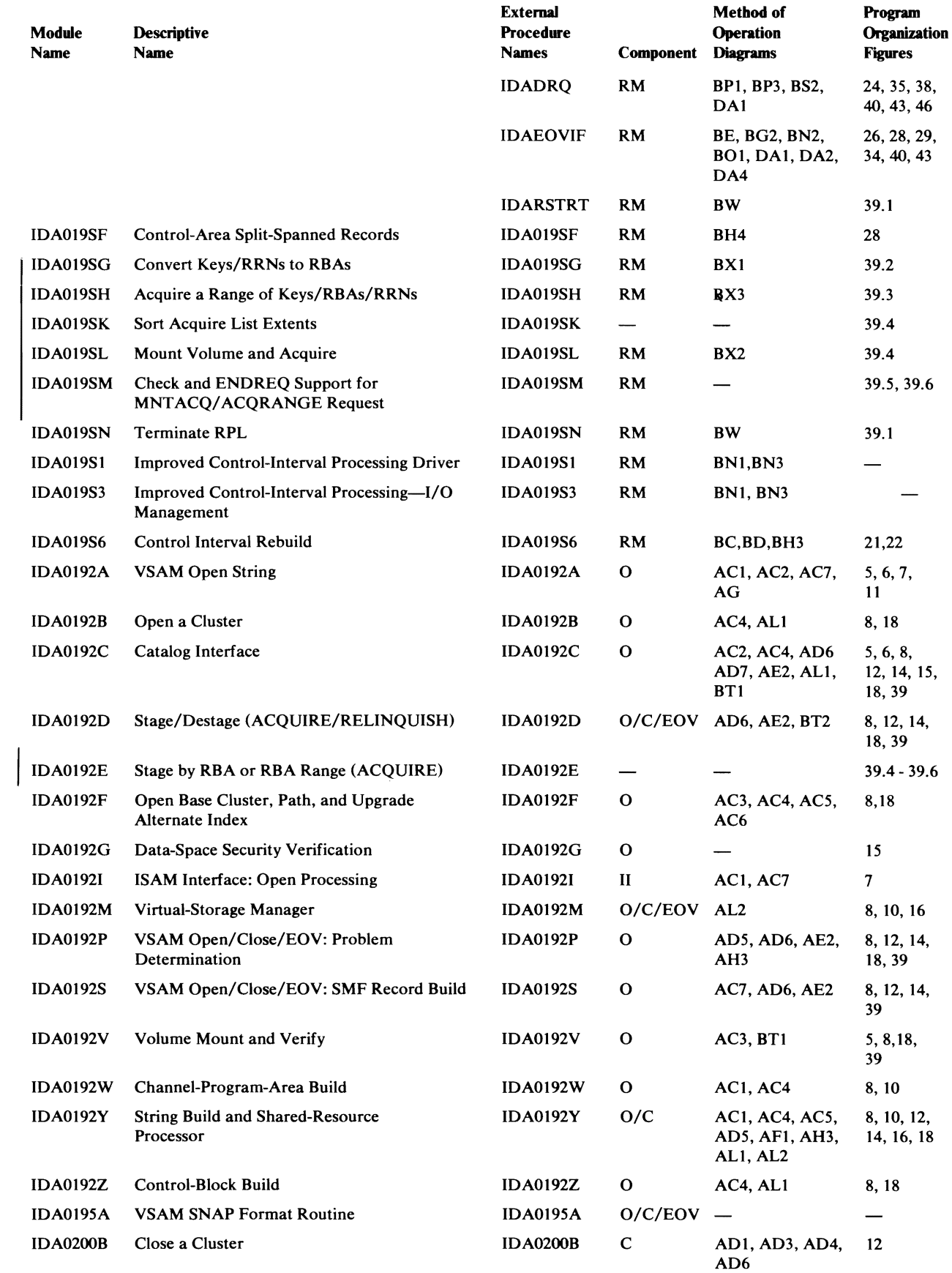

Page of SY26-3825-l As Updated March 30, 1979 By TNL SN26-0932

### Module Directory

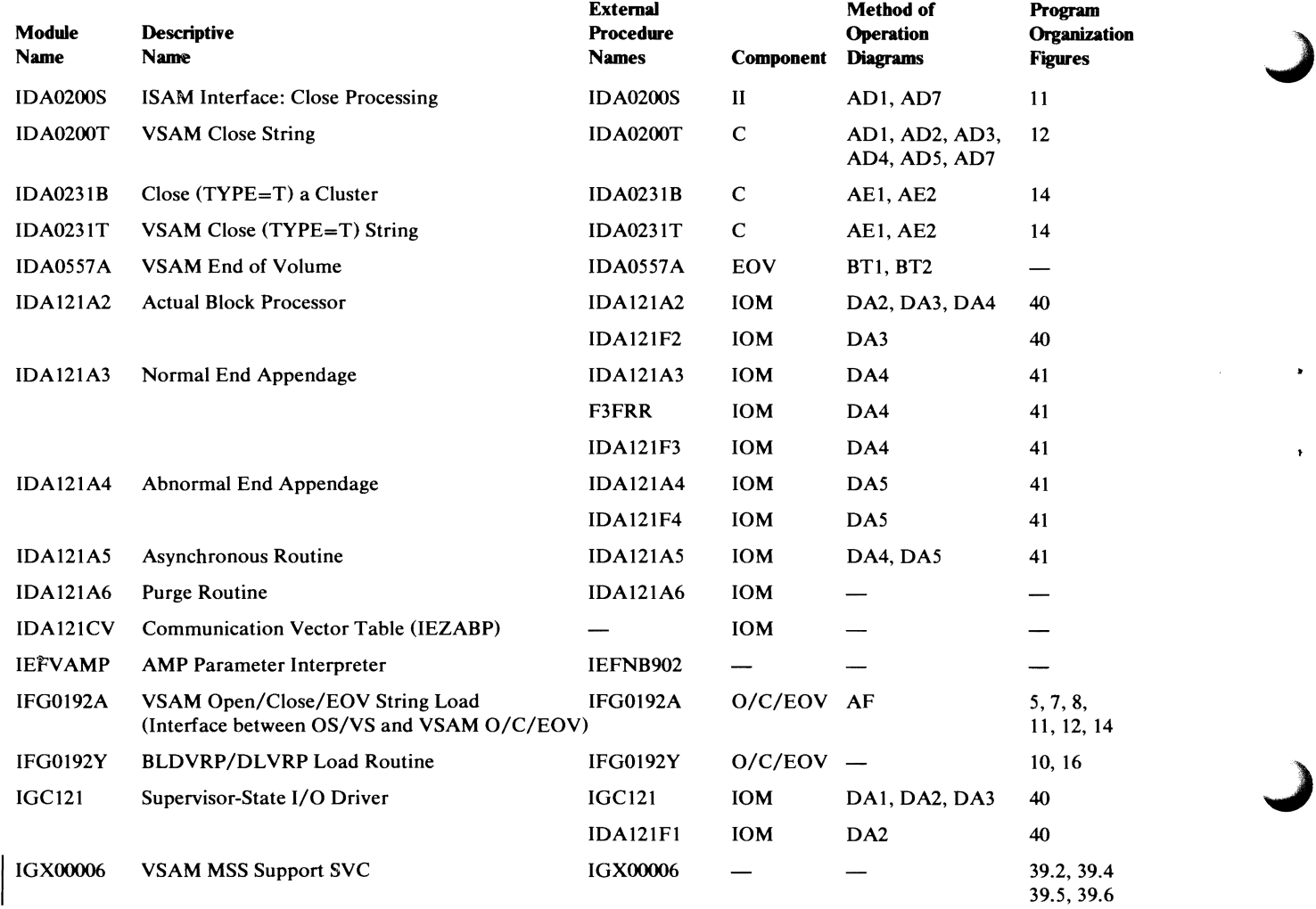

 $\bar{\star}$ 

 $\bar{\mathbf{r}}$ 

 $\ddot{\phantom{a}}$ 

 $\ddot{\phantom{a}}$ 

### External Procedure Directory

 $\epsilon$ 

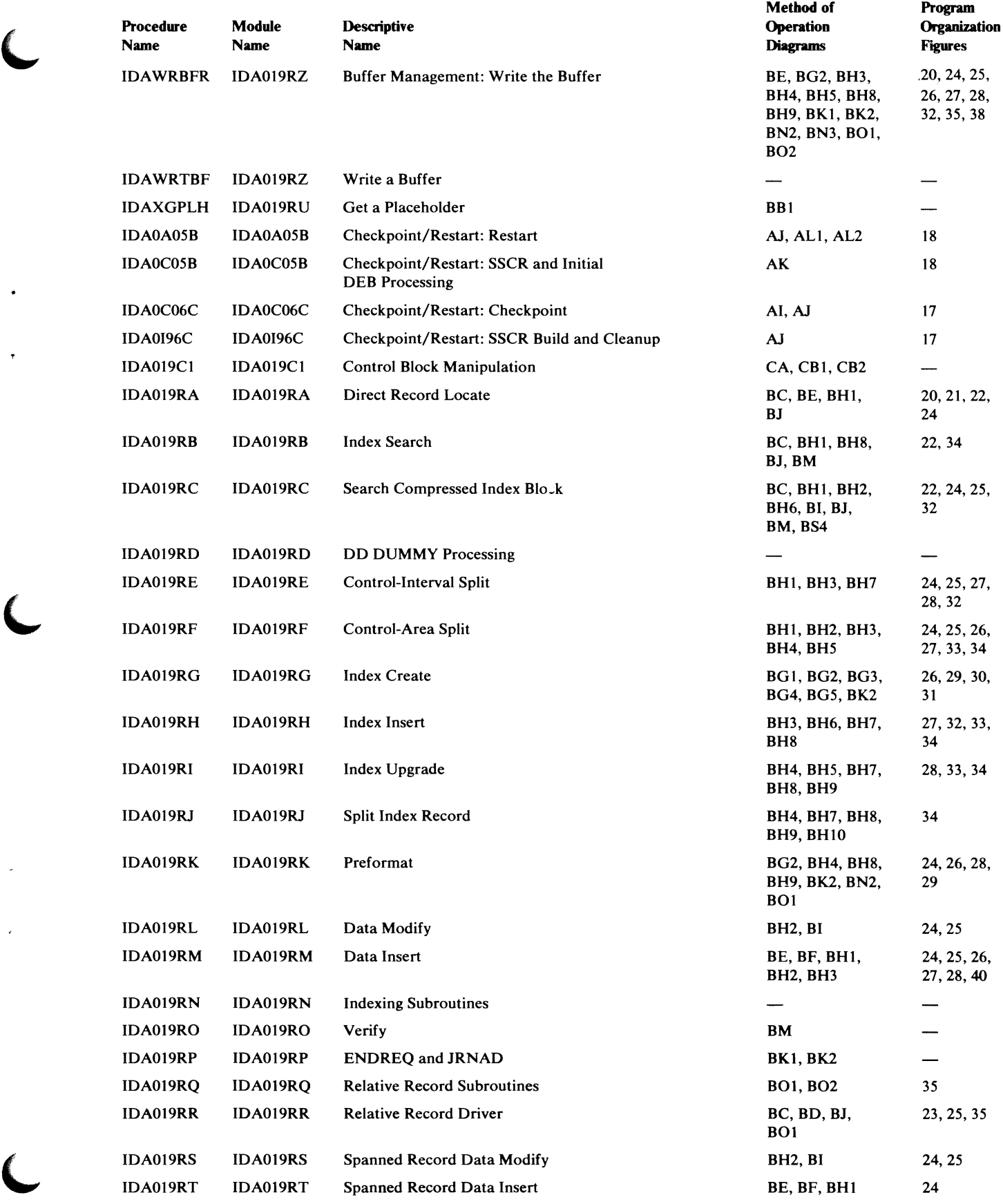

#### Page of SY26-3825-l As Updated March 30, 1979 By TNL SN26-0932

### External Procedure Directory

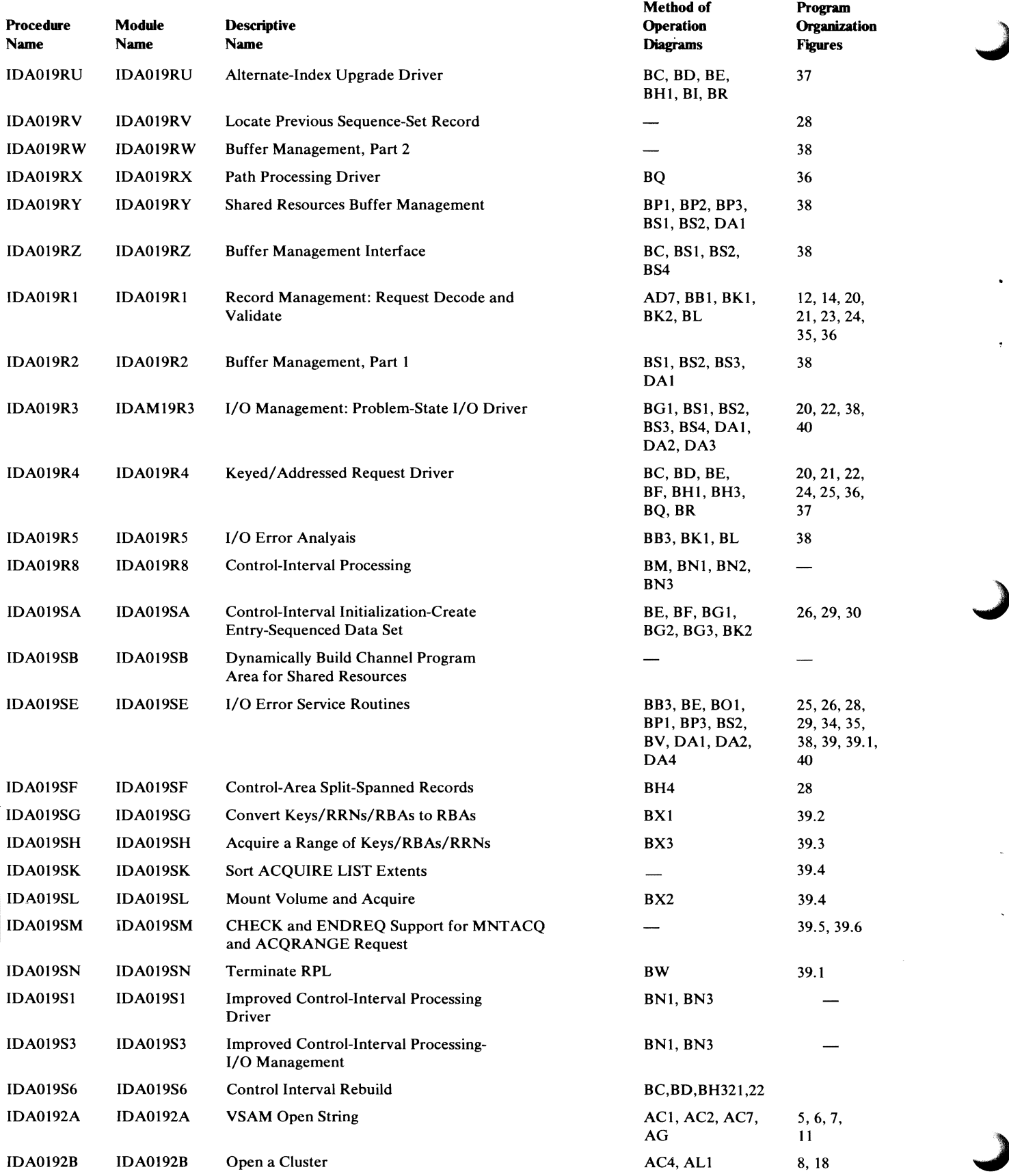

 $\hat{\phantom{a}}$ 

 $\frac{1}{2}$ 

 $\mathbb{R}^2$ 

 $\ddot{\phantom{a}}$ 

 $\ddot{\phantom{a}}$ 

### External Procedure Directory

 $\bullet$ 

l.

 $\overline{a}$ 

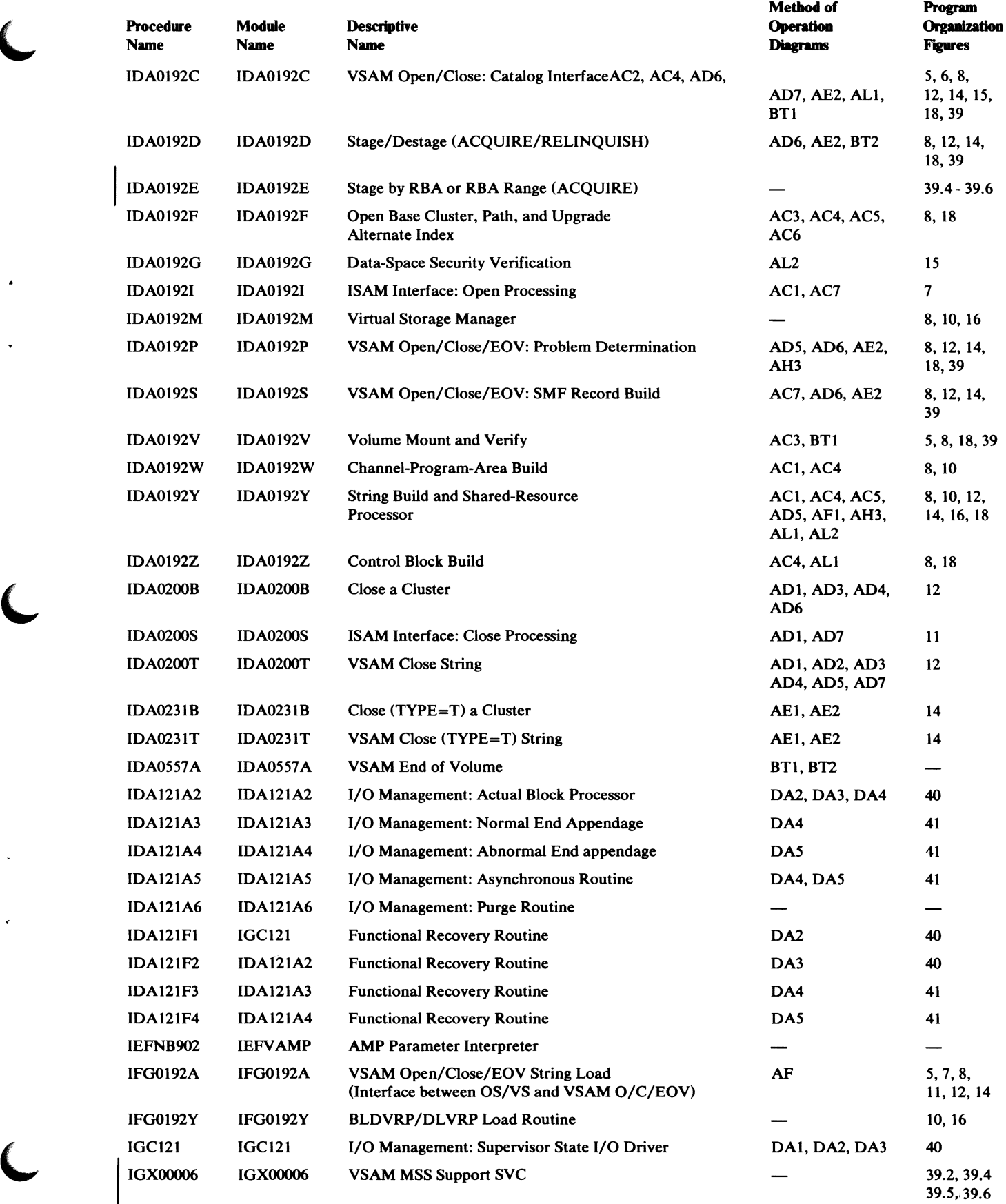

Page of SY26-3825-1 As Updated March 30, 1979 By TNL SN26-0932

### External Procedure Directory

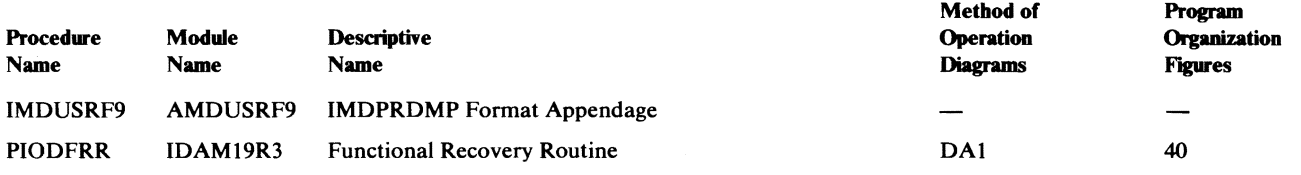

### **Module** Packaging

Most VSAM modules reside in pageable virtual storage; some 1/0-Management modules reside in the nucleus. The following table lists the VSAM load modules and transients that are resident in the SVCLIB or LP ALIB library or in the nucleus. Those in the libraries are loaded into the pageable supervisor or link-pack area by nucleus initialization (NIP)' at initial program load (IPL). Those in the nucleus are link-edited there when the system is generated.

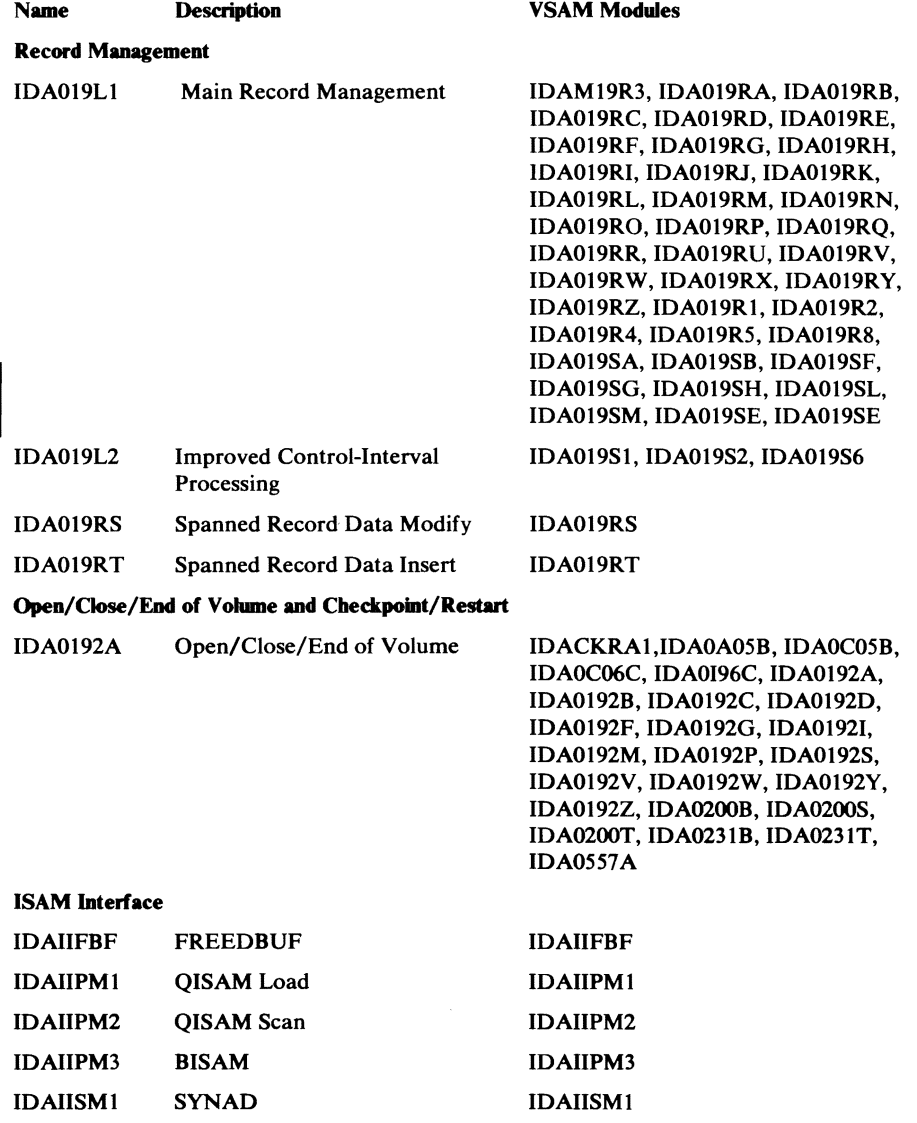

*..)* 

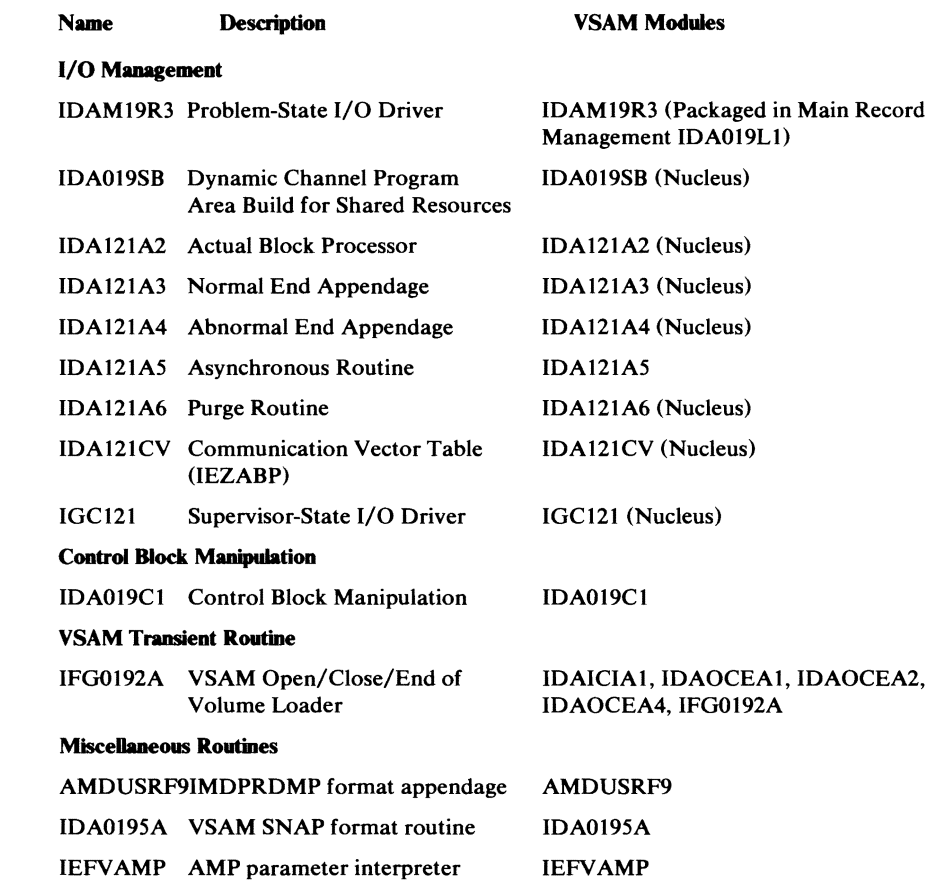

,,

 $\cdot$ 

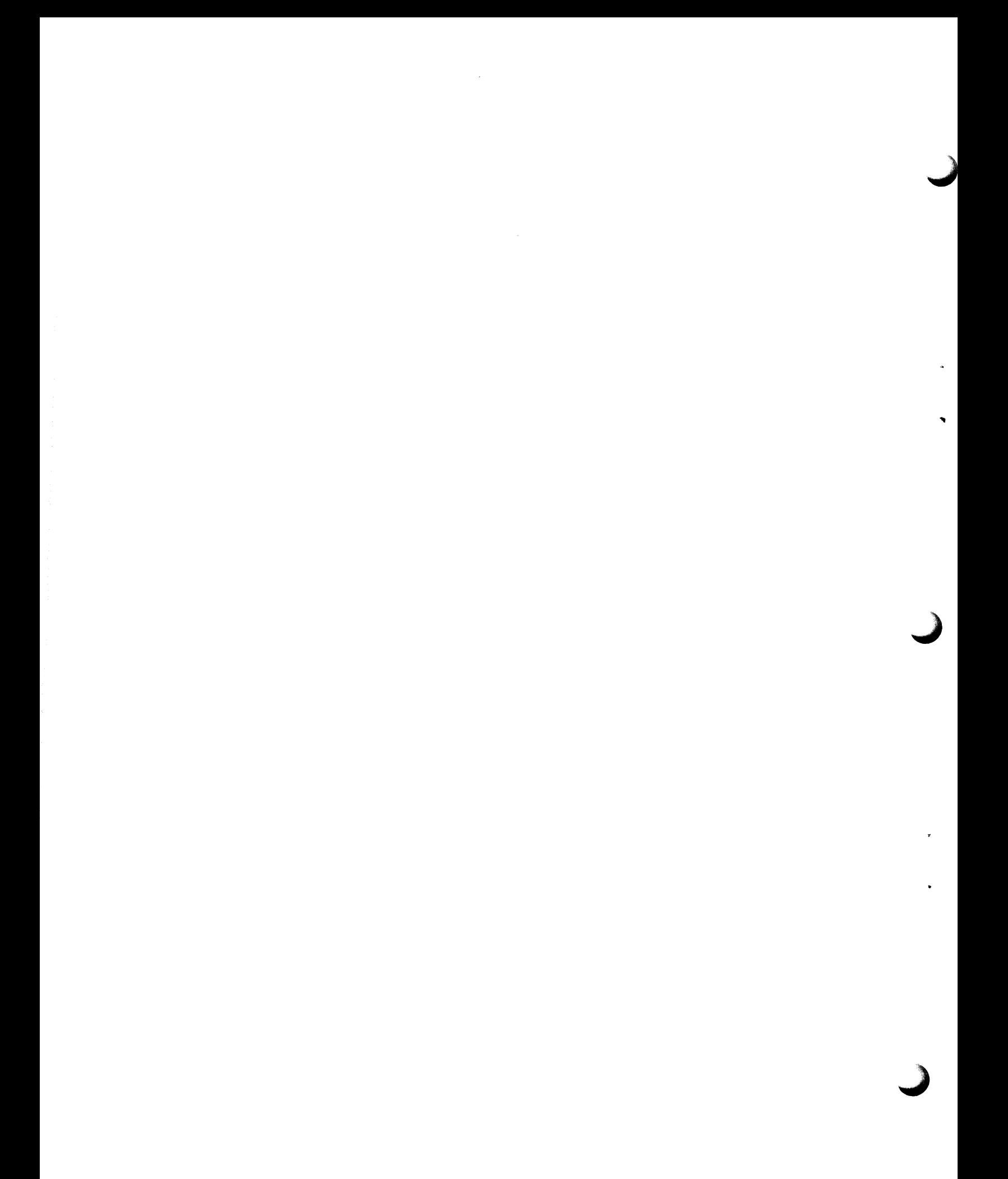

### *Control Block Subpool Assignment*

Subpool 230 in the high end of the user's private address space contains the DEBs, to be consistent with OS/VS 1/0 Support and Checkpoint/Restart. Subpool 245 in the system queue area (SQA, in global storage) contains the IOSBs and SRBs because 1/0 Supervisor, running in any user's private address space, needs them in a place where it can always address them. Subpool 241 contains ECBs for deferred response posting by MSS ACQUIRE. Subpool 252 in the low end of the private area contains the  $I/O$ control blocks that must be protected from user alteration (including alteration by Record Management). The AMBXN is *not* in Subpool 252 (which has storage protection key of 0) because it contains fields from the AMB and the IOMB that Record Management needs to update. The AMBXN is in Subpool 250, along with other unprotected control blocks.

All control blocks for a catalog are kept in global storage, in either Subpools 231 and 241 in the common service area (CSA) or Subpool 245 in SQA.

"Virtual-Storage Management" in "Diagnostic Aids" indicates the subpools in which storage for particular control blocks is indicated.

### Control Block Formats

This section discusses VSAM control blocks and (except for those adequately covered in *OS/VS2 Data Areas)* gives their format.

*OS/VS2 VSAM Cross Reference* (microfiche) has a "Symbol Where Used Report" that lists alphabetically all the symbols used in VSAM modules, in particular the labels of the control blocks discussed here. With each symbol are listed all the modules that use it, along with a code that tells how each symbol is used:

- D defined
- R read (that is, referenced without alteration)
- W written (that is, altered)
- C compared

### *ABP.-.A.ctual Block Processor (1/0-Management Communication Vector Tabk)*

The ABP is a communication vector table that contains entry points for  $I/O$ Management modules located in the nucleus. It is link-edited in the nucleus as IDA121CV, along with the modules.

The ABP is created by NIP and pointed to by the system CVT (CVTIOBP).

Actual Block Processor (ABP)-Description and Format

| <b>Offset</b>     | <b>Bytes and</b><br><b>Bit Pattern</b> | <b>Field Name</b> | <b>Description</b>                                          |
|-------------------|----------------------------------------|-------------------|-------------------------------------------------------------|
| 0(0)              | 1                                      | <b>ABPID</b>      | Control block identifier, X'C1'                             |
| 1(1)              | 1                                      | <b>ABPLEN</b>     | Length of the ABP                                           |
| 2(2)              | 2                                      | ABPBR14           | Unconditional branch, register 14                           |
| 4(4)              | 4                                      | <b>ABPSIOD</b>    | Address of the Supervisor-State I/O Driver<br>(IGC121)      |
| 8(8)              | 4                                      | <b>ABPABP</b>     | Address of the Actual Block Processor<br>routine (IDA121A2) |
| 12 <sub>(C)</sub> | 4                                      | <b>ABPNE</b>      | Address of the Normal End Appendage<br>(IDA121A3)           |
| 16(10)            | 4                                      | <b>ABPAE</b>      | Adddress of the Abnormal End Appendage<br>(IDA121A4)        |

### *AC.B--Access Method Control Block*

The VSAM ACB describes a VSAM cluster. It is built by the user's program with the ACB or GENCB macro. Before the cluster is opened, the ACB can be modified by the user's DD statements and by the MODCB macro. After the cluster is opened, the ACB is pointed to by the RPL (RPLDACB) that describes the user's record processing request.

**J** 

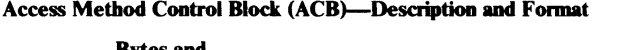

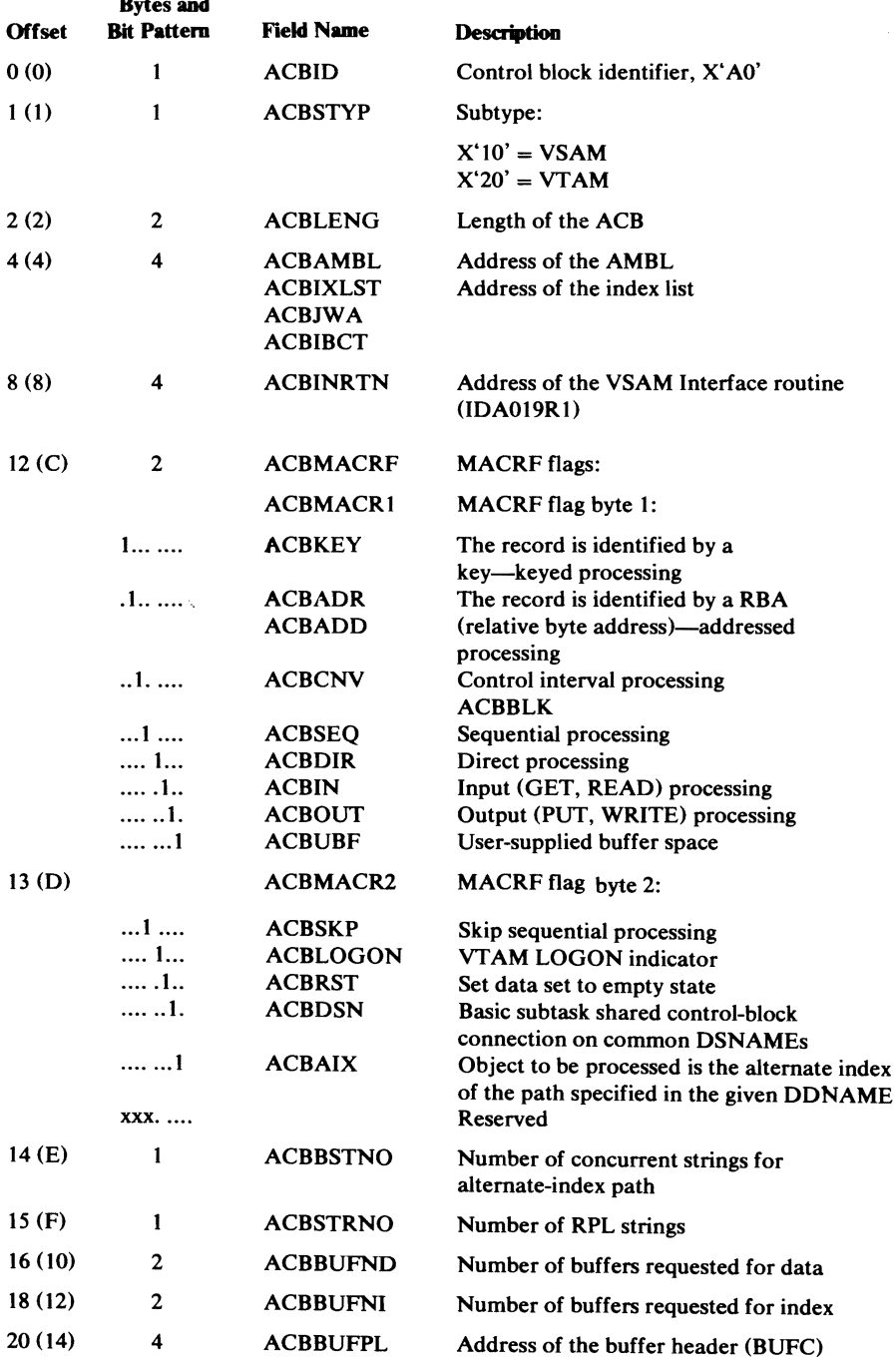

### *AMBL-Access Method Block List*

The AMBL describes a VSAM cluster and points to the cluster's data set and index AMBs. When the cluster is opened, an AMBL is built to describe the cluster. H the cluster's data set (and index) is shared with other users, AMBs already exist for the data set (and index). The existing AMB's addresses are put into the AMBL. If the cluster is not shared, AMBs are built to describe the cluster's data set and, if the cluster is key-sequenced, to describe the data set's index. The AMBL is pointed to by the cluster's ACB (ACBAMBL).

#### Access Method Block List (AMBL)-Description and Format

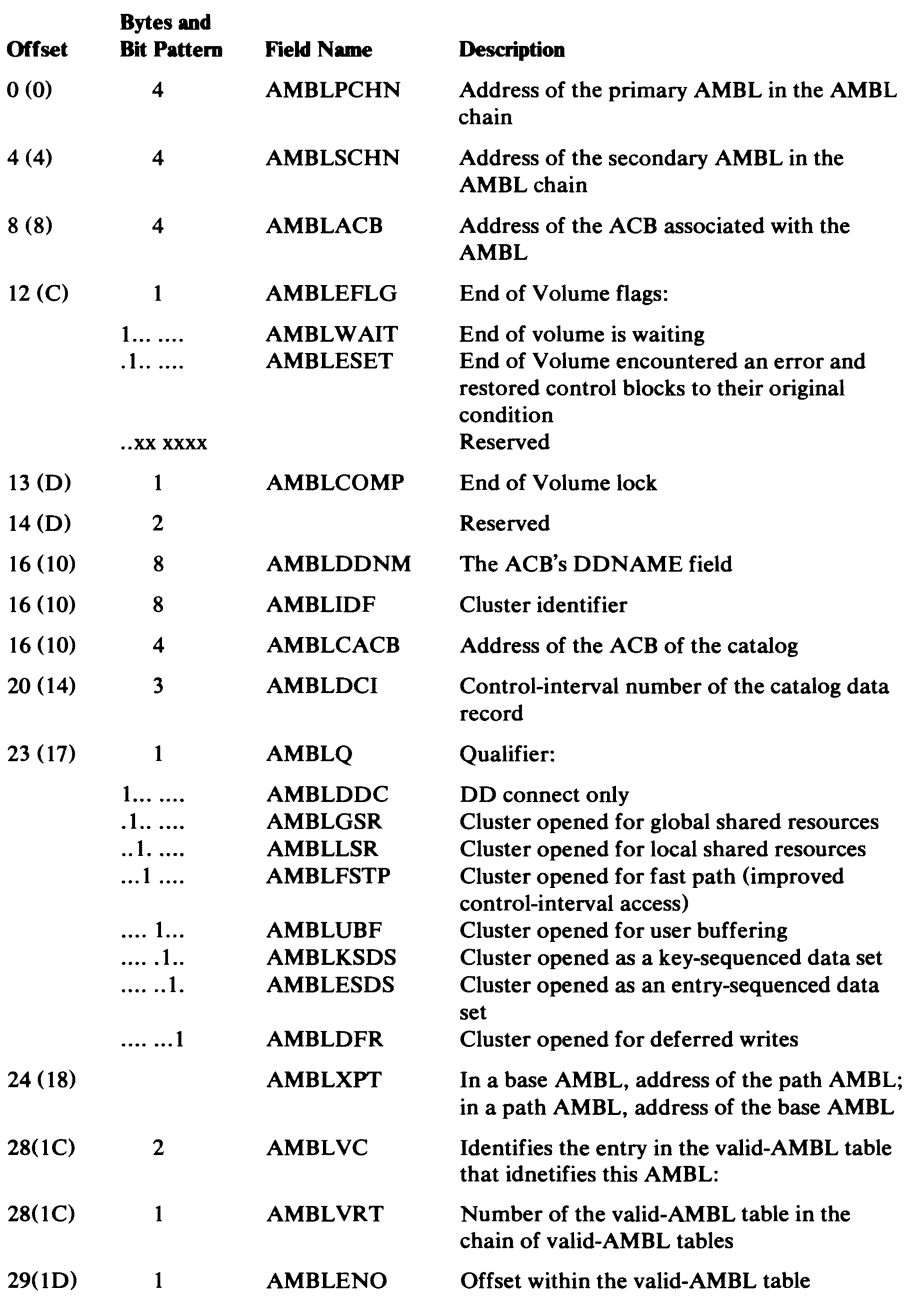

### Access Method **Block List** (AMBL)-Description and Format

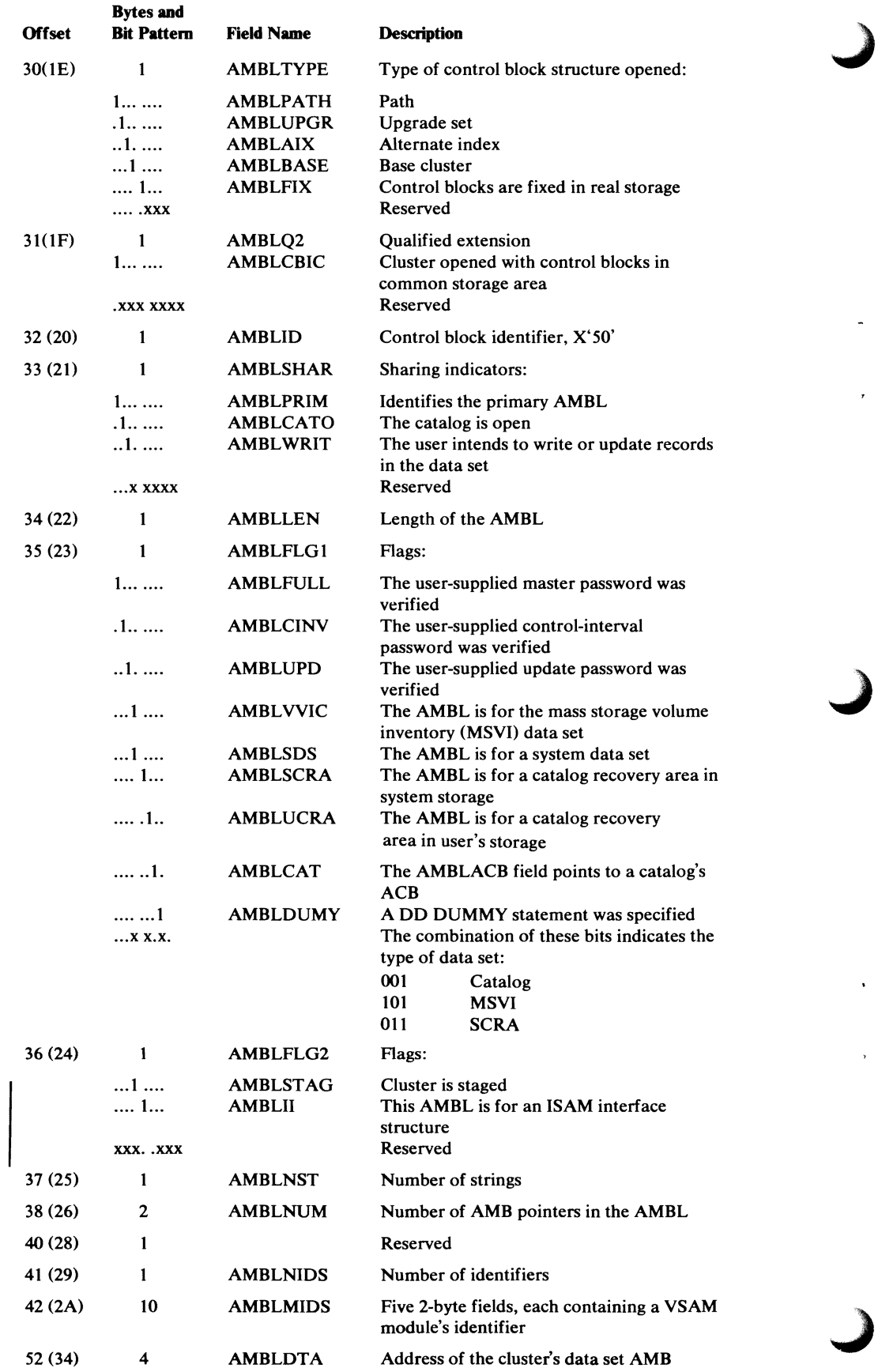

 $\overline{a}$ 

 $\overline{ }$ 

 $\hat{\mathbf{r}}$ 

 $\lambda$ 

### Access Method Block List (AMBL)-Descriptioo and Format

 $\bullet$ 

 $\overline{\phantom{a}}$ 

 $\ddot{\phantom{1}}$ 

 $\overline{\phantom{a}}$ 

 $\sim$ 

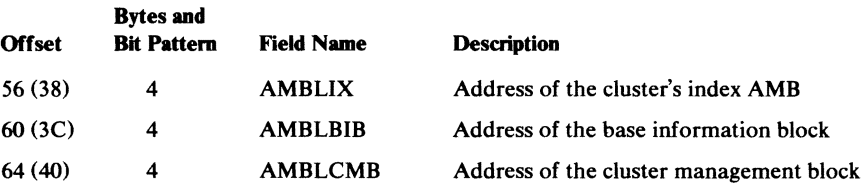

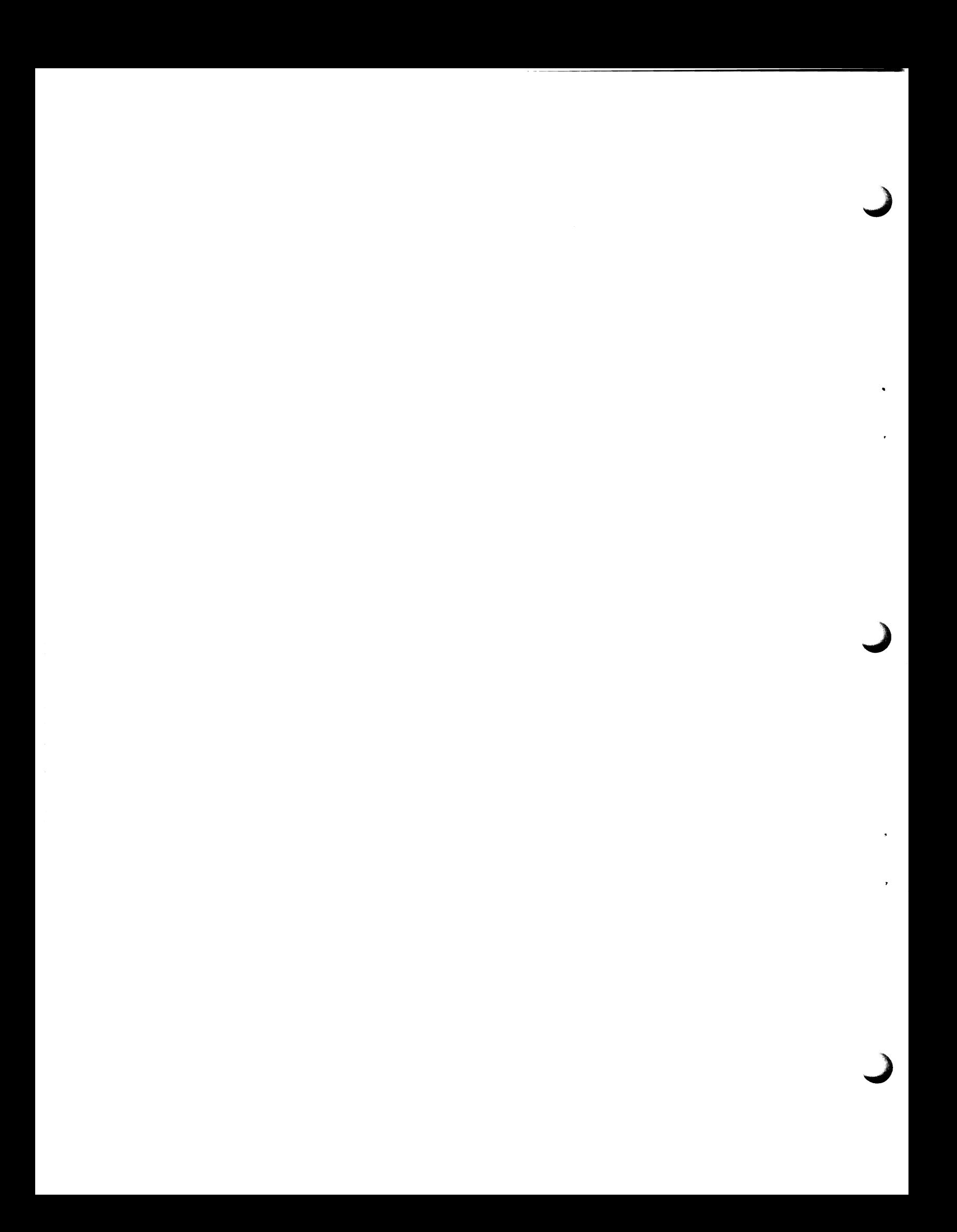

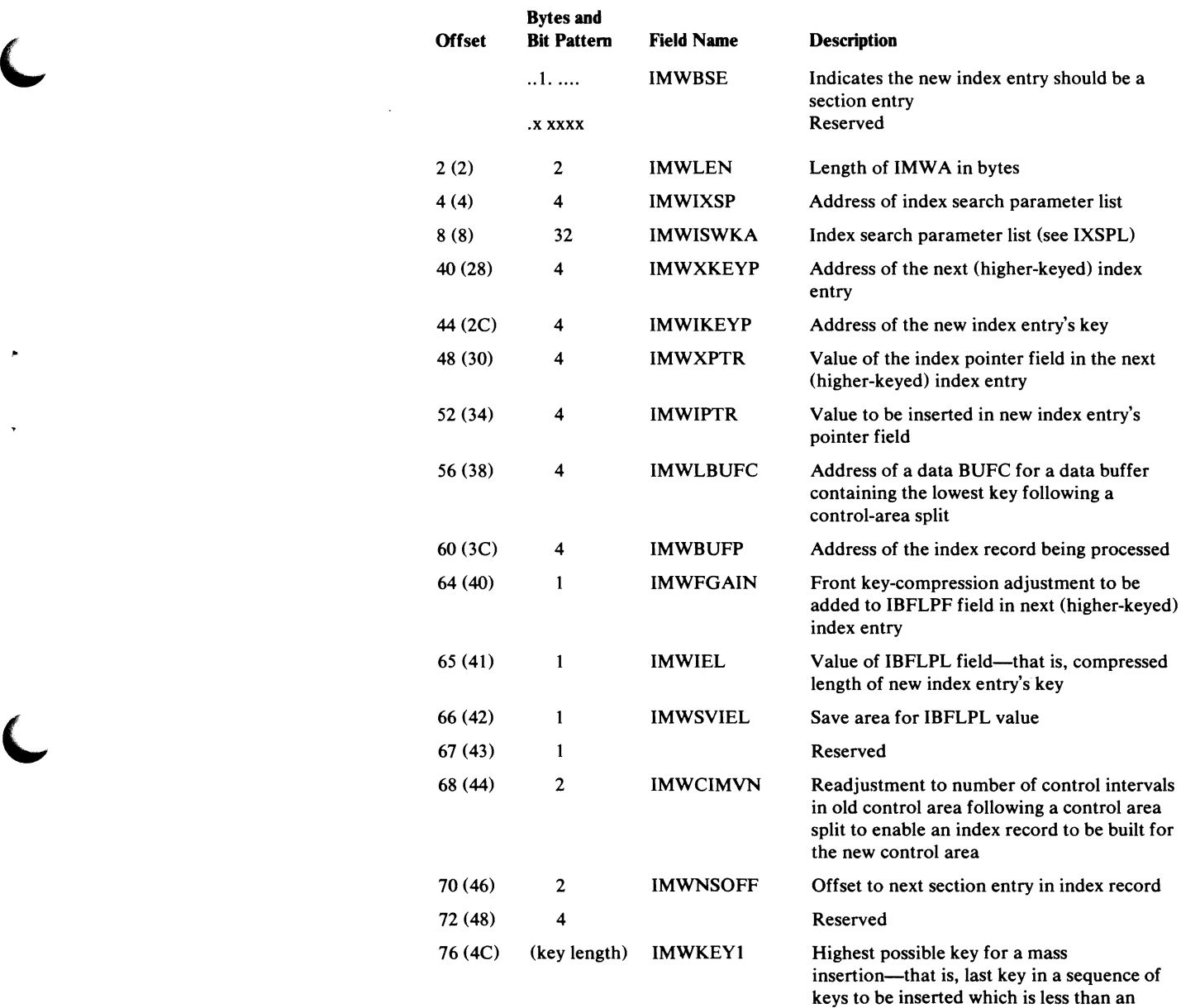

### Index Modification **Work** Area (IMW A)--Description and Fonnat

 $\bar{z}$ 

 $\epsilon$ 

existing key; also, save area for current insert

key under a no-fit condition

### **IOMB-I/O-Management Block**

The IOMB is used by I/O Management to control its processing of a request. It contains the addresses of other control blocks, flags used by I/O Management, and a 16-word register save area. The addresses of the first BUFC and CPA are inserted by I/O Management after it verifies the control blocks.

The IOMB is pointed to by the PLH (PLHIOB). It points to the IOSB, which points to the SRB. These three control blocks take the place of the IOB, which is used by some other drivers of the  $I/O$  Supervisor.

| <b>Offset</b> | <b>Bytes and</b><br><b>Bit Pattern</b>                  | <b>Field Name</b>                                                                                        | <b>Description</b>                                                                                                    |
|---------------|---------------------------------------------------------|----------------------------------------------------------------------------------------------------|----------------------------------------------------------------------------------------------------|
| 0(0)          | 4                                                       | <b>IOMBID</b>                                                                                            | Control block identifier: 'IOMB'                                                                                                    |
| 4(4)          | 4                                                       | <b>IOMBUFC</b>                                                                                           | Address of the first BUFC                                                                                                    |
| 8(8)          | 4                                                       | <b>IOMCPA</b>                                                                                            | Address of the first CPA                                                                                                    |
| 12 (C)        | 4                                                       | <b>IOMPLH</b>                                                                                            | Address of the PLH                                                                                                    |
| 16(10)        | 4                                                       | <b>IOMAMB</b>                                                                                            | Address of the AMB                                                                                                    |
| 20 (14)       | 4                                                       | <b>IOMIQE</b>                                                                                            | Address of the IQE (interrupt queue element)                                                                                                    |
| 24 (18)       | 4                                                       | <b>IOMECBPT</b>                                                                                          | Address of the ECB                                                                                                    |
| 28 IC)        | 4                                                       | <b>IOMVSL</b>                                                                                            | Address of the VSL (virtual subarea list,<br>which is the same as the PFL, page fix list)                                                                                                    |
| 32 (20)       | 4                                                       | <b>IOMPGAD</b>                                                                                           | Address of the caller to get control when I/O<br>operation is complete (zero for Record<br>Management—used for Auxiliary Storage<br>Management)                                                                                                    |
| 36 (24)       | 4                                                       | <b>IOMIOSB</b>                                                                                           | Address of the IOSB                                                                                                    |
| 40 (28)       | 3                                                       | <b>IOMFLAGS</b>                                                                                          | Flags:                                                                                                    |
| 40 (28)       | 2                                                       | <b>IOMFL</b>                                                                                             | Flags reset after I/O completes:                                                                                                    |
|               | XX<br>1<br>.1<br>1<br>1<br>.1                           | <b>IOMAPEND</b><br><b>IOMNE</b><br><b>IOMAE</b><br><b>IOMPURGE</b><br><b>IOMCBERR</b><br><b>IOMADERR</b> | Byte 1:<br>Appendage flags:<br>Normal End Appendage completed<br>Abnormal End Appendage completed<br>A purge is in progress<br>A control block wasn't valid<br>Virtual addresses in the VPL weren't<br>successfully converted to real addresses for<br>the IDAL |
|               | 1.<br>1<br>x                                            | <b>IOMPGFIX</b><br><b>IOMCSW</b>                                                                         | Pages are fixed in real storage<br>The address of the channel status word is<br>incorrect<br>Reserved                                                                                                    |
|               | 1<br>.1<br>$\ldots$ xx $\ldots$<br>1<br>.1<br><b>xx</b> | <b>IOMDDR</b><br><b>IOMCPRB</b><br><b>IOMEEXIT</b><br><b>IOMIRBSW</b>                                    | Byte 2:<br>Dynamic-device reconfiguration<br>Problem state caller<br>Reserved<br>Channel end appendage exited<br>Asynchronous processing scheduled<br>Reserved                                                                                                  |
| 42 (2A)       | 1                                                       | <b>IOMSTIND</b>                                                                                          | Status indicators:                                                                                                    |
|               | 1<br>.1<br>1.<br>1<br>$\blacksquare$                    | <b>IOMAMUSE</b><br><b>IOMEOVW</b><br><b>IOMEOVTS</b><br><b>IOMEOVXC</b><br>IOMI I OCK                    | The IOMB is in use<br>End of Volume is waiting for an IOMB<br>End of Volume has set the IOMLOCK field<br>End-of-Volume indicator<br>A local lock is held.                                                                                                    |

I/O Management Block (IOMB)-Description and Format

### **1/0 Management Block (IOMB)-Description and Format**

÷,

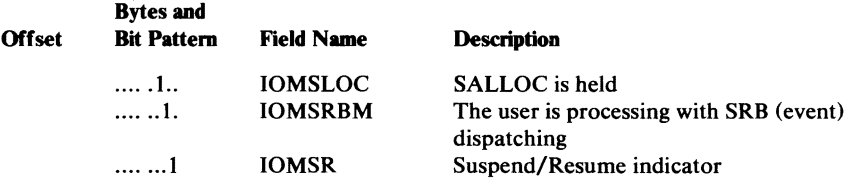

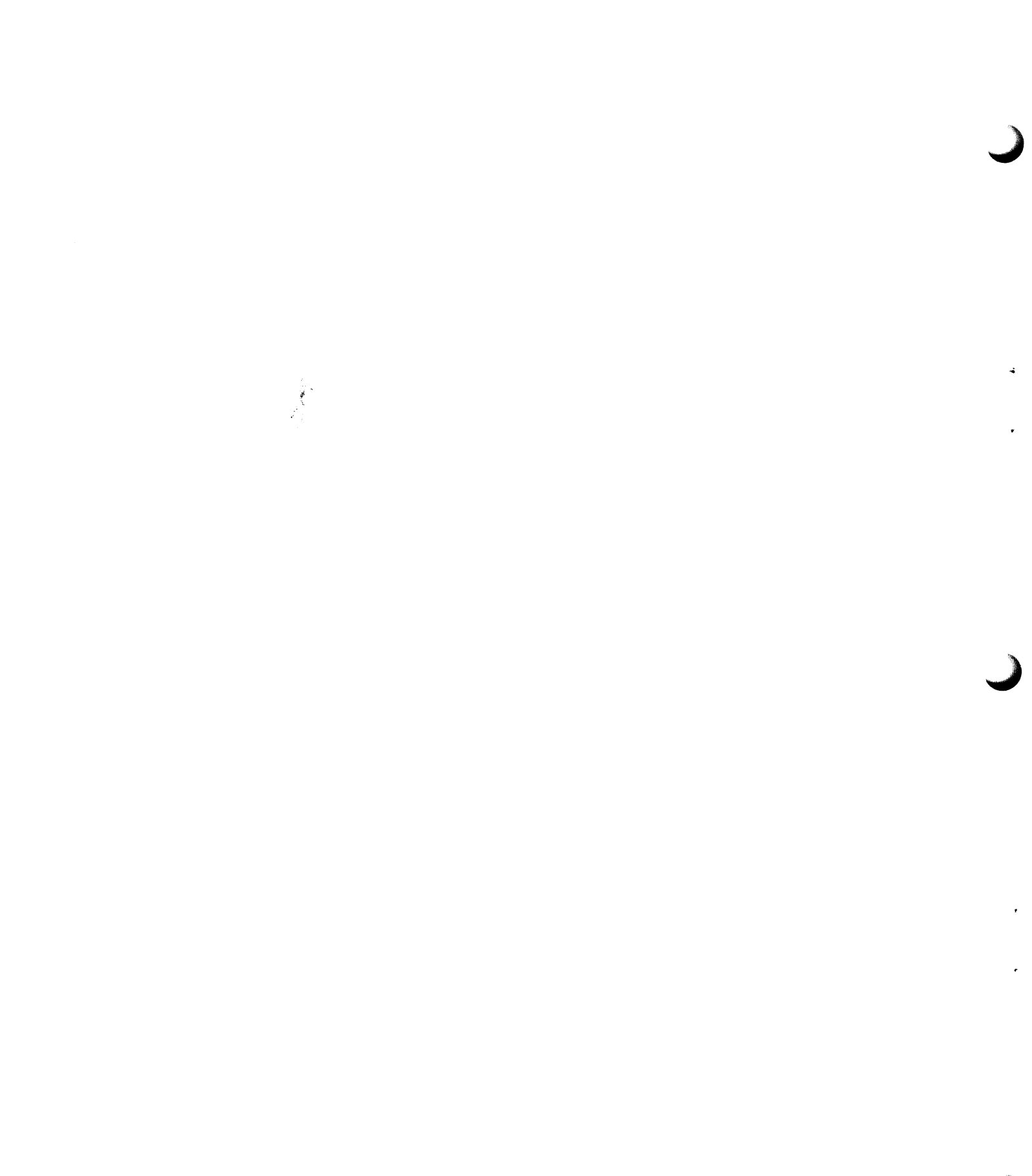
# *VG1T-VSA.M Global Termination Table*

The VGTT identifies global virtual storage that may need to be specially freed if an error prevents it from being freed normally. There are various types of VGTTs for:

- Keeping track of an address space's use of a global VSAM resource pool (for processing with global shared resources)
- Keeping track of certain control blocks (sets of IOSB, SRB, and PFL) that are kept in global storage for processing with local shared resources (the normal pointers to these control blocks are in unprotected local storage—the VGTT is in global storage, adjacent to them)
- Keeping track of control blocks during the opening of a catalog, a catalog recovery area, or the mass storage volume inventory data set (all of whose control blocks are kept in global storage
- Keeping track of certain control blocks (sets of IOSB, SRB, and PFL) that are kept in global storage for processing a user data set and all related data sets (such as alternate indexes)
- Keeping track of control blocks (ECBs and W AITLIST if also GSR) that are kept in global storage for stage by key range processing.

The VGTT is pointed to by the ASCB (address space control block). It is chained to the next VGTT for the address space.

## VSAM Global Termination Table (VGTT}--Description and Format

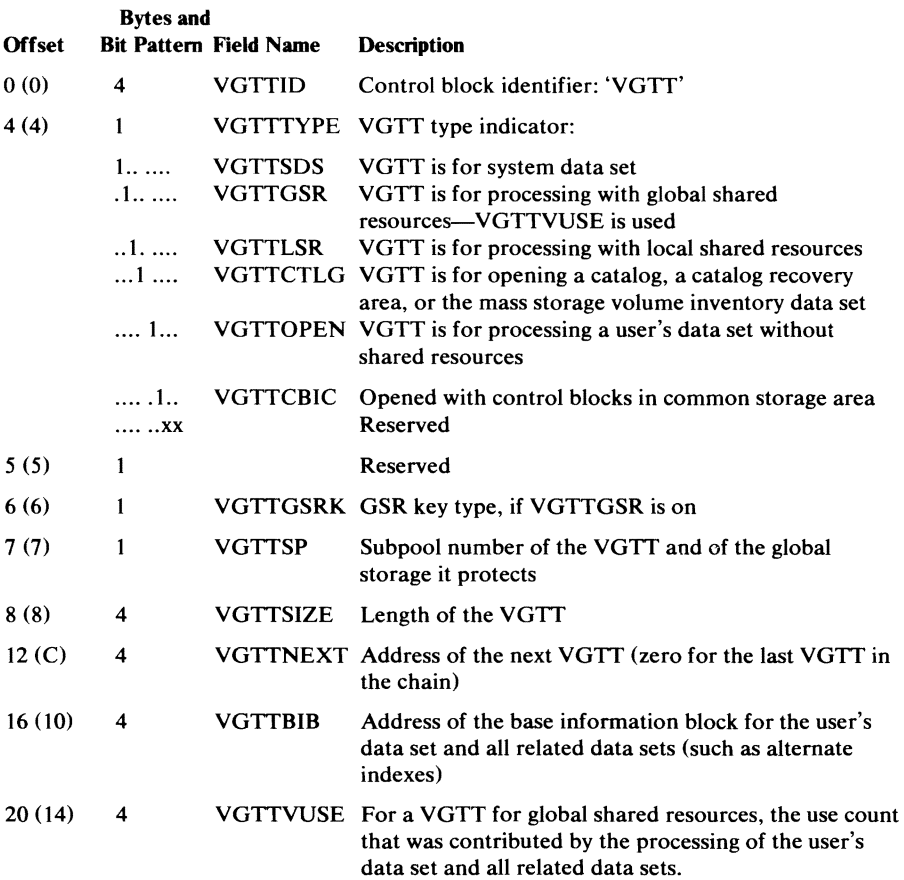

### VSAM Global Termination Table (VGTT)-Description aml Fonnat

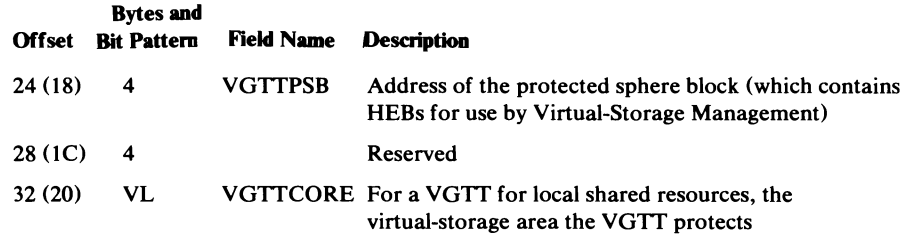

# *VIOJ'.-Valid-IOMB Table*

The VIOT contains the address of each valid IOMB within a VSAM resource pool (for processing with shared resources). It is pointed to by the VSRT (VSRTVIOT) and by each AMB associated with the resource pool.

Valid-IOMB Table (VIOT)-Description and Format

|              |               | <b>Description</b>                                        |
|--------------|---------------|-----------------------------------------------------------|
| 4            | <b>VIOHDR</b> | Header                                                    |
|              | <b>VIOID</b>  | Control block identifier, X'16'                           |
|              |               | Reserved                                                  |
| 2            | <b>VIOLEN</b> | Length of the valid-IOMB table                            |
| $4 \times n$ | VIOPTR        | Address of a valid IOMB; this field is repeated $n$ times |
|              |               | <b>Bytes</b> and<br>Offset Bit Pattern Field Name         |

# *VMJ'.-Volume Mount Table*

The VMT identifies and describes volumes that are mounted for a base cluster and all clusters associated with it for processing. There is a VMT for each device type. The first VMT is pointed to by the BIB (BIBVMT).

## Volum<sup>®</sup> Mount Table (VMT)-Description and Format

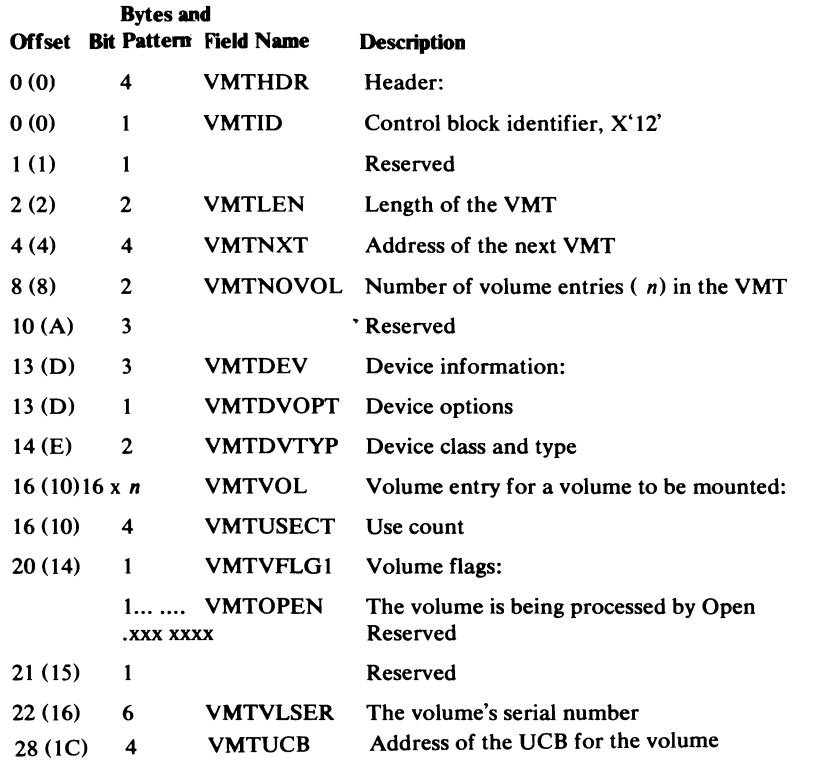

362 OS/VS2 Virtual Storage Access Method (VSAM) Logic

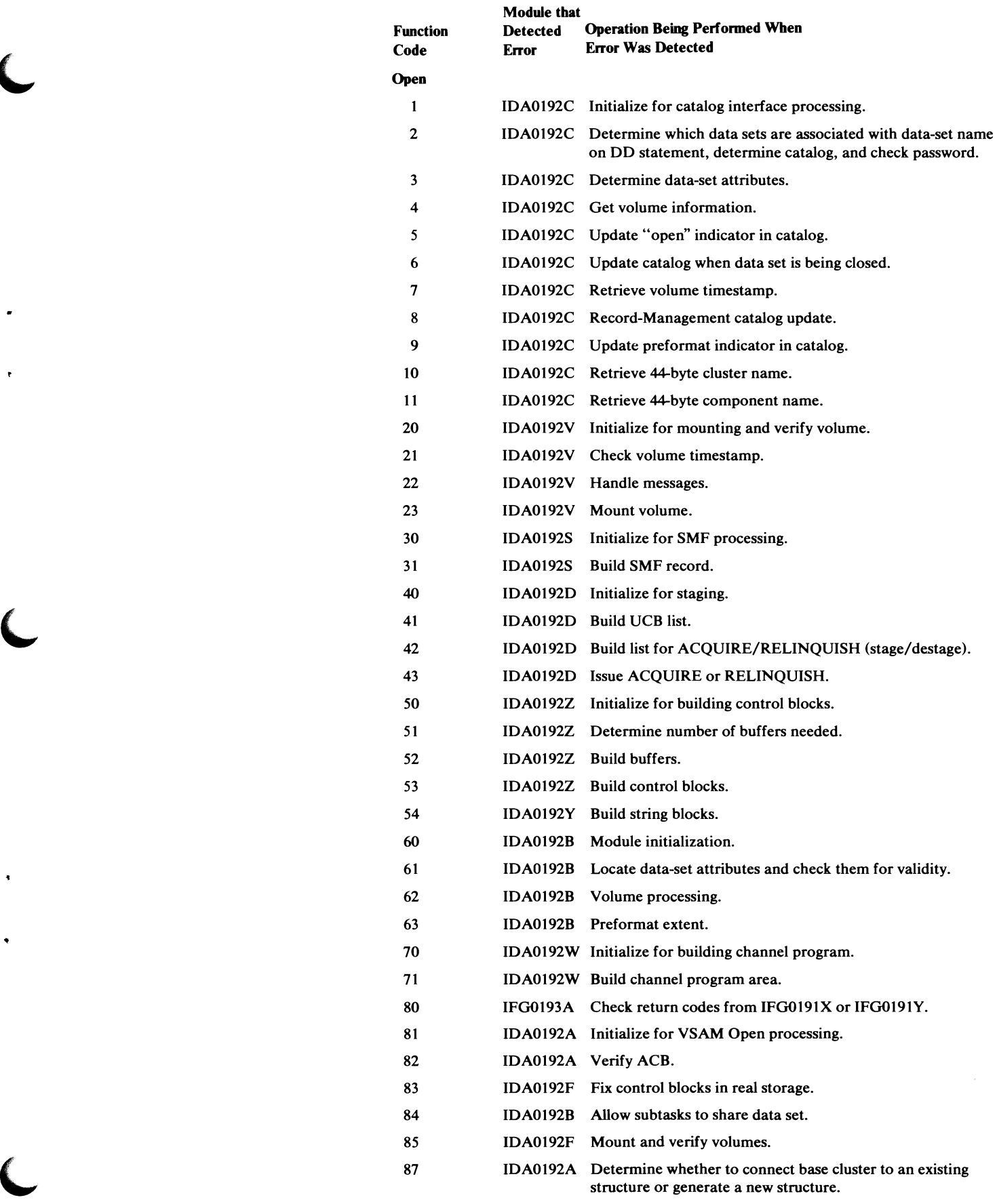

 $\ddot{\phantom{1}}$ 

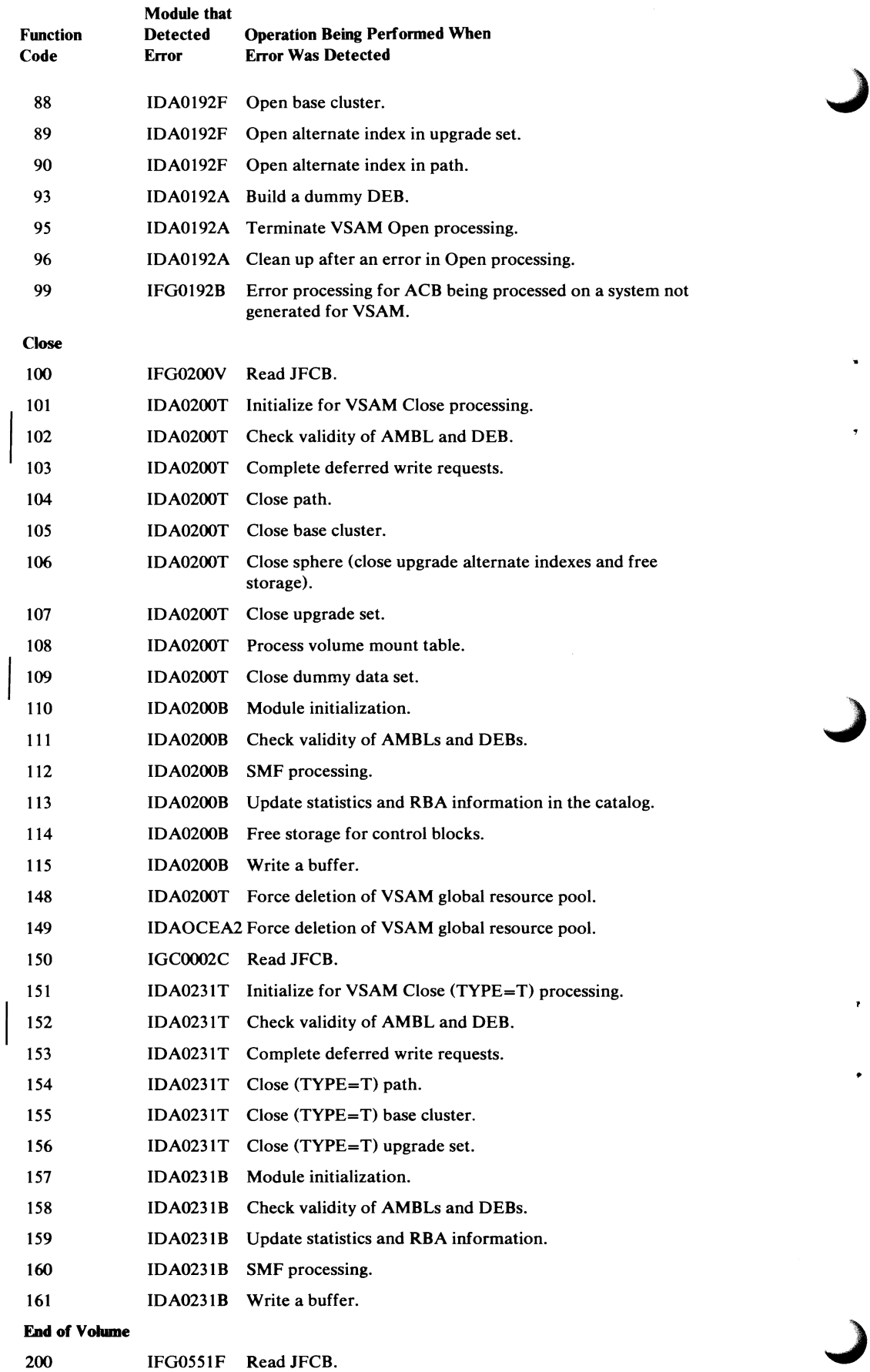

ä,

 $\mathbf{r}$ 

٠

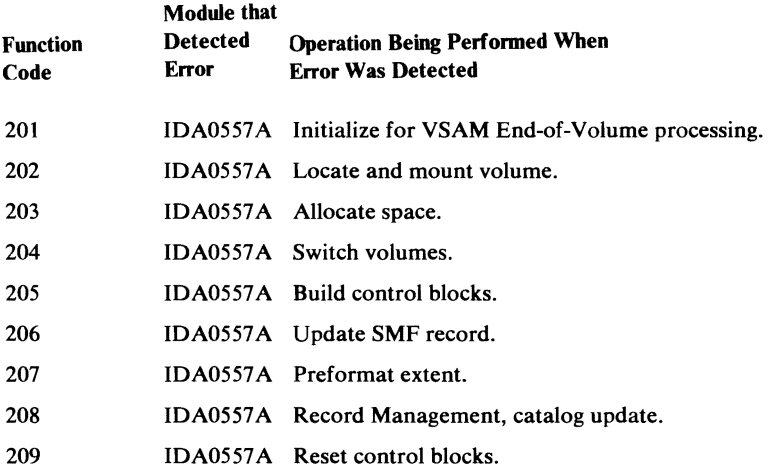

# **Macros**

The following tables list VSAM and OS/VS macros and explain what they do. The macros are divided into those that define control blocks and data areas (mapping macros) and those that issue executable code (action macros).

*OS/VS2 VSAM Cross Reference* (microfiche) has a table ("Macro Where Used Report") of all the macros issued by VSAM with a listing of the modules (and other macros) that issue them.

# *Mapping Macros*

The following table lists macros that define the format of control blocks and data areas used by VSAM modules.

# Macros That Define Data Areas

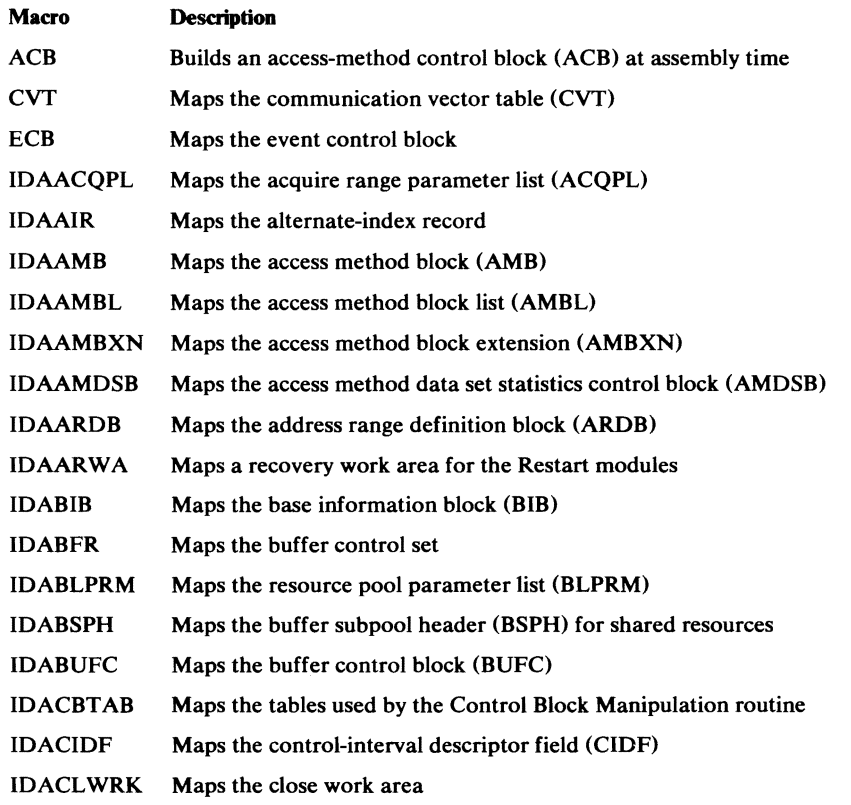

#### Macros That Define Data Areas (continued) Macro IDACMB<br>IDACNVPL IDACPA IDACSL IDACTREC IDADIWA **Description** Maps the cluster management block (CMB) Maps the convert keys/RRNs/RBAs parameter list (CNVPL) Maps the channel program area (CPA) Maps the core save list (CSL) Maps the work area built when the VS2 Catalog-Management routines use Open, Close, or End of Volume Maps the data insert work area (DIW A)

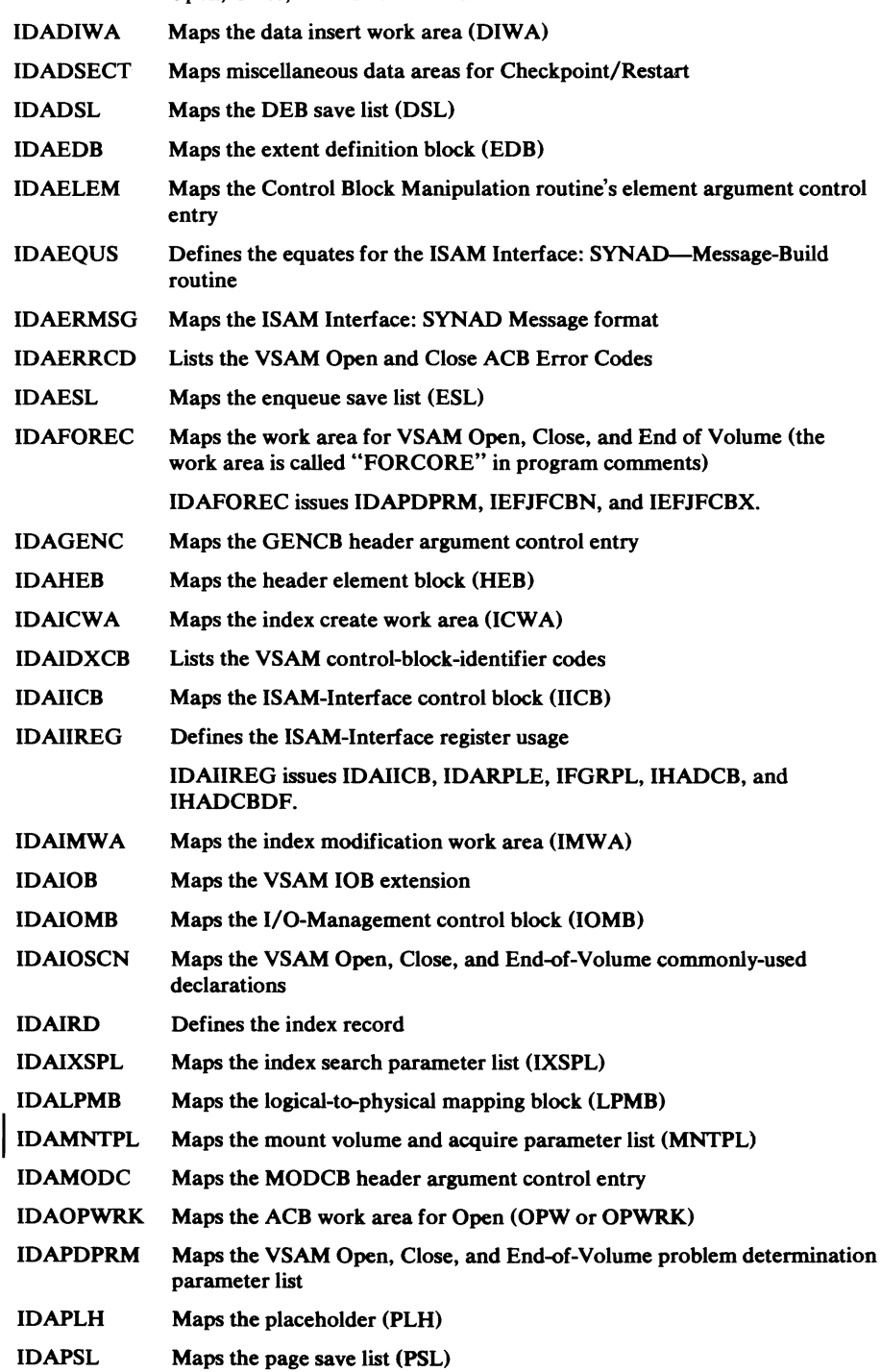

IDAPSL I IDARBAPL Maps the RBA paris list (RBAPL)

# Macros That Define **Data** Areas **(continued)**

**L** 

 $\bar{1}$ 

 $\hat{\mathbf{z}}$ 

 $\bullet$ 

 $\sim$ 

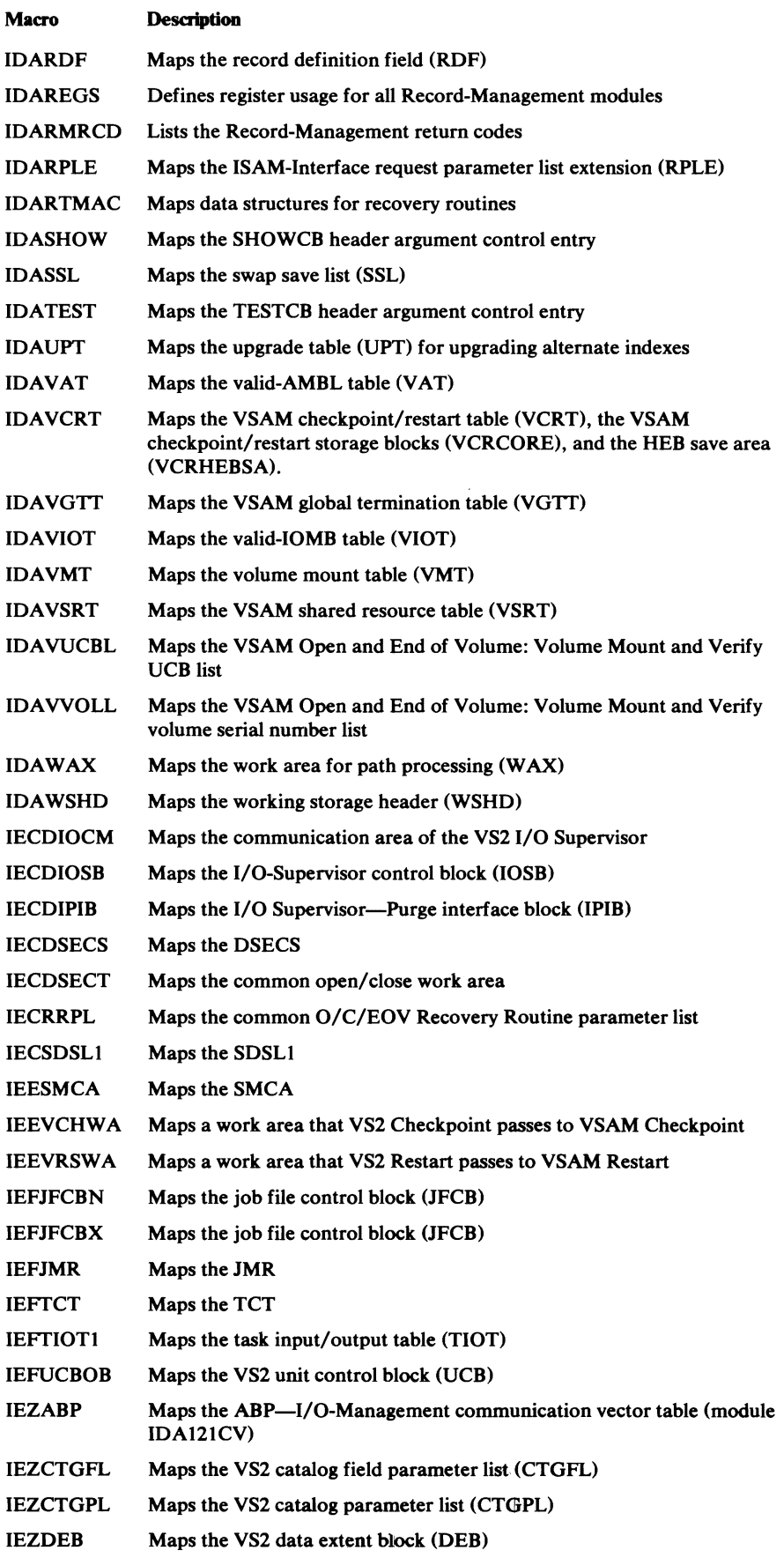

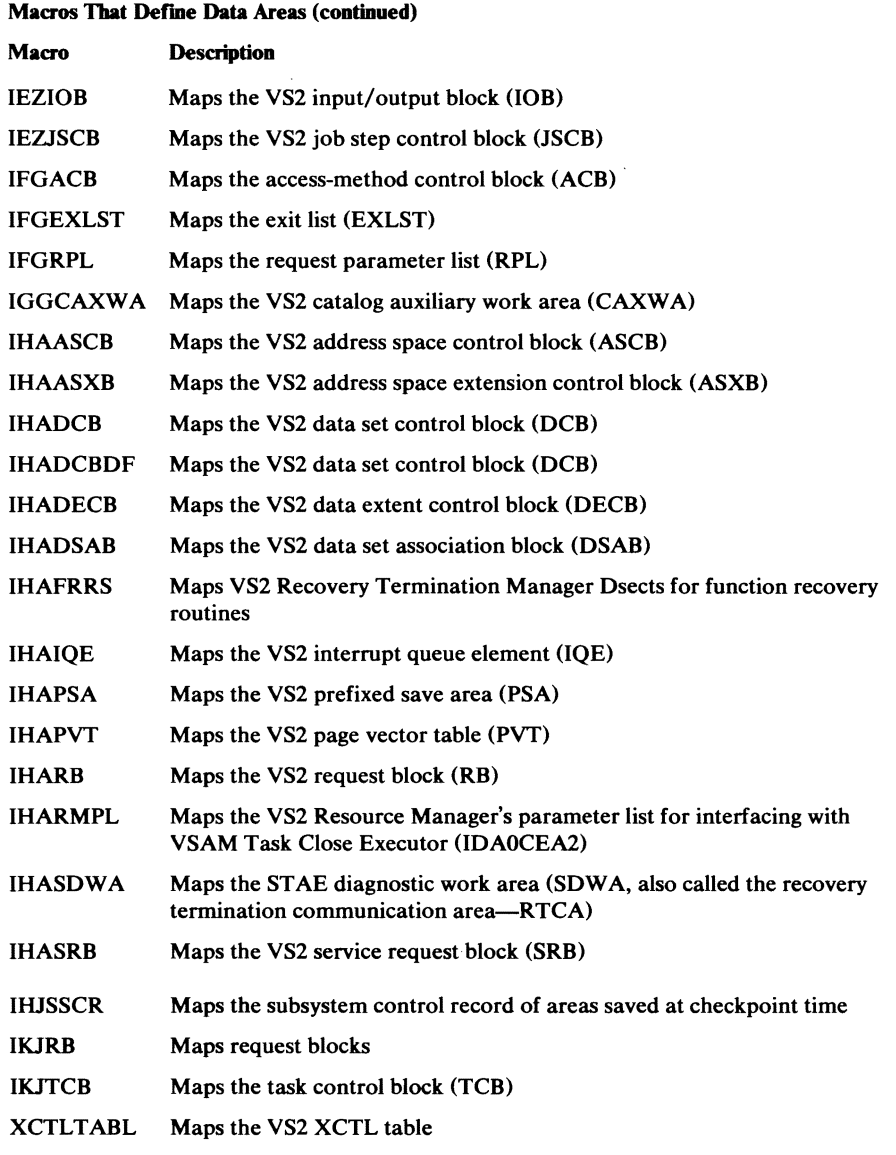

 $\ddot{\phantom{a}}$ 

 $\mathbf{r}$ 

 $\bar{\rm f}$ 

 $\bar{\pmb{r}}$ 

# *Action Macros*

This table lists the macros issued by VSAM that generate executable code.

## Macros That Generate Executable Code

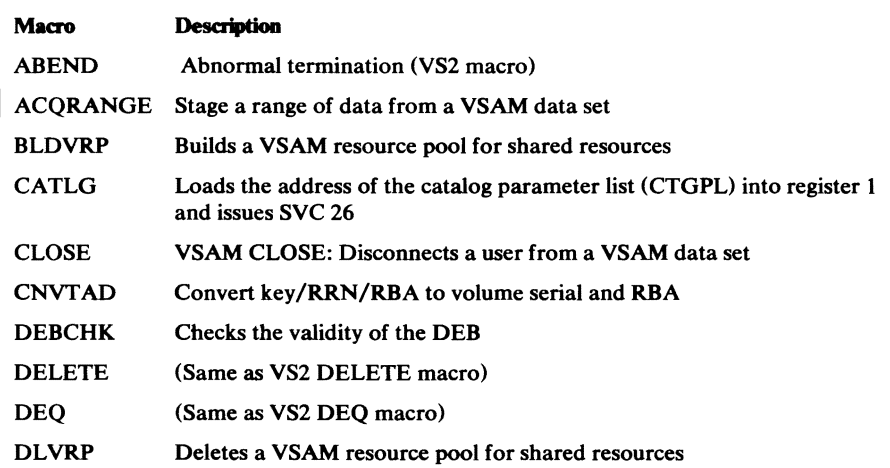

# Macros That Generate Executable Code (continued)

 $\overline{\phantom{a}}$ 

 $\bar{\mathbf{r}}$ 

 $\bar{x}$ 

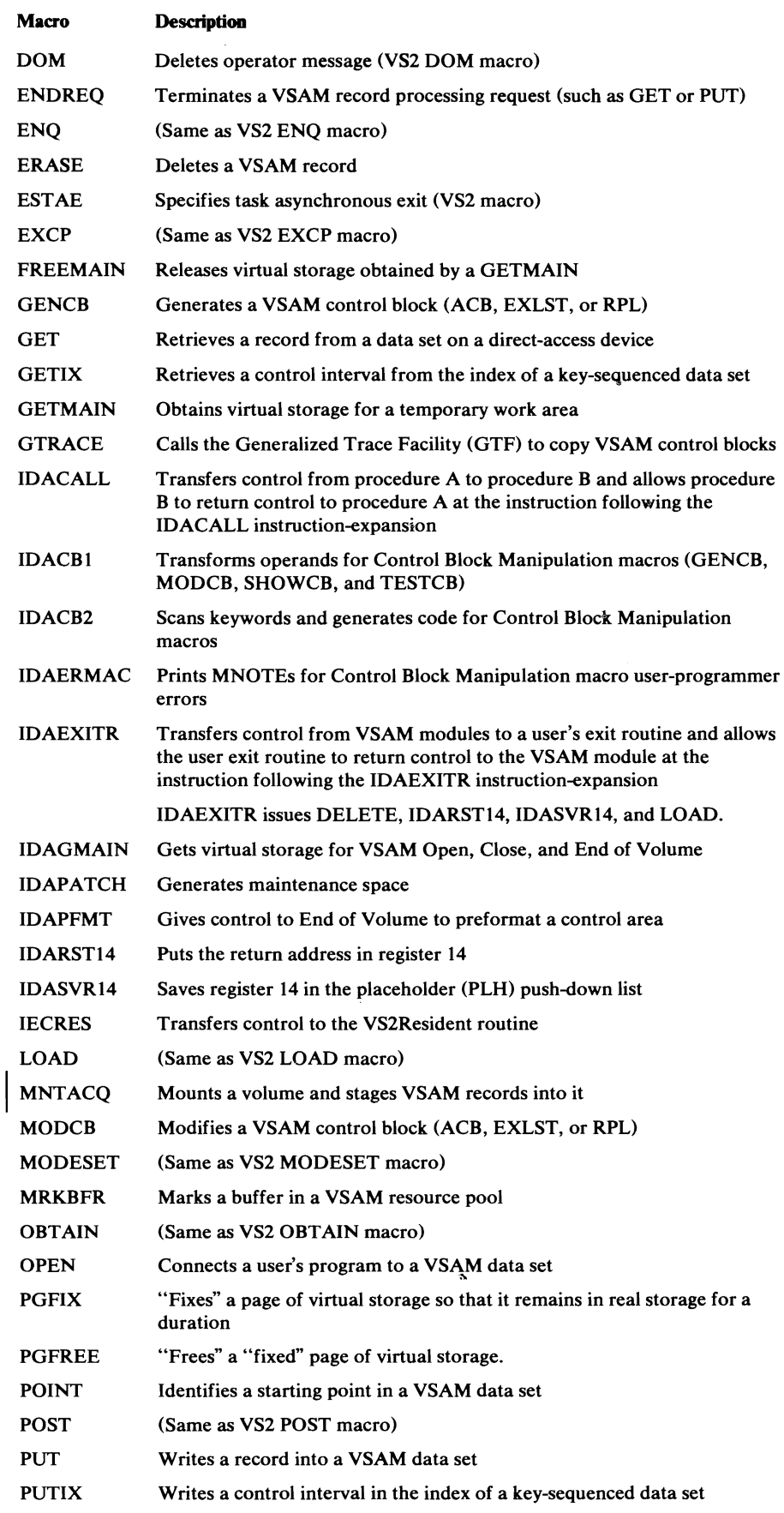

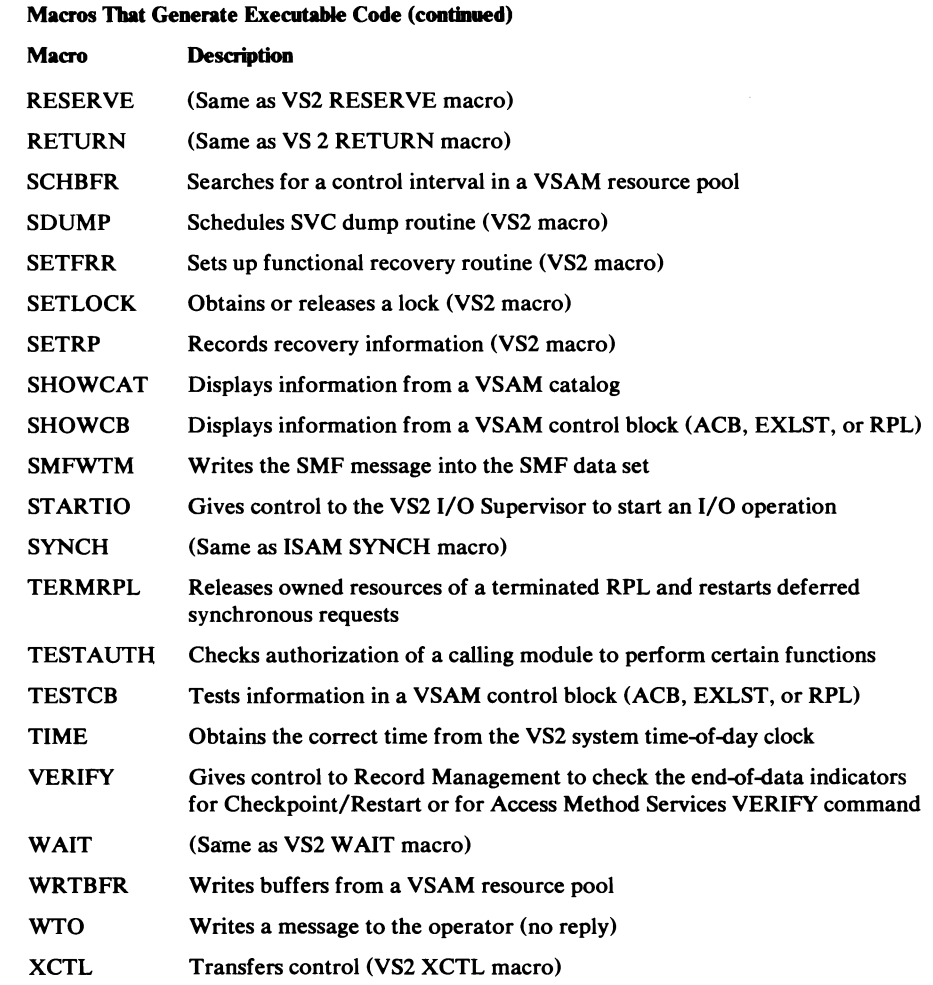

Note: The use of these user macros is described in *OS/VS Virtual Storage Access Method (VSAM) Programmer's Guide:* 

CLOSE ENDREQ ERASE **GENCB** GET **MODCB** OPEN POINT PUT **SHOWCB TESTCB** 

The use of these user macros is described in *OS/VS Virtual Storage Access Method (VSAM) Options for Advanced Applications:* 

ACQRANGE BLDVRP CNVTAD DLVRP **GETIX** MNTACQ MRKBFR PUTIX **SCHBFR** SHOWCAT **WRTBFR** 

After an asynchronous request for access to a data set, VSAM indicates in register 15 whether the request was accepted, as follows:

#### Reg 15 Condition

- 0(0) Request was accepted.
- 4(4) Request was not accepted because the request parameter list indicated by the request (RPL=address) was active for another request.

After a synchronous request, or a CHECK or ENDREQ macro, register 15 indicates whether the request was completed successfully, as follows:

#### Reg 15 Condition

- 0(0) Request completed successfully.
- 4(4) Request was not accepted because the request parameter list indicated by the request (RPL=address) was active for another request.
- 8(8) Logical error; specific error is indicated in the feedback field i.1 the RPL.
- 12(C) Physical error; specific error is indicated in the feedback field in the RPL.

Paired with the 0, 8, and 12 indicators in register 15 are return codes in the feedback field of the request parameter list.

The feedback return codes for the 0 indicator in register 15, which doesn't cause VSAM to exit to an exit routine, are:

#### RPLFDBK

## Code Condition

- 0(0) Request completed successfully.
- 4(4) Request completed successfully. For retrieval, VSAM mounted another volume to locate the record; for storage, VSAM allocated additional space or mounted another volume.
- 8(8) For GET requests, indicates that a duplicate key follows; for PUT requests, indicates that a duplicate key was created in an alternate index with the nonunique attribute.
- 12(C) (Shared resources only.) A buffer needs to be written.
- 16(10) Control area split was required because a sequence set control interval had free space insufficient to contain the key to be inserted.
- 20(14) Data set is not on a virtual DASD for MNTACQ/ACQRANGE request. Detected by IDA0192E.
- 28(1C) A CI split for the CI with the RBA acquired from RPLDDDD which was interrupted. The CI was read as nonupdate with address access. This warning condition indicates that duplicate data records may exist.
- 32(20) Request deferred for a resource held by the terminated RPL is asynchronous and cannot be restarted by TERMRPL.
- 36(24) Possible data set error condition was detected by TERMRPL: 1. The request was abnormally terminated in the middle of its 1/0 operation. 2. One of the data/index BUFCs of the string contains data that needs to be written (BUFCMW=ON) but it was invalidated by TERMRPL.
- 40(28) Error in PLH data BUFC pointer was detected by TERMRPL.

See the discussions below for the logical-error return codes and for the physical-error return codes.

## Function Codes for Logical and Physical Errors

When a logical or physical error occurs during processing that involves alternate indexes, VSAM provides a code in the RPLCMPON field that indicates whether the base cluster, its alternate index, or its upgrade set was being processed and whether upgrading was okay or might have been incorrect because of the error:

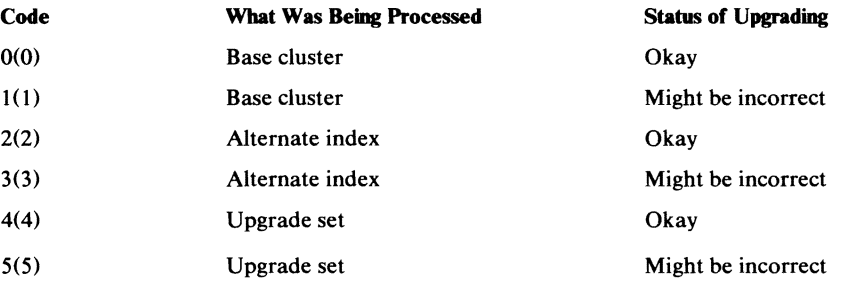

## Logical-Error Return Codes

When a logical-error-analysis exit routine (LERAD) is provided, it gets control for logical errors, and register 15 doesn't contain 8, but contains the entry address of the LERAD routine.

Figure 57 gives the contents of the registers when VSAM exits to the LERAD routine.

If a logical error occurs and a LERAD exit routine isn't provided (or the LERAD exit is inactive), VSAM returns control to the processing program following the last executed instruction. Register 15 indicates a logical error (8), and the feedback field in the request parameter list contains a code identifying the error. Register 1 points to the request parameter list.

## **Reg Contents**

 $\lambda$ 

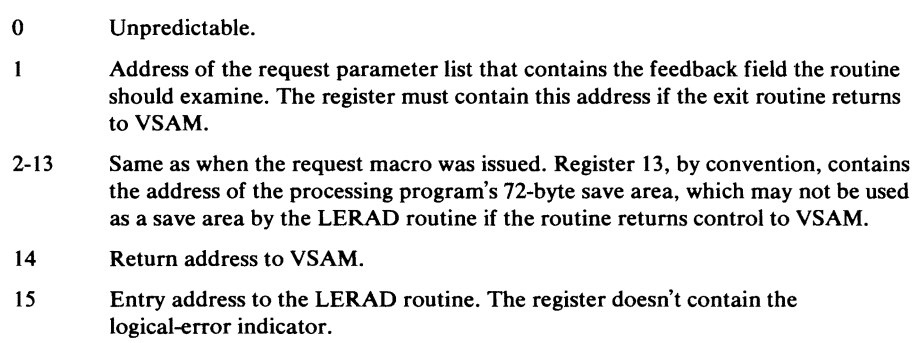

Figure 57.Contents of Registers When a LERAD Routine Gets Control

Figure 58 gives the logical-error return codes in the feedback field and explains what each one means.

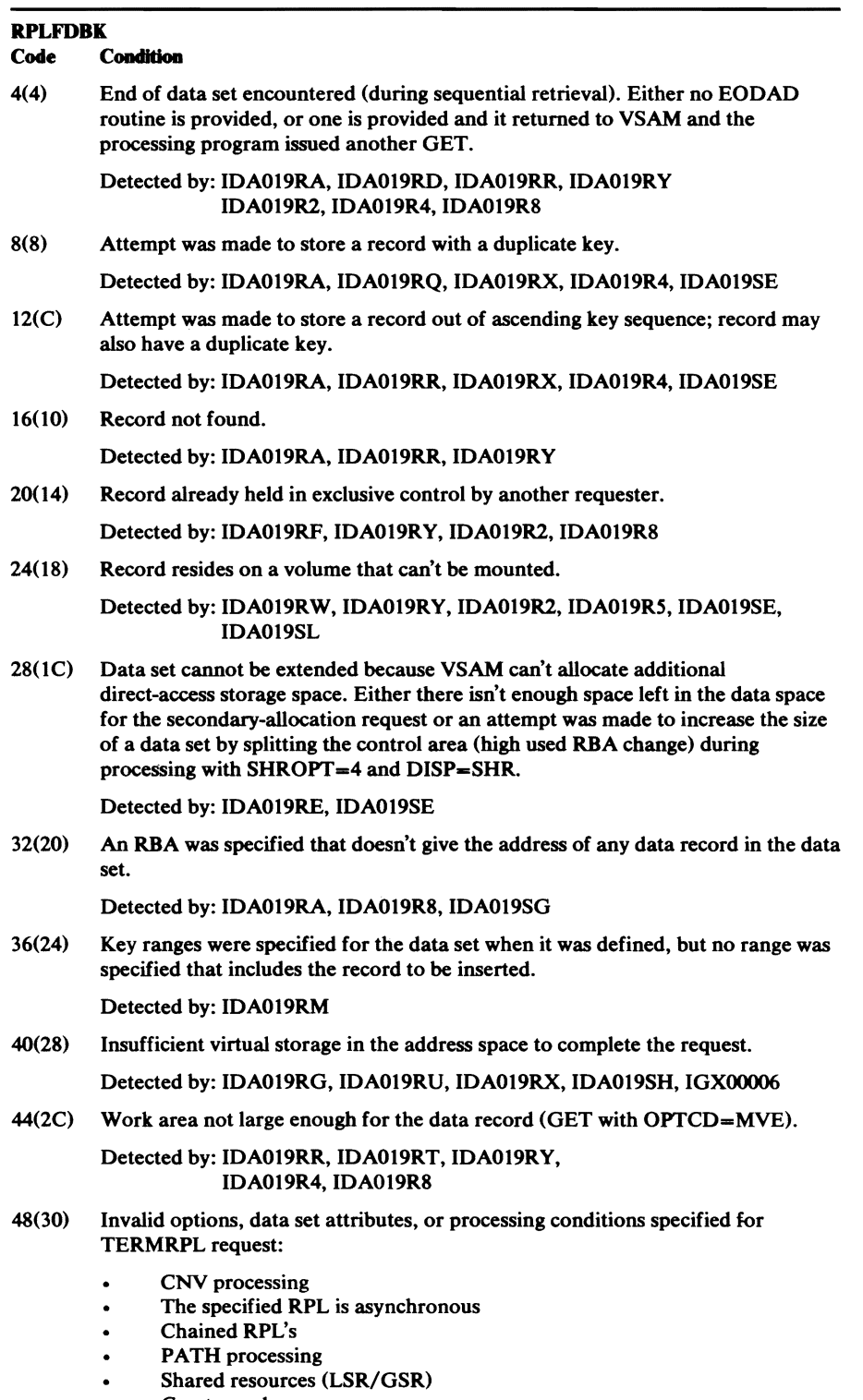

**J** 

 $\zeta$ 

- Create mode  $\bullet$
- RRDS  $\bullet$
- Data set contains spanned records  $\bullet$
- User not in Key 0 and Supervisor state  $\bullet$
- EOV in process (Secondary allocation)  $\bullet$

Detected by: IDA019SN

Figure 58 (Part 1 of 4). Logical-Error Return Codes in the RPL Feedback Field from a Request Macro

# **RPLFDBK**

 $\tilde{1}$ 

 $\lambda$ 

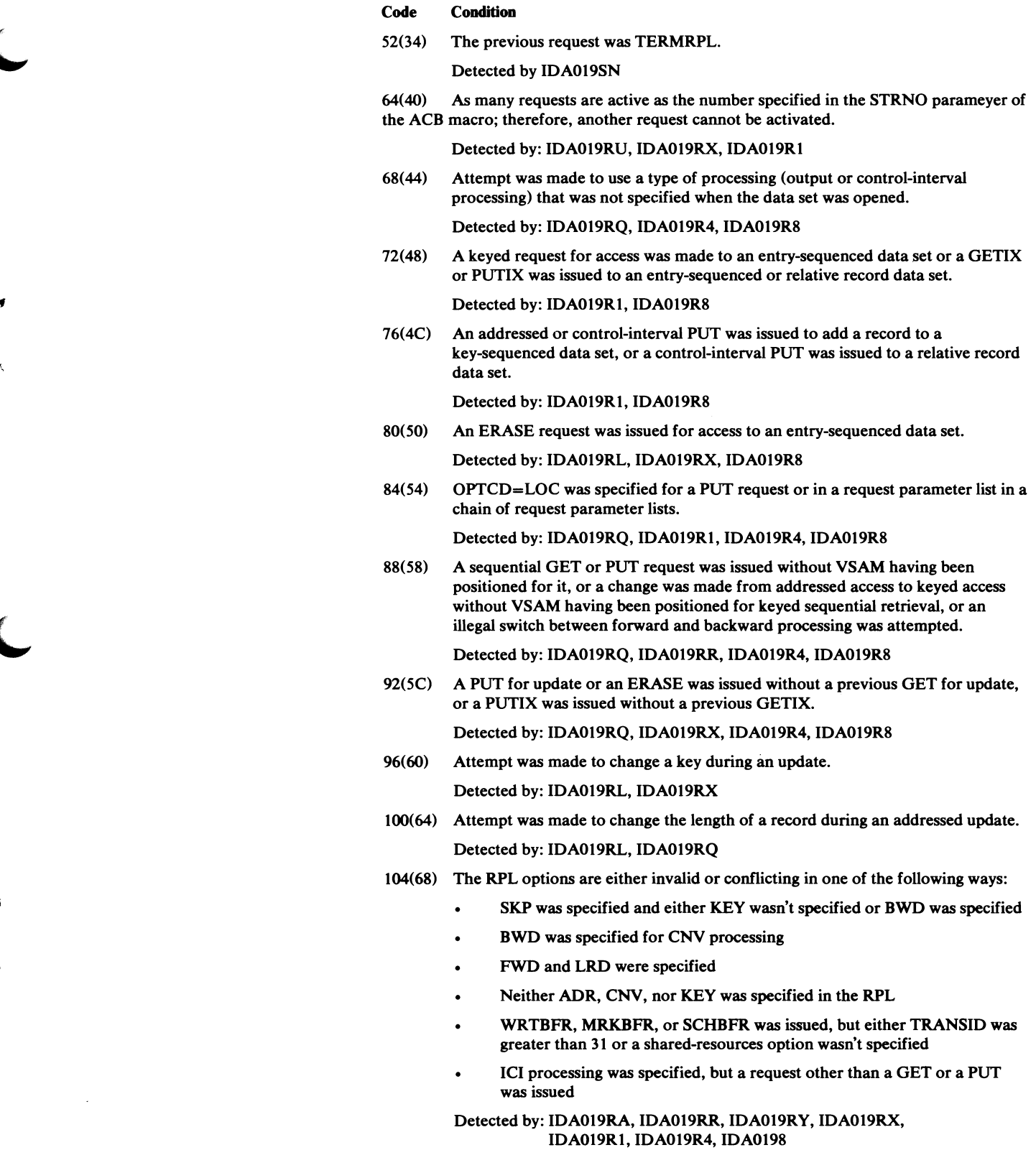

Figure 58 (Part 2 of 4). Logical-Error Return Codes in the RPL Feedback Field from a Request Macro

 $\ddot{\phantom{a}}$ 

# **RPLFDBK**  Code Condition 108(6C) RECLEN specified was larger than the maximum allowed, equal to 0, smaller than the sum of the length and the displacement of the key field, or not equal to record (slot) length specified for a relative record data set. Detected by: IDA019RL, IDA019RQ, IDA019RU, IDA019R4, IDA019R8 112(70) KEYLEN specified was too large or equal to 0. Detected by: IDA019Rl 116(74) A GET, POINT, ERASE, direct PUT, skip sequential PUT, or PUT with OPTCD=UPD not permitted during initial data-set loading (that is, for storing records in the data set the first time it's opened). Detected by: IDA019RR, IDA019R4, IDA019R8 132(84) An attempt was made in locate mode to retrieve a spanned record. Detected by: IDA019RT 136(88) An addressed GET was issued for a spanned record in a key-sequenced data set. Detected by: IDA019RT 140(8C) Inconsistent spanned-record segments. Detected by: IDA019R4 144(90) Invalid pointer in an alternate index (no associated base record). Detected by: IDA019RX 148(94) The maximum number of pointers in the alternate index has been exceeded. Detected by: IDA019RU 152(98) (Shared resources only.) Not enough buffers are available to process the request. Detected by: IDA019RY 156(9C) An invalid Control Interval was detected during keyed processing. The invalid conditions possible are: 1. A key is not greater than the previous key. 2. A key is not in the current control interval. 3. A spanned record RDF is encountered. 4. A freespace pointer is invalid. 5. The number of records does not match a group RDF record count. Detected by: IDA019RA, IDA019RV, IDA019R4, IDA019S6

**J** 

'

**J** 

**J** 

Figure 58 (Part 3 of 4). Logical-Error Return Codes in the RPL Feedback Field from a Request Macro

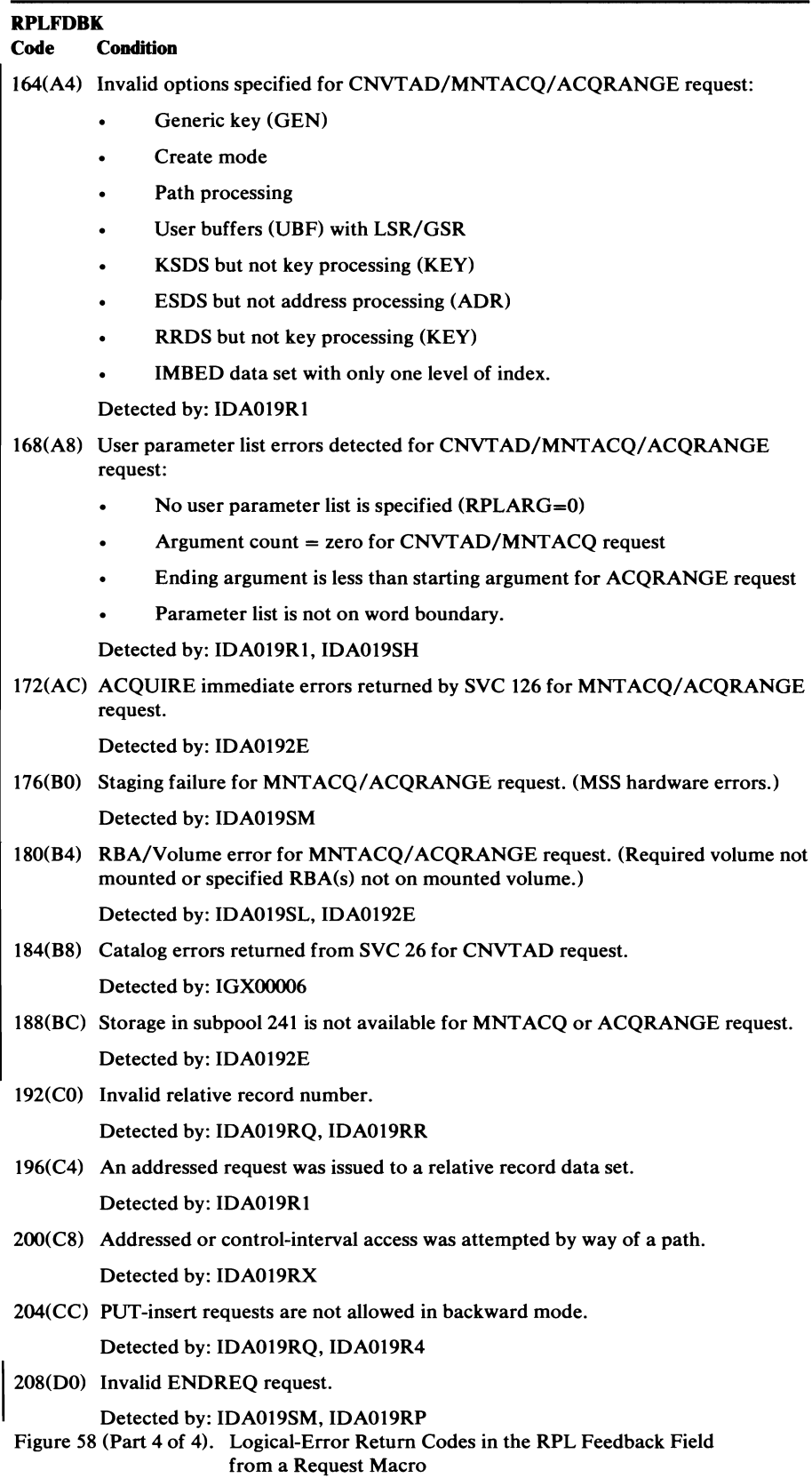

 $\cdot$ 

 $\ddot{\phantom{a}}$ 

 $\mathbf{r}$ 

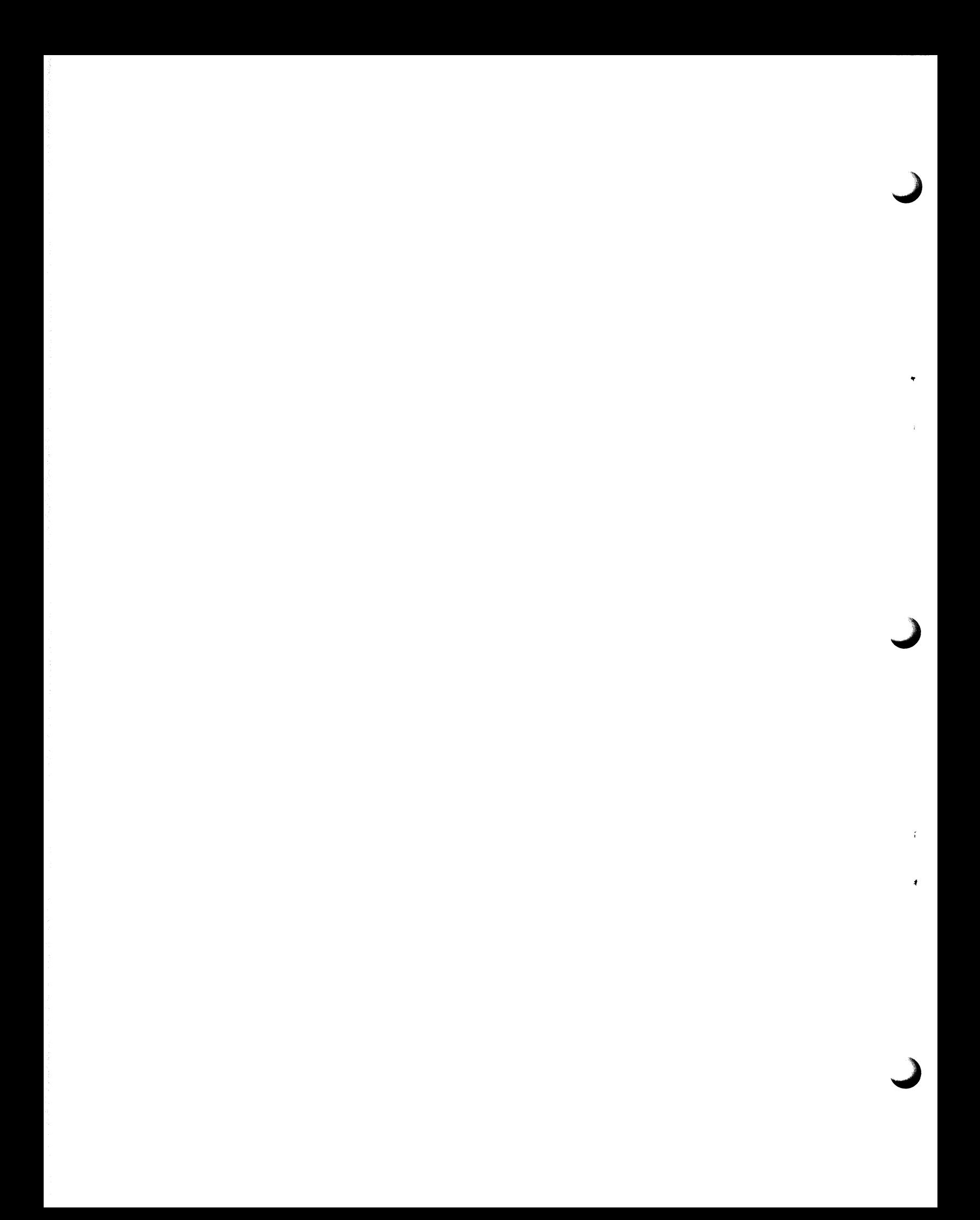

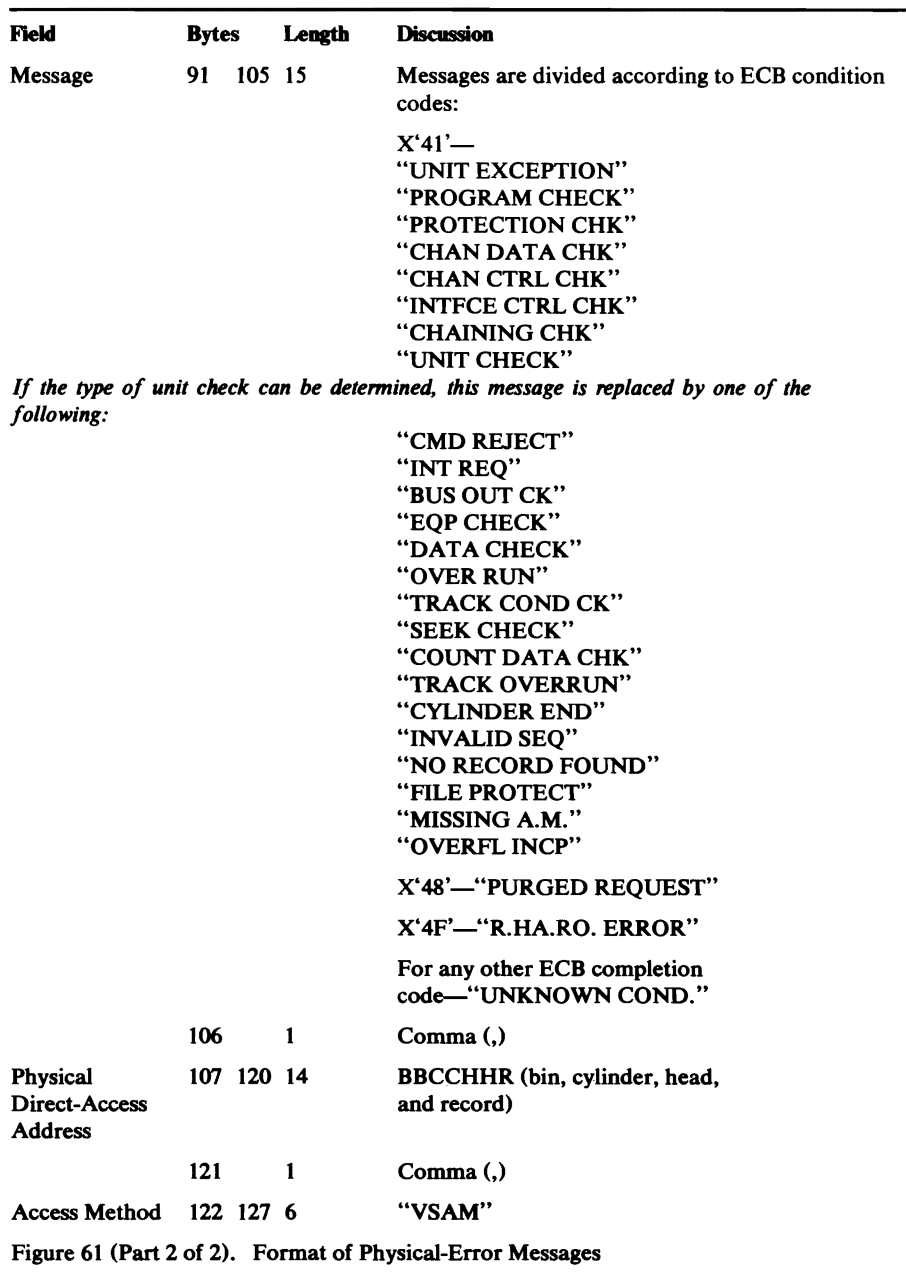

# **Open and Close Return Codes**

ġ,

When a processing program receives control after it has issued an OPEN or CLOSE macro, register 15 indicates whether all of the data sets were opened or closed successfully:

## **Reg 15** Condition

- 0(0) 4(4) All data sets were opened or closed successfully. Open: all data sets were opened successfully, but one or more warning messages were issued (ACBERFLG codes less than X'80'). Close: at least one data set (VSAM or nonVSAM) was not closed successfully.
- 8(8) Open: at least one data set (VSAM or nonVSAM) was not opened successfully; if there was an error for an ACB, it was restored to the contents it had before OPEN was issued.
- 12(C) Open: at least one data set (VSAM or non VSAM) was not opened successfully; if there was an error for an ACB, it was not restored to the contents it had before

Ŧ

OPEN was issued (and the data set cannot be opened without the ACB's being restored).

**J** 

 $\hat{\mathbf{r}}$ 

 $\cdot$ 

 $\tilde{t}$ 

 $\pmb{\downarrow}$ 

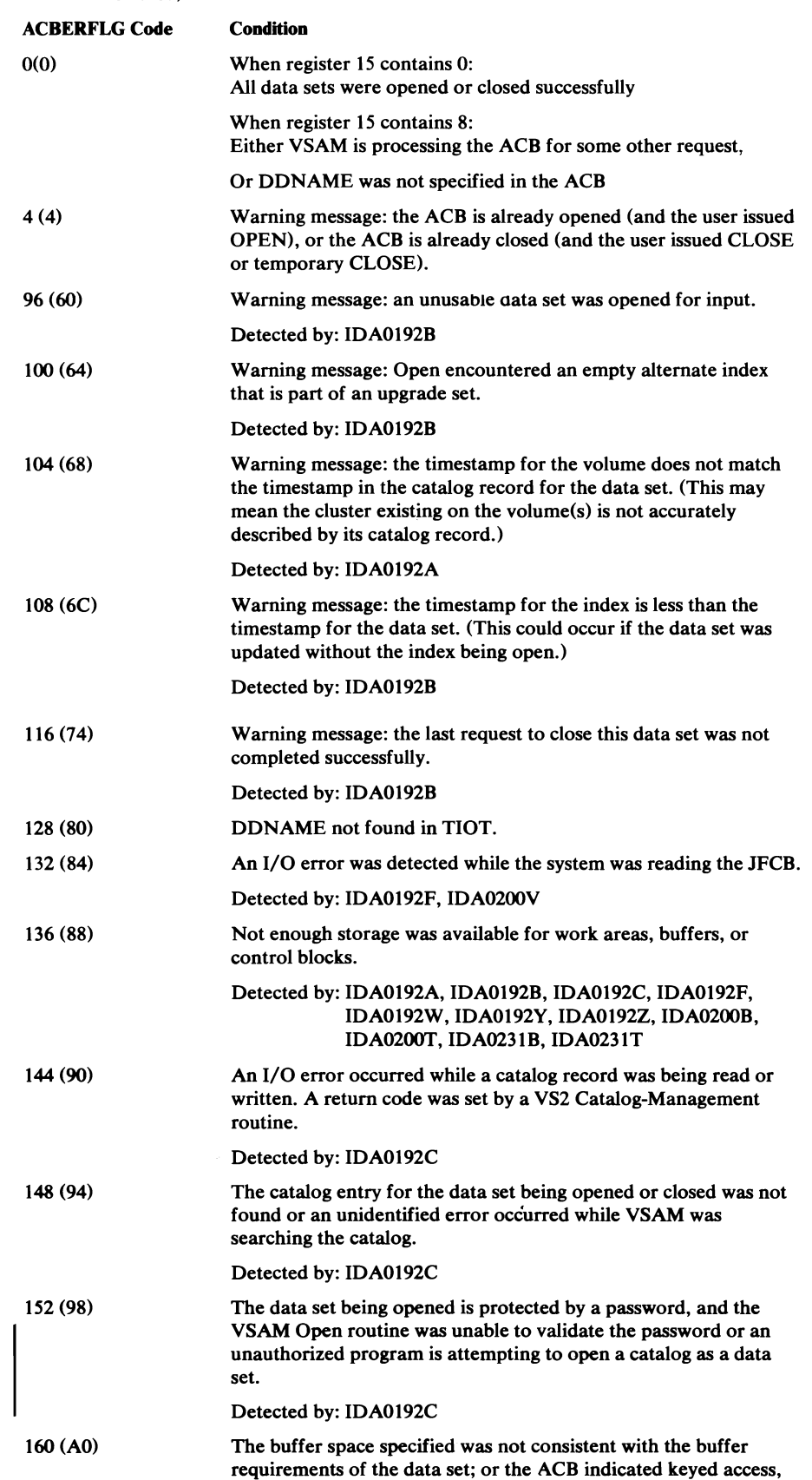

 $\epsilon$ 

## ACBERFLG Code Condition

 $\bar{\bar{\psi}}$ 

but the data set is not a key-sequenced data set; or the device type specified in the DD statement is not consistent with the device type indicated in the catalog entry for the data set; or user buffering is specified in the ACB's MACRF field and control-interval processing should be specified, but is not.

Detected by: IDA0192A, IDA0192B, IDA0192C, IDA0192Z

J ì.  $\label{eq:2.1} \frac{1}{\sqrt{2}}\int_{\mathbb{R}^3}\frac{1}{\sqrt{2}}\left(\frac{1}{\sqrt{2}}\right)^2\frac{1}{\sqrt{2}}\left(\frac{1}{\sqrt{2}}\right)^2\frac{1}{\sqrt{2}}\left(\frac{1}{\sqrt{2}}\right)^2\frac{1}{\sqrt{2}}\left(\frac{1}{\sqrt{2}}\right)^2.$  $\label{eq:2.1} \frac{1}{\sqrt{2}}\int_{\mathbb{R}^3}\frac{1}{\sqrt{2}}\left(\frac{1}{\sqrt{2}}\right)^2\frac{1}{\sqrt{2}}\left(\frac{1}{\sqrt{2}}\right)^2\frac{1}{\sqrt{2}}\left(\frac{1}{\sqrt{2}}\right)^2\frac{1}{\sqrt{2}}\left(\frac{1}{\sqrt{2}}\right)^2.$ 

Page of SY26-3825-l As Updated March 30, 1979 By TNL SN26-0932

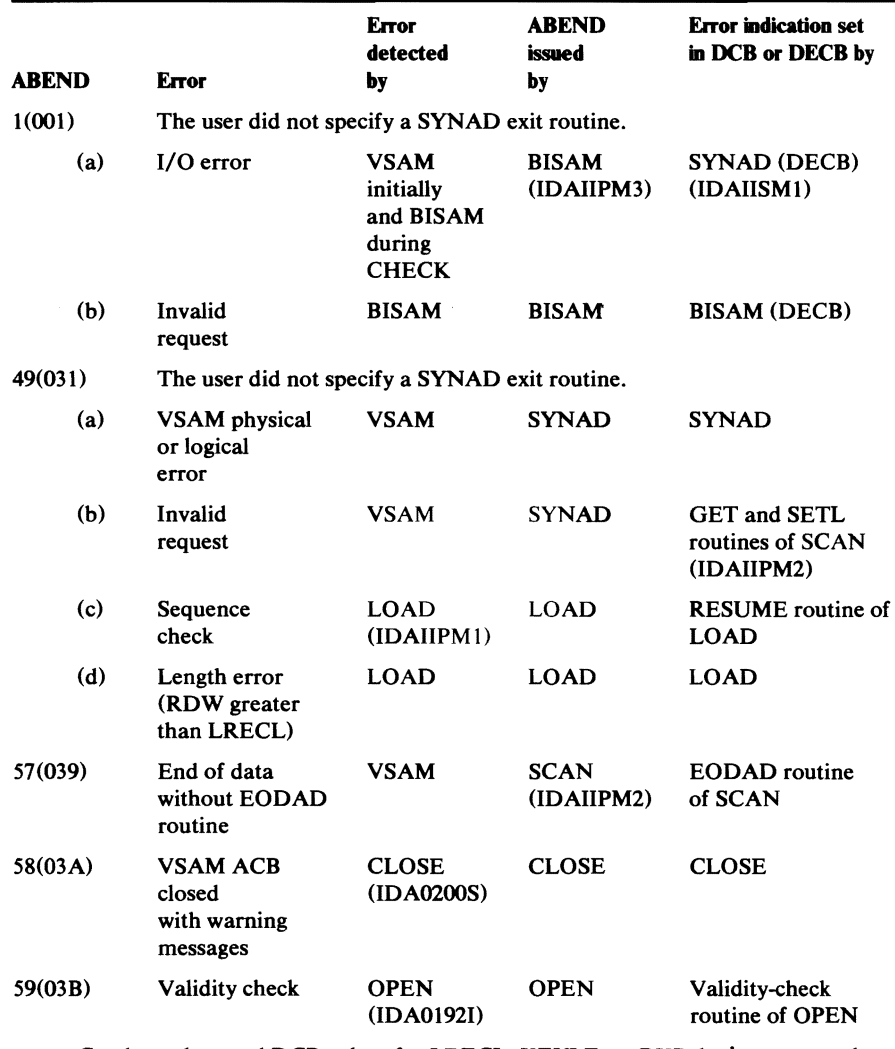

Catalog values and DCB values for LRECL, KEYLE, or RKP don't correspond, or, with QISAM, DISP is specified OLD when the data set is being opened for output, and there are already records in the data set (implying RELOAD).

Figure 67. ISAM-Interface ABENDs

t i

~

,

Exception codes may be set in the DCB (for QISAM processing) or the DECB (for BISAM processing) in connection with ISAM-Interface ABENDs. Figures 68 and 69 give the exception codes. Except where indicated, register 15 contains 8, for logical errors.

> **J** l'

> > ,

 $\mathcal{L}$ . ·•

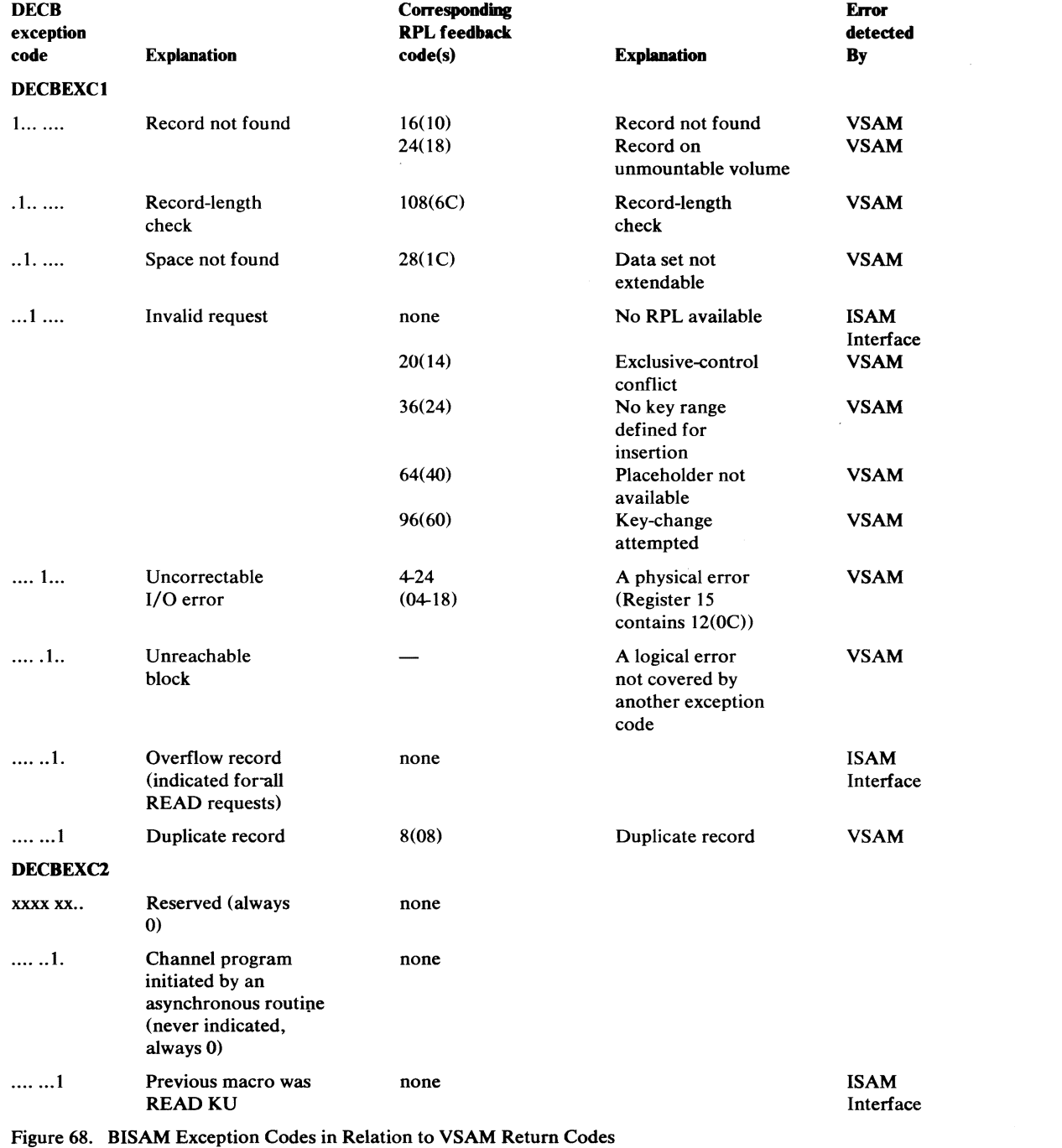

408 OS/VS2 Virtual Storage Access Method (VSAM) Logic